# *Pascal Language Reference*

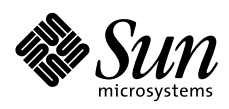

THE NETWORK IS THE COMPUTER"

2550 Garcia Avenue Mountain View, CA 94043 USA 415 960-1300 fax 415 969-9131 A Sun Microsystems, Inc. Business **SunSoft, Inc.**

Part No.: 802-5762-10 Revision A, December 1996 Copyright 1996 Sun Microsystems, Inc., 2550 Garcia Avenue, Mountain View, California 94043-1100 U.S.A. All rights reserved.

This product or document is protected by copyright and distributed under licenses restricting its use, copying, distribution, and decompilation. No part of this product or document may be reproduced in any form by any means without prior written authorization of Sun and its licensors, if any.

Portions of this product may be derived from the UNIX® system, licensed from Novell, Inc., and from the Berkeley 4.3 BSD system, licensed from the University of California. UNIX is a registered trademark in the United States and other countries and is exclusively licensed by X/Open Company Ltd. Third-party software, including font technology in this product, is protected by copyright and licensed from Sun's suppliers.

RESTRICTED RIGHTS: Use, duplication, or disclosure by the U.S. Government is subject to restrictions of FAR 52.227- 14(g)(2)(6/87) and FAR 52.227-19(6/87), or DFAR 252.227-7015(b)(6/95) and DFAR 227.7202-3(a).

Sun, Sun Microsystems, the Sun logo, SunSoft, Solaris, the Sun Microsystems Computer Corporation logo, the SunSoft logo, ProWorks, ProWorks/TeamWare, ProCompiler, Sun-4, SunOS, ONC, ONC+, NFS, OpenWindows, DeskSet, ToolTalk, SunView, XView, X11/NeWS, AnswerBook are trademarks or registered trademarks of Sun Microsystems, Inc. in the United States and other countries. All SPARC trademarks are used under license and are trademarks or registered trademarks of SPARC International, Inc. in the United States and other countries. Products bearing SPARC trademarks are based upon an architecture developed by Sun Microsystems, Inc. PostScript and Display PostScript are trademarks of Adobe Systems, Inc. PowerPC™ is a trademark of International Business Machines Corporation. HP ® and HP-UX ® are registered trademarks of Hewlett-Packard Company.

The OPEN LOOK® and Sun™ Graphical User Interfaces were developed by Sun Microsystems, Inc. for its users and licensees. Sun acknowledges the pioneering efforts of Xerox in researching and developing the concept of visual or graphical user interfaces for the computer industry. Sun holds a non-exclusive license from Xerox to the Xerox Graphical User Interface, which license also covers Sun's licensees who implement OPEN LOOK GUIs and otherwise comply with Sun's written license agreements.

THIS PUBLICATION IS PROVIDED "AS IS" WITHOUT WARRANTY OF ANY KIND, EITHER EXPRESS OR IMPLIED, INCLUDING, BUT NOT LIMITED TO, THE IMPLIED WARRANTIES OF MERCHANTABILITY, FITNESS FOR A PARTICULAR PURPOSE, OR NON-INFRINGEMENT.

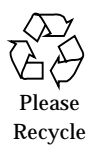

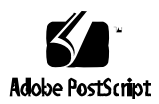

# *Contents*

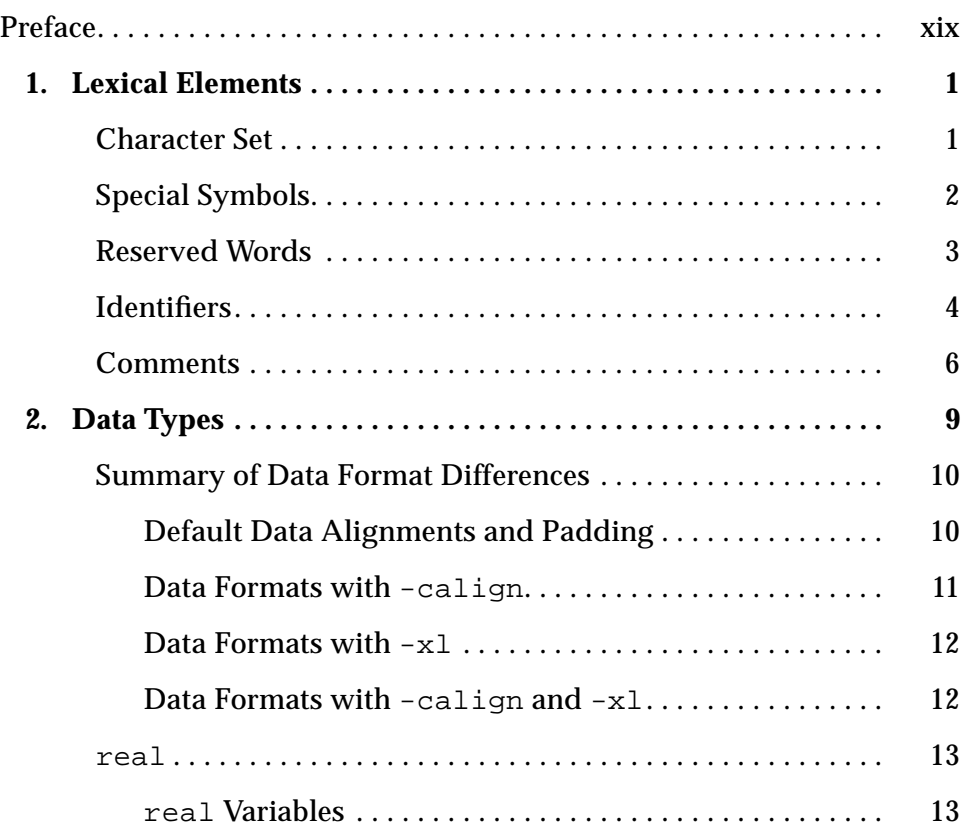

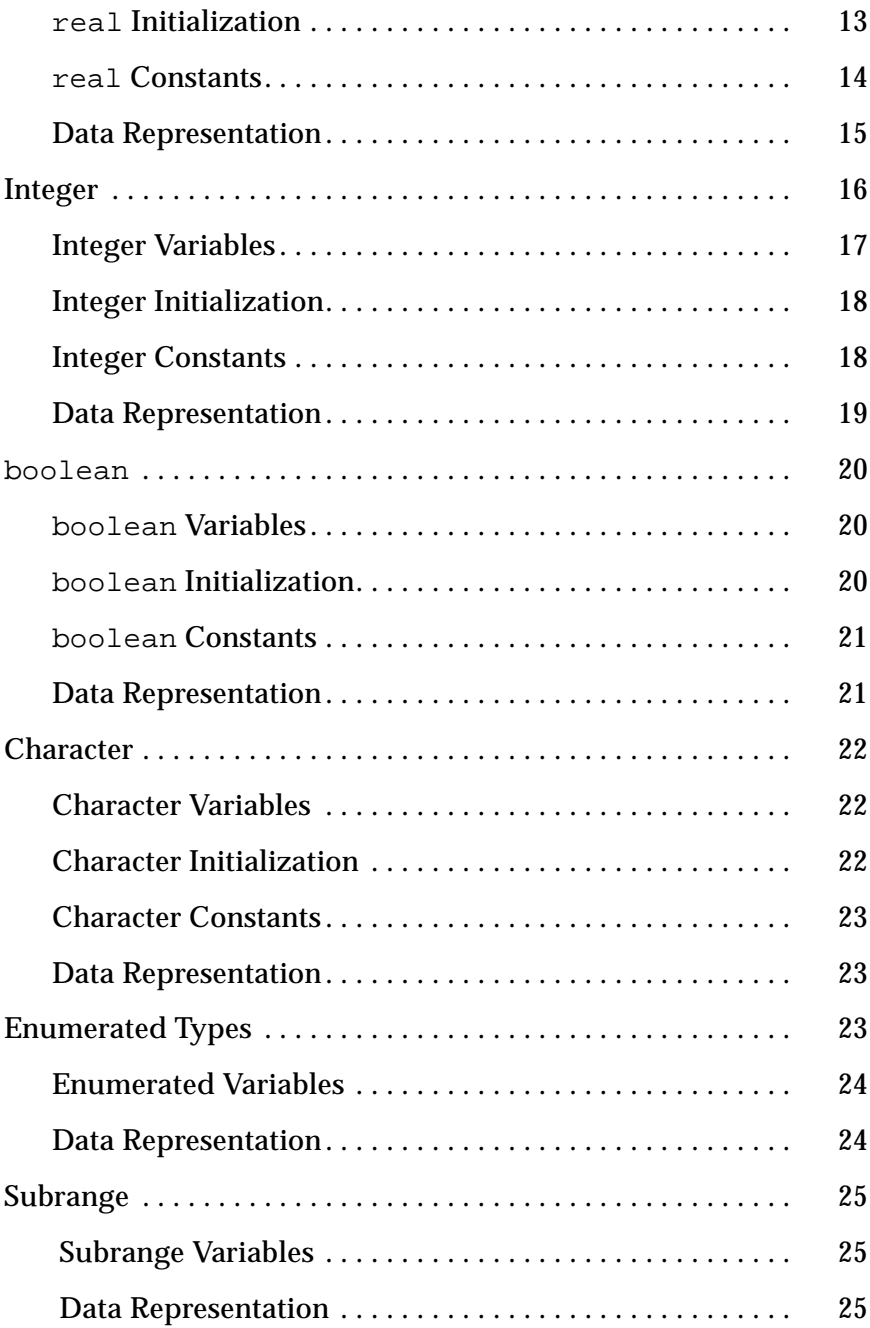

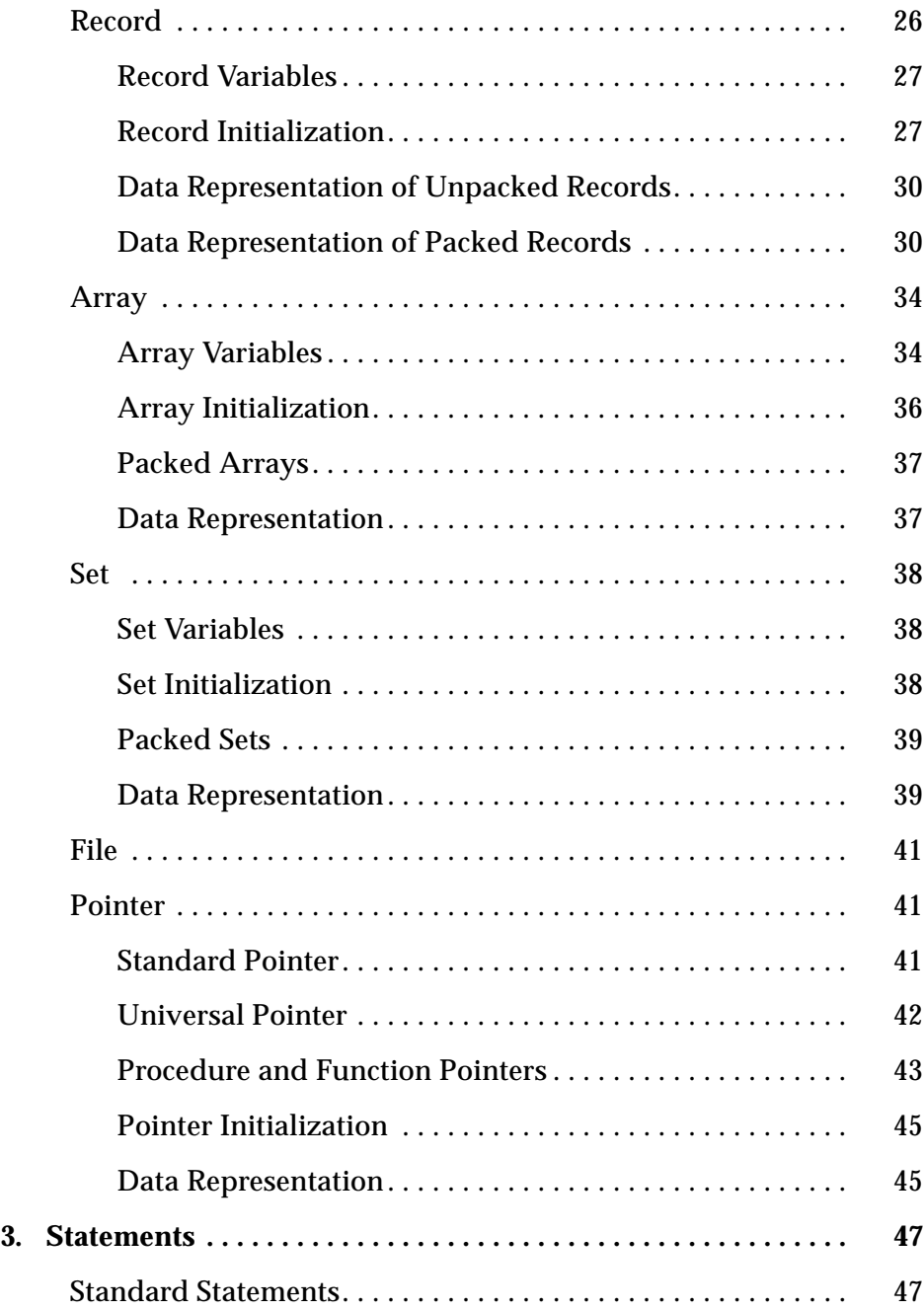

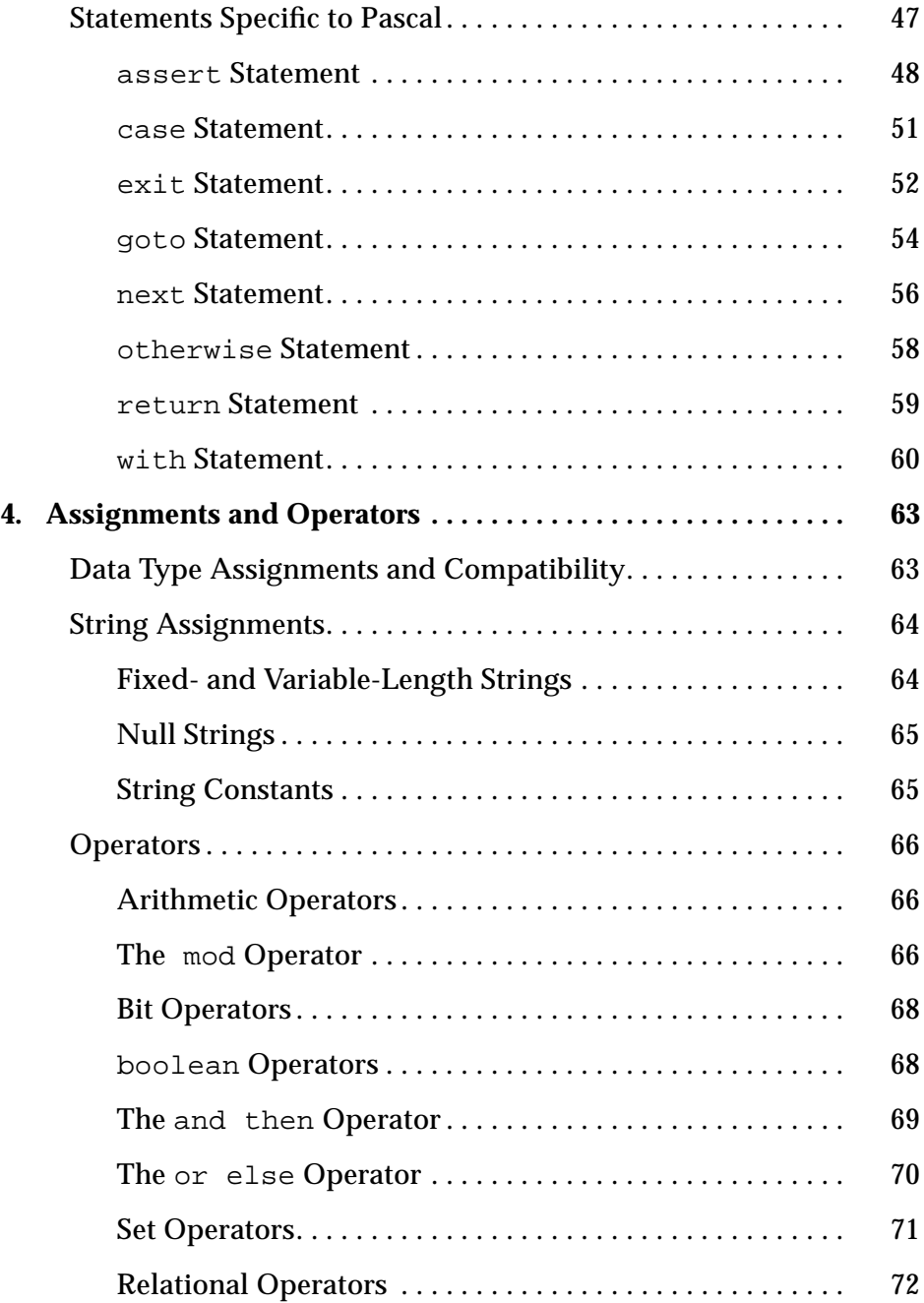

## vi *Pascal Language Reference*

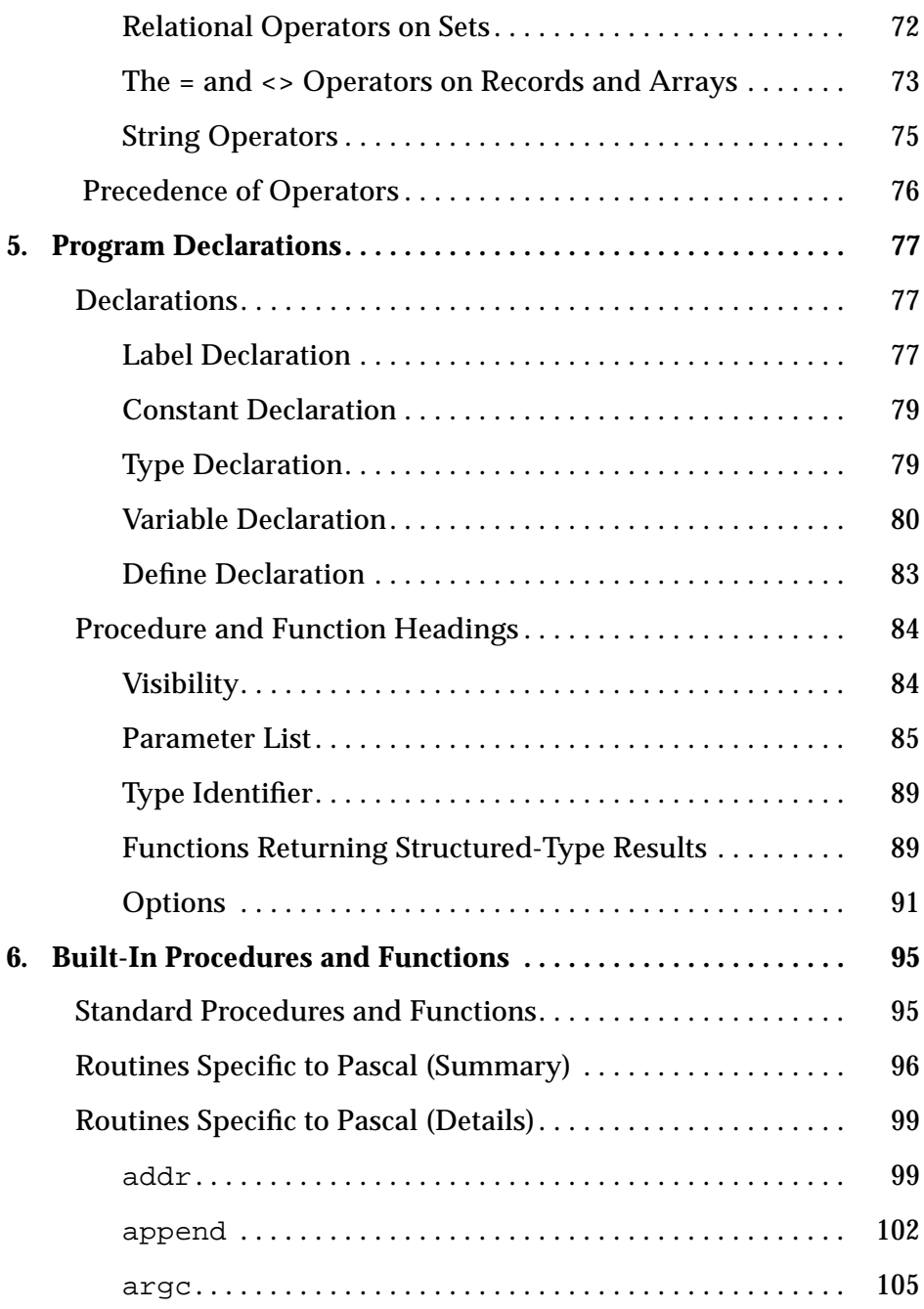

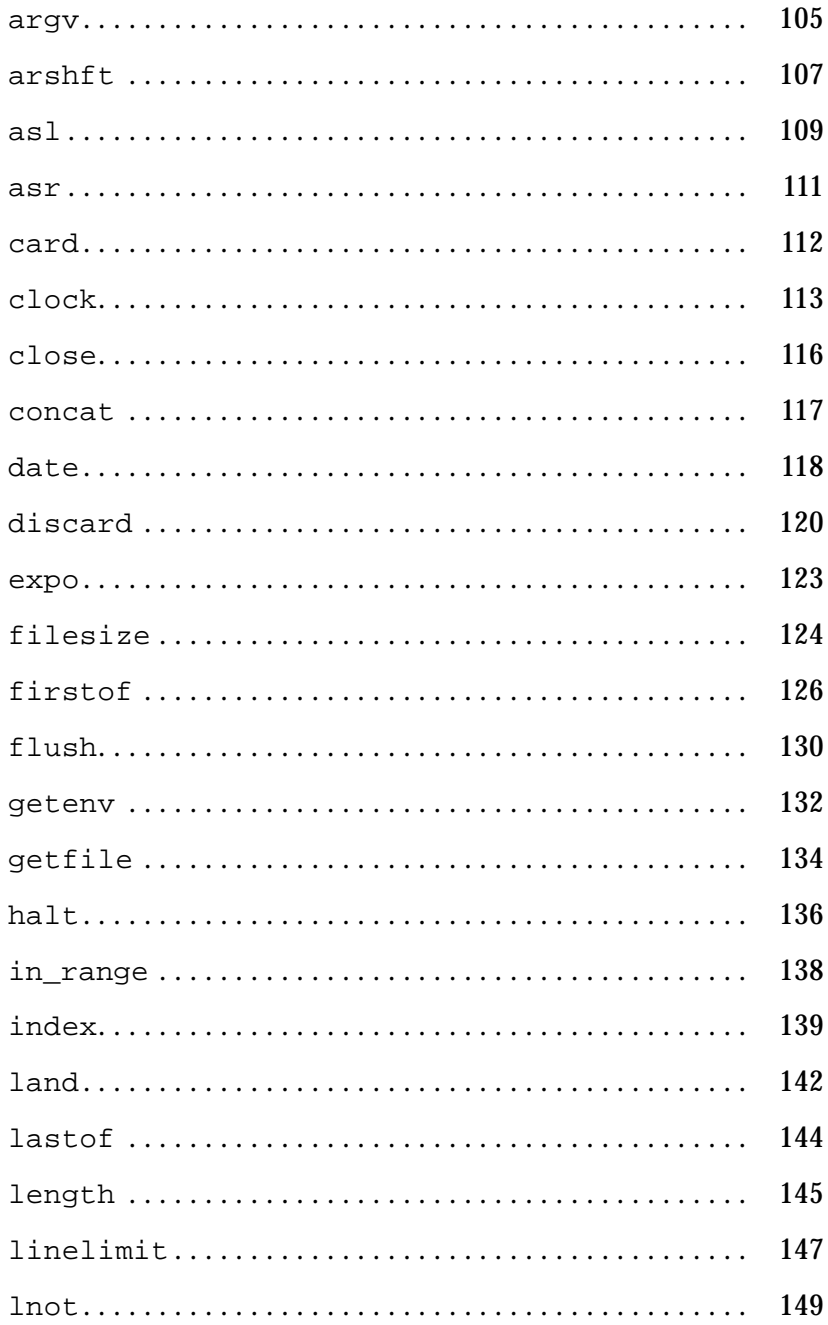

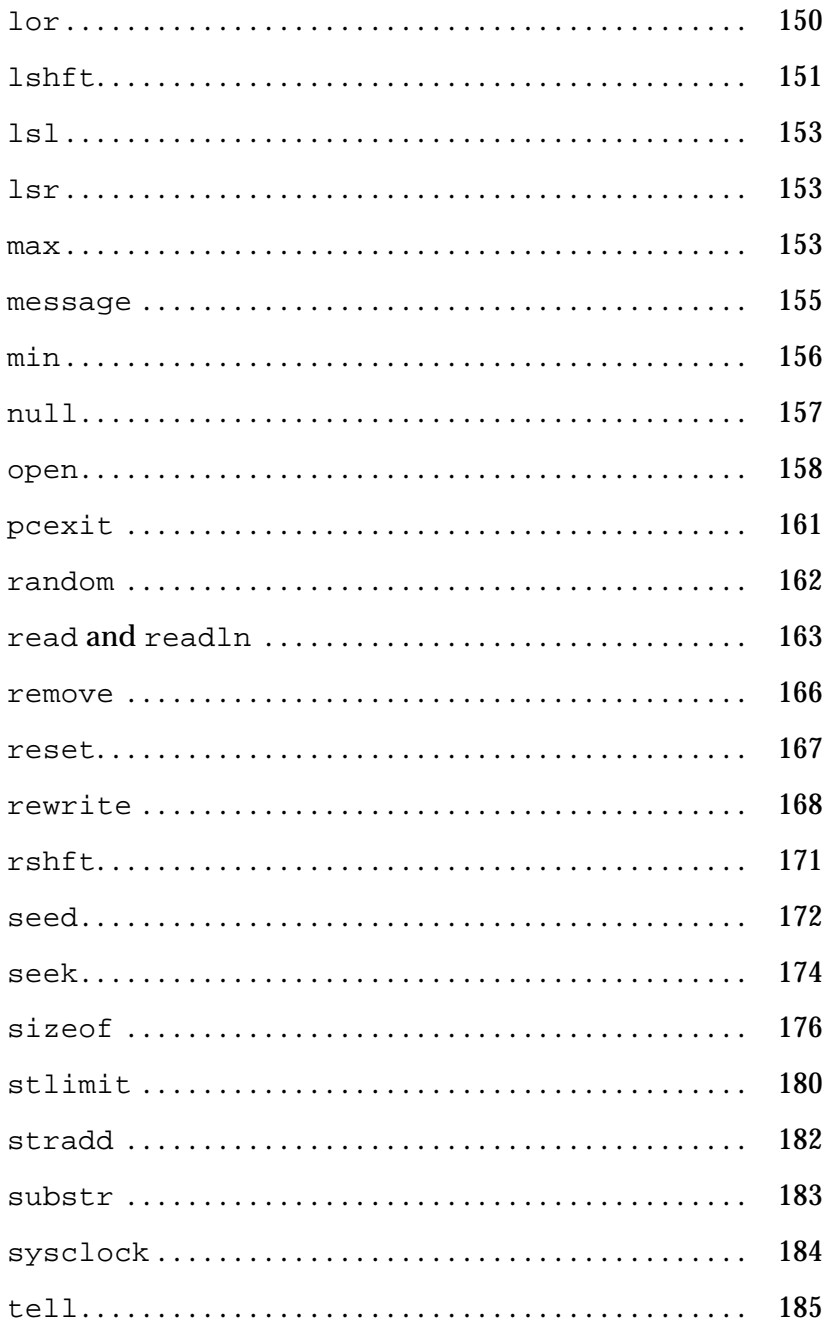

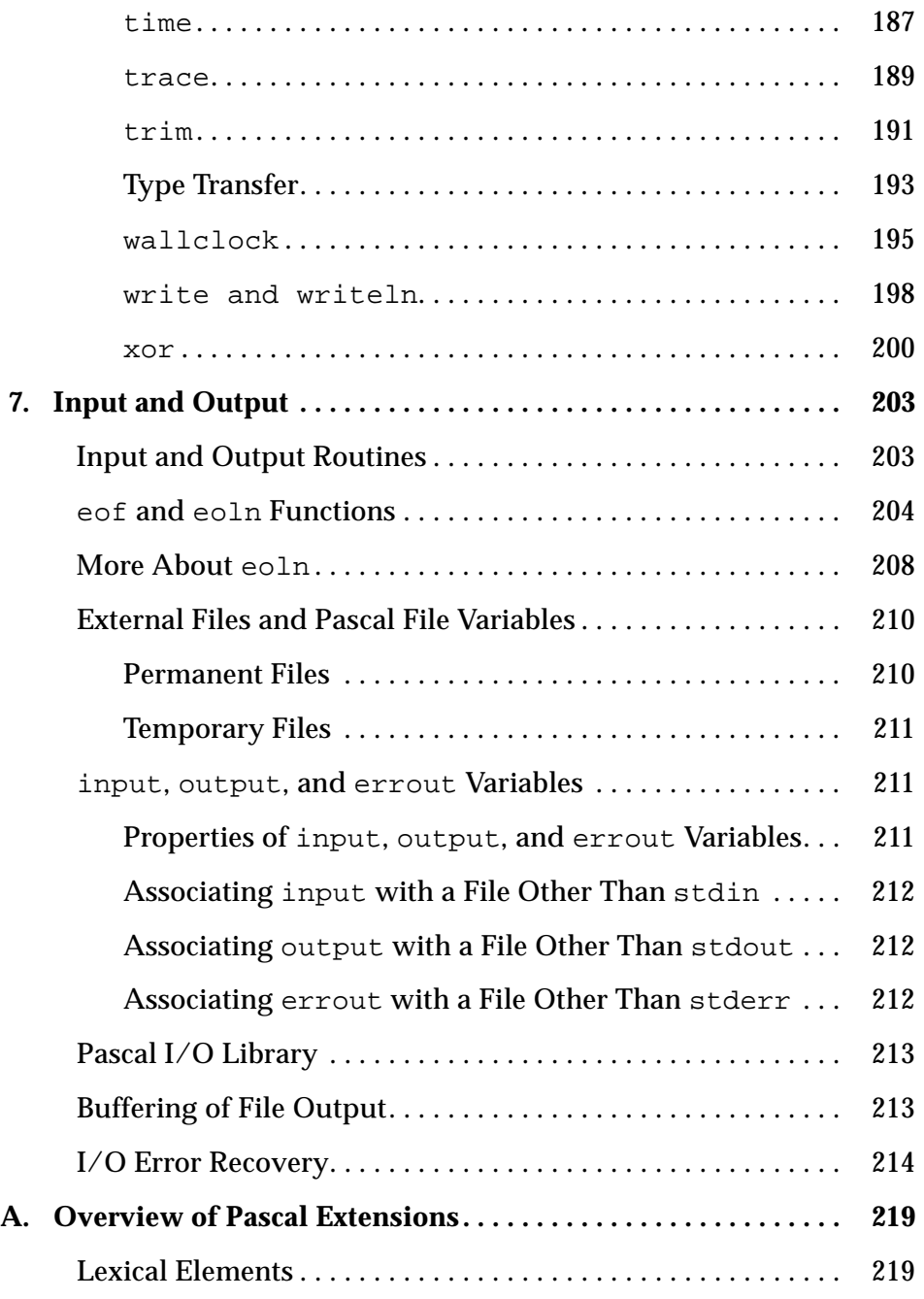

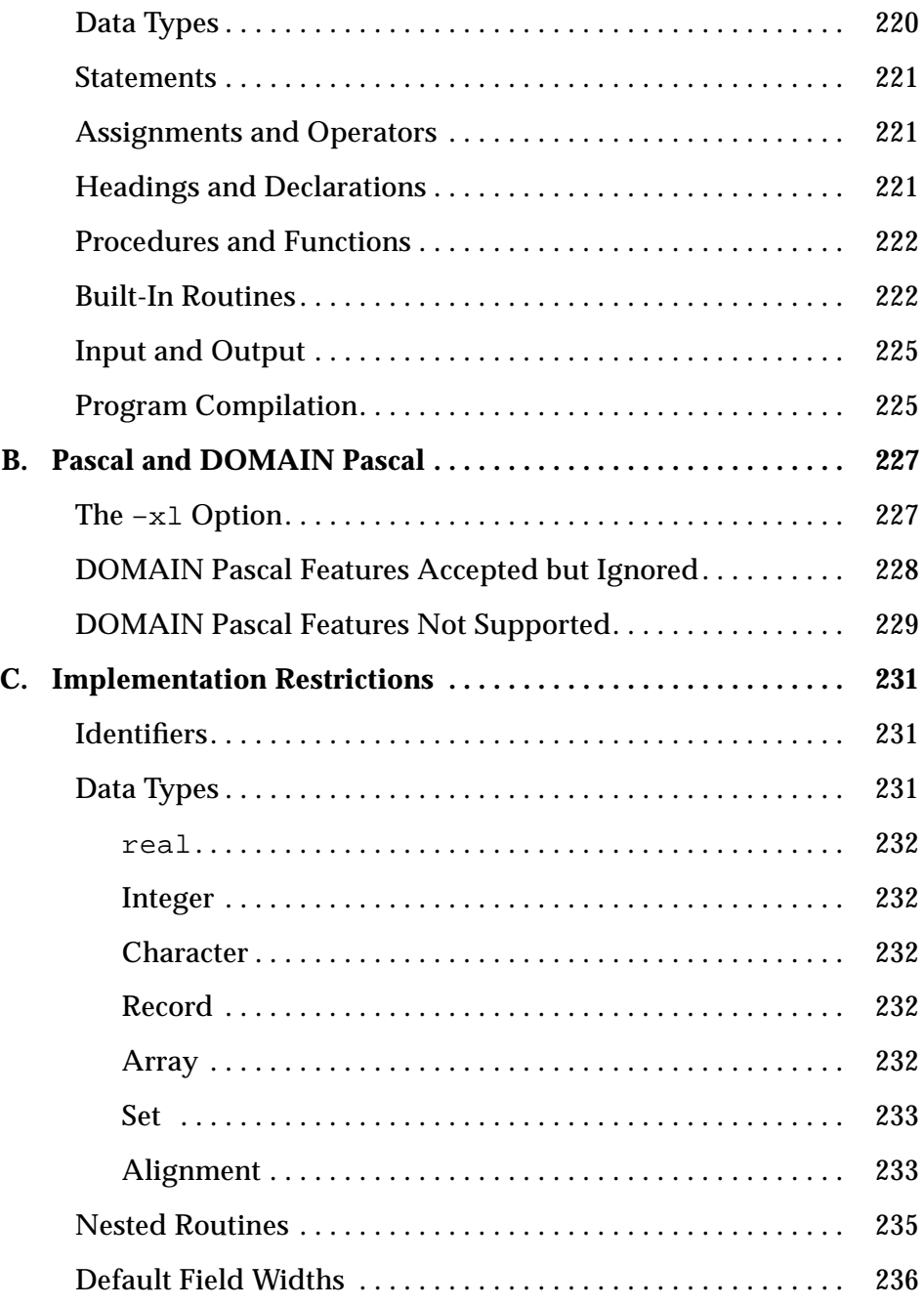

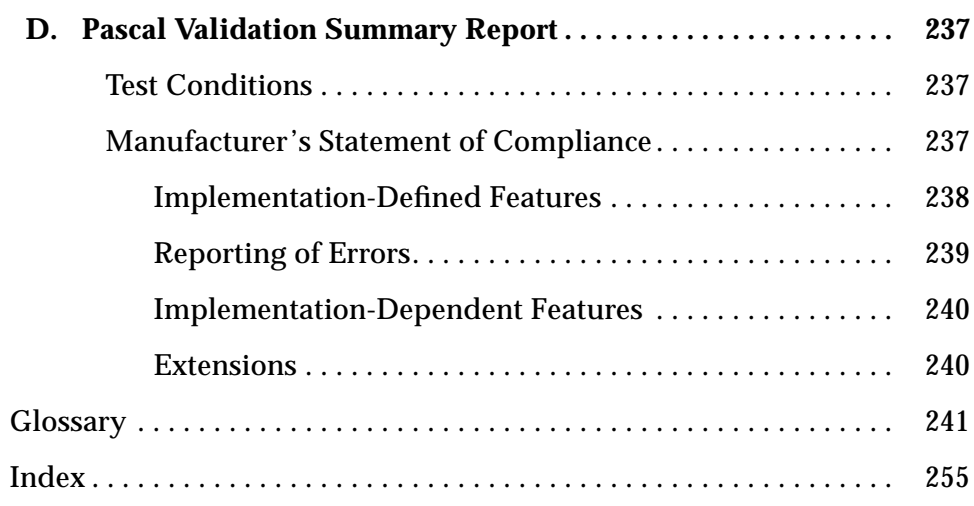

# *Figures*

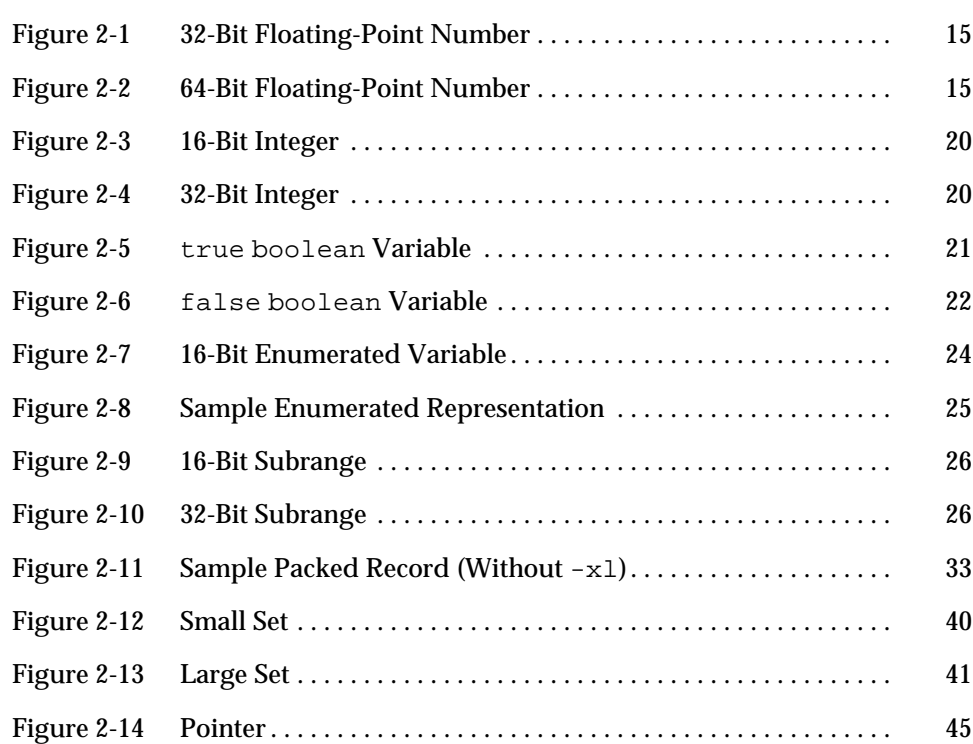

xiv *Pascal Language Reference*

# *Tables*

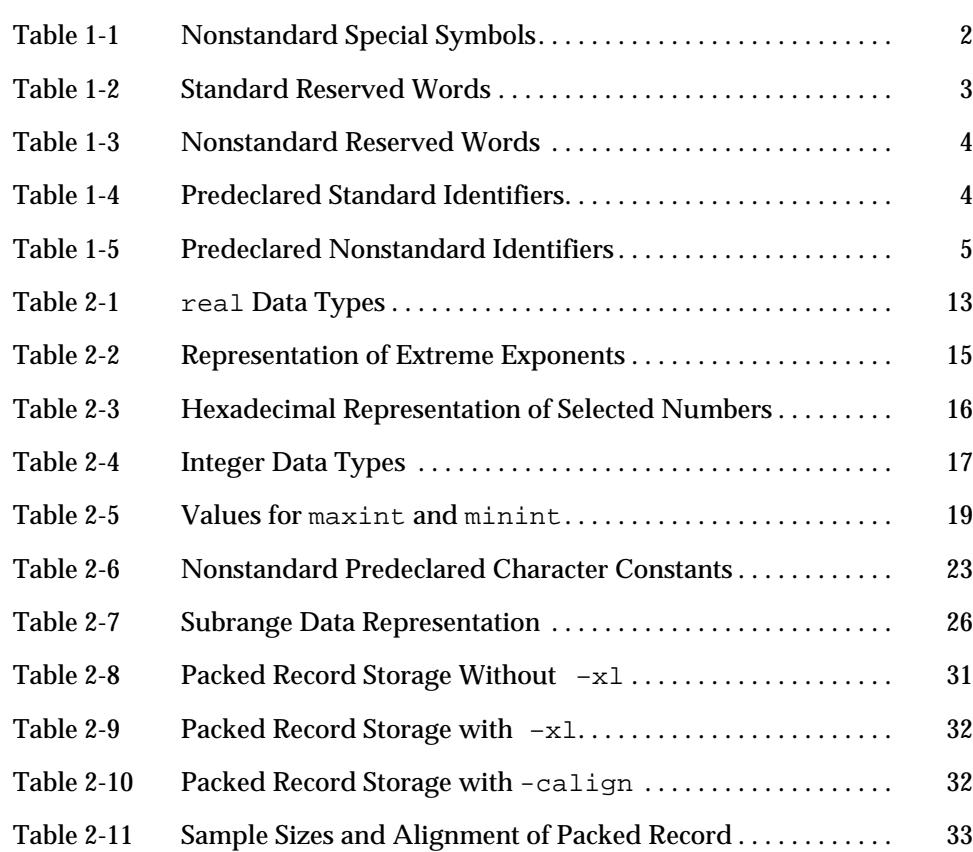

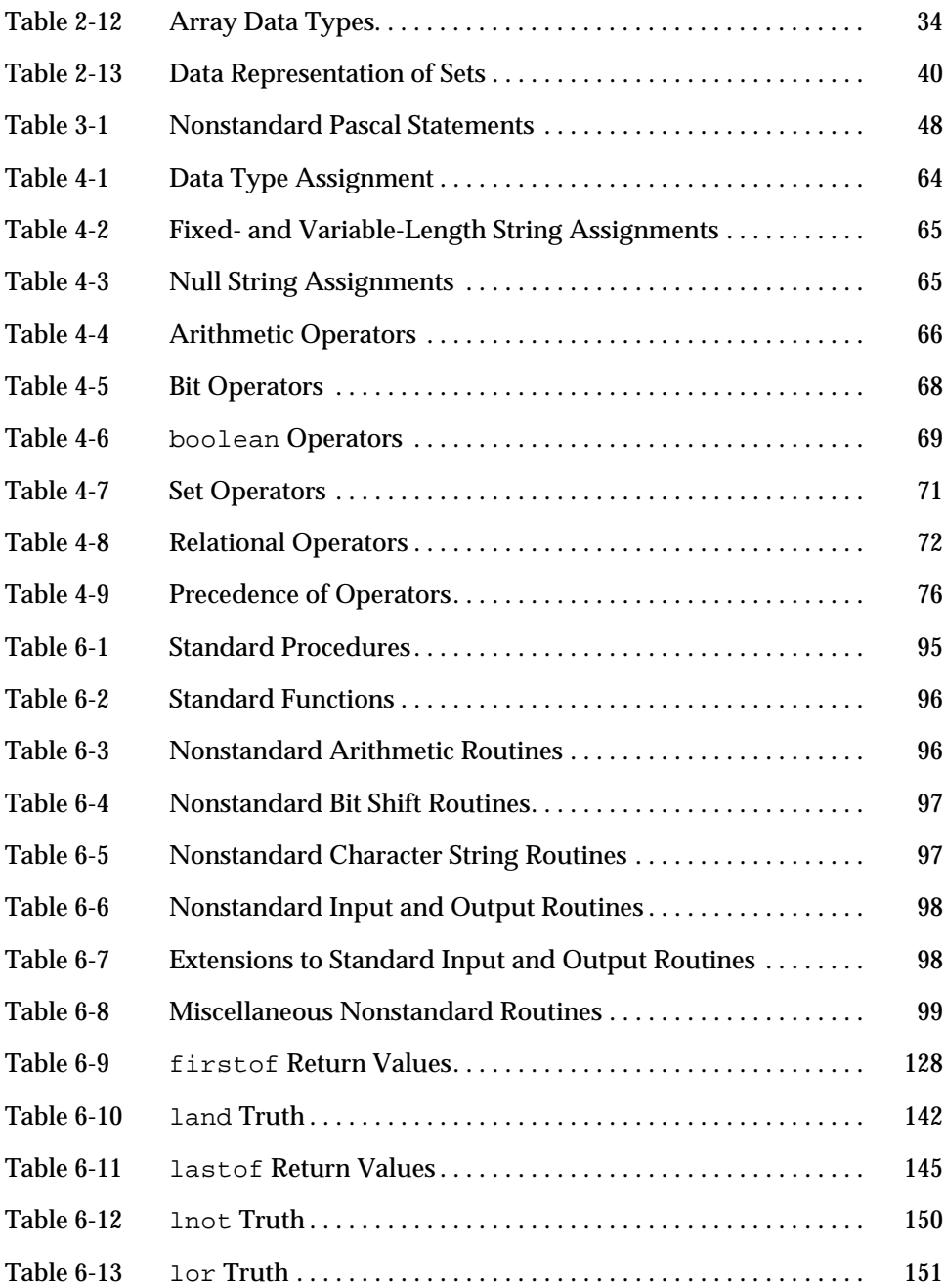

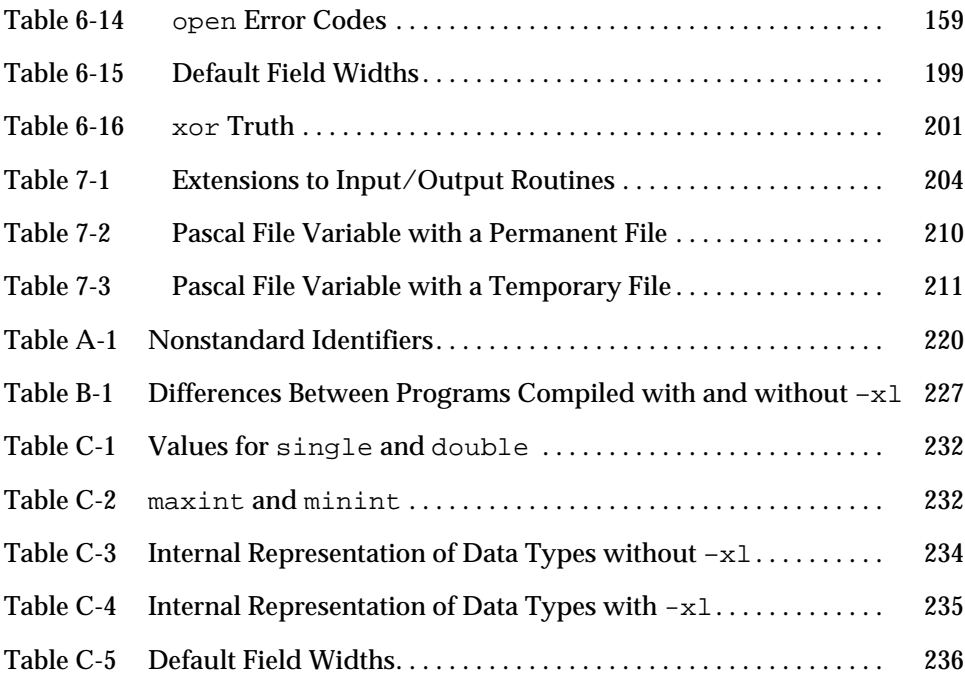

xviii *Pascal Language Reference*

# *Preface*

The Sun Workshop Compiler Pascal 4.2 is an implementation of the Pascal language that includes all the standard language elements and many extensions. These extensions allow greater flexibility in programs include:

- **•** Separate compilation of programs and modules
- **•** dbx (symbolic debugger) support, including fix-and-continue functionality
- **•** Optimizer support
- **•** Multiple label, const, type, and var declarations
- **•** Variable-length character strings
- **•** Compile-time initializations
- **•** static and extern declarations
- **•** Additional sizes of integer and real data types
- **•** Integers in any base from 2 to 16
- **•** Extended input/output facilities
- **•** Extended library of built-in functions and procedures
- **•** Universal and function and procedure pointer types
- **•** Specification of the direction of parameter passing as one of the following:
	- ° Into a routine
	- ° Out of a routine
	- ° Both into and out of a routine

In addition, Pascal 4.2 contains a compiler switch, -xl, to provide compatibility with Apollo<sup>®</sup> DOMAIN<sup>®</sup> Pascal to ease the task of porting your Apollo Pascal applications to workstations.

**Note –** All references to Pascal in this manual refer to the Sun Workshop Compiler Pascal 4.2 unless otherwise indicated.

# *Audience*

This manual provides reference material for the Pascal 4.2 compiler. To use this manual, you should be familiar with ISO standard Pascal and with Solaris commands and concepts.

# *Operating Environment*

The Sun Workshop Compiler Pascal 4.2 runs on Solaris™ 2.x systems.

For other release-specific information, see the README file.

# *Installation*

Instructions for installing Pascal and other software on your SPARCstation are given in the Sun *WorkShop Installation and Licensing Guide*, which includes information on installing the online documentation.

# *How This Manual Is Organized*

This manual is a reference manual for Pascal extensions to Standard Pascal. Chapters 1 through 7 describe extensions to the elements of a Pascal program:

- **• Chapter 1, "Lexical Elements"**
- **• Chapter 2, "Data Types"**
- **• Chapter 3, "Statements"**
- **• Chapter 4, "Assignments and Operators"**
- **• Chapter 5, "Program Declarations"**
- **• Chapter 6, "Built-In Procedures and Functions"**

#### xx *Pascal Language Reference*

#### **• Chapter 7, "Input and Output"**

As each extension is presented, a complete example is provided to illustrate that extension.

This manual also has four appendixes:

- **• Appendix A, "Overview of Pascal Extensions,"** summarizes the Pascal extensions to standard Pascal, and serves as a quick reference guide to the differences between Pascal and standard Pascal.
- **• Appendix B, "Pascal and DOMAIN Pascal,"** lists the differences between Pascal and Apollo DOMAIN Pascal.
- **• Appendix C, "Implementation Restrictions,"** describes Pascal features that are implementation-defined.
- **• Appendix D, "Pascal Validation Summary Report,"** summarizes the features, errors, and extensions in the manufacturer's statement of compliance for the validation of the Pascal Version 4.2 compiler.

A glossary and an index are included at the end of the manual.

# *Conventions Used in This Manual*

This manual contains syntax diagrams of the Pascal language in extended Backus-Naur Formalism (BNF) notation. It uses the following meta symbols:

| <b>Meta Symbol</b> | <b>Description</b>            |  |
|--------------------|-------------------------------|--|
|                    | Defined as                    |  |
|                    | Can be used as an alternative |  |
| (a   b)            | Either a or <i>h</i>          |  |
| $\lceil a \rceil$  | Zero or one instance of a     |  |
| ${a}$              | Zero or more instances of a   |  |
| 'abc'              | The characters abc            |  |

*Table P-1* BNF Meta Symbols

The following table describes the type styles and symbols used in this manual:

*Table P-2* Typographic Conventions

| <b>Typeface or</b><br>Symbol | <b>Meaning</b>                                                                           | Example                                                                                                  |
|------------------------------|------------------------------------------------------------------------------------------|----------------------------------------------------------------------------------------------------|
|                              | AaBbCc123 The names of commands, files, and<br>directories; on-screen computer<br>output | Edit your . login file.<br>Use $1s$ -a to list all files.<br>hostname% You have mail.                    |
| AaBbCc123                    | What you type, contrasted with on-<br>screen computer output                             | hostname% su<br>Password:                                                                                |
| $A$ aBb $Cc123$              | Command-line placeholder:<br>replace with a real name or value                           | To delete a file, type rm filename.                                                                      |
| $A$ aBb $Cc123$              | Book titles, new words or terms, or<br>words to be emphasized                            | Read the <i>User's Guide</i> .<br>These are called <i>class</i> options.<br>You must be root to do this. |

# *Shell Prompts in Command Examples*

The following table shows the default system prompt and superuser prompt for the C shell, Bourne shell, and Korn shell.

*Table P-3* Shell Prompts

| Shell                                        | Prompt        |
|----------------------------------------------|---------------|
| C shell prompt                               | machine name% |
| C shell superuser prompt                     | machine name# |
| Bourne shell and Korn shell prompt           | s             |
| Bourne shell and Korn shell superuser prompt | #             |

# *Related Documentation*

This manual is designed to accompany the following documents:

- **•** The *Pascal User's Guide*, which describes how to use the Pascal 4.2 compiler
- **•** The *Pascal Quick Reference Card*, which summarizes the compiler options

Both this manual and the *Pascal User's Guide* are available in the AnswerBook® system, an online documentation viewing tool that takes advantage of dynamically linked headings and cross-references. The Sun *WorkShop Installation and Licensing Guide* shows you how to install AnswerBook.

## *Manual Page*

Pascal 4.2 provides an online manual page (also known as a man page), on pc(1), that describes the Pascal compiler. This document is included in the Pascal package and must be installed with the rest of the software.

After you install the documentation, you can read about pc by entering the man command followed by the command name, as in:

hostname% **man pc**

## README *Files*

The README default directory is: /opt/SUNWspro/READMEs

This directory contains the following files:

- **•** A Pascal 4.2 README, called pascal, which describes the new features, software incompatibilities, and software bugs of Pascal 4.2.
- **•** A floating-point white paper, *"What Every Scientist Should Know About Floating-Point Arithmetic*," by David Goldberg, in PostScript™ format. The file is called floating-point.ps, and can be printed on any PostScriptcompatible printer that has Palatino font. It can be viewed online by using the imagetool command:

hostname% **imagetool floating-point.ps**

This paper is also available in the AnswerBook system.

## *Other Related Documentation*

Other reference material includes:

*Incremental Link Editor (*ild*) Numerical Computation Guide Performance Profiling Tools*

# *Documents in Hard Copy and in AnswerBook*

The following table shows what documents are online, in hard copy, or both:

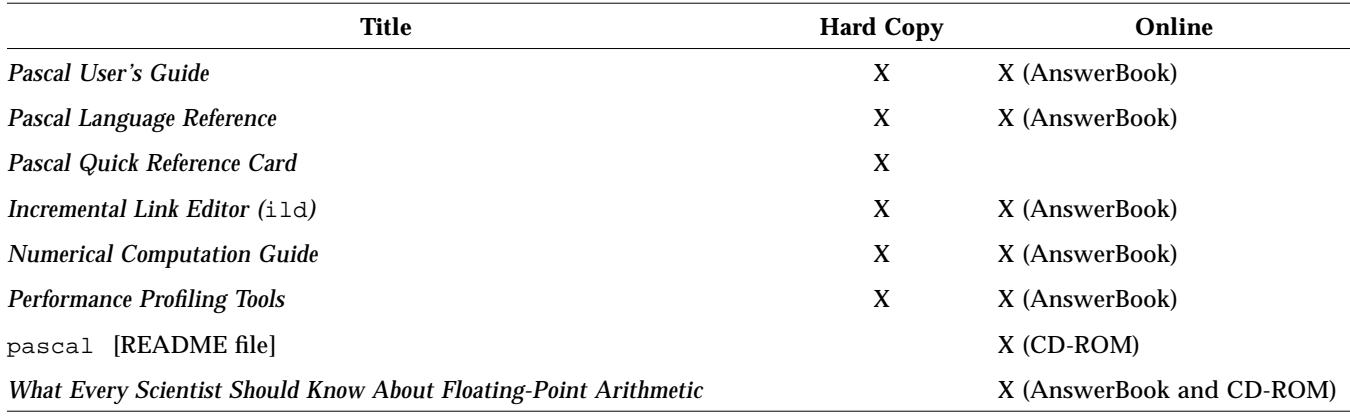

*Table P-4* Documents in Hard Copy and in AnswerBook

# *Lexical Elements 1*

This chapter describes the symbols and words of a Pascal program. It contains the following sections:

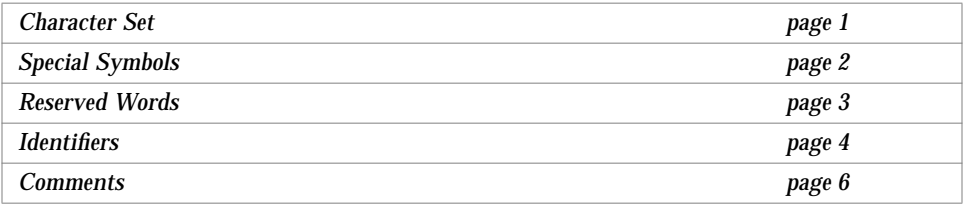

# *Character Set*

Pascal uses the standard seven-bit ASCII character set, and the compiler distinguishes between uppercase and lowercase characters. For example, the following seven words are distinct from the predefined type integer:

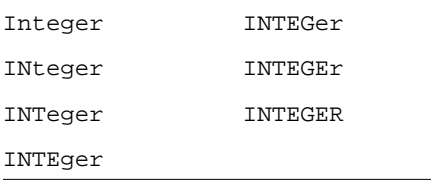

If you change the case of characters used in a word, the compiler does not recognize the word and gives an error.

The Pascal keywords and built-in procedure and function names are all in lowercase.

To map all keywords and identifiers to lowercase when you compile your program, use the following pc options:

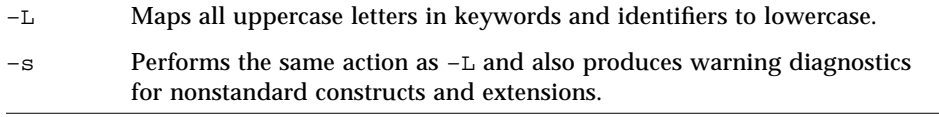

See the *Pascal 4.2 User's Guide* for a complete description of pc and its options.

# *Special Symbols*

Pascal recognizes the following standard Pascal symbols and the nonstandard special symbols listed in Table 1-1.

+ - \* / = < > [ ] . , := : ; ( ) <> <= >=  $. . . ^$ 

*Table 1-1* Nonstandard Special Symbols

| <b>Symbol</b> | <b>Description</b>                                              | <b>Example</b>                                                        |
|---------------|-----------------------------------------------------------------|-----------------------------------------------------------------------|
|               | Bitwise not operator                                            | $\sim$ 4                                                              |
| &             | Bitwise and operator                                            | 4 & 3                                                                 |
|               | Bitwise or operator                                             | $4 \mid 3$                                                            |
|               | Bitwise or operator                                             | 4 ! 3                                                                 |
| #             | Specifies an integer value in a base<br>other than base 10.     | $p := 2\text{\#}10111; \{ base 2 \}$<br>$f := 8\#76543; \{ base 8 \}$ |
|               | Includes a file in the program.                                 | #include "globals.h"<br>#include "math_p.h"                           |
|               | Indicates a preprocessor command                                | #ifdef DEBUGGING<br>written('Total :', i, sum);<br>#endif             |
| °             | Indicates a cppas compiler directive $\frac{1}{2}$ var one, two | %enable two                                                           |

# *Reserved Words*

Pascal reserves the standard words in Table 1-2. You cannot redefine a reserved word to represent another item.

*Table 1-2* Standard Reserved Words

| <b>Pascal Standard Reserved Words</b> |          |           |        |
|---------------------------------------|----------|-----------|--------|
| and                                   | file     | mod       | repeat |
| array                                 | for      | nil       | set    |
| begin                                 | forward  | not       | then   |
| case                                  | function | οf        | to     |
| const                                 | goto     | or        | type   |
| div                                   | if       | packed    | until  |
| do                                    | in       | procedure | var    |
| downto                                | label    | program   | while  |
| else                                  | main     | record    | with   |

Pascal also reserves the nonstandard words in Table 1-3. These words are not treated as reserved words when you compile your program with any of the –s,  $-s0$ ,  $-s1$ ,  $-v0$  or  $-v1$  options.

| Pascal Nonstandard Reserved Words |         |  |
|-----------------------------------|---------|--|
| define                            | private |  |
| extern                            | public  |  |
| external                          | static  |  |
| module                            | univ    |  |
| otherwise                         |         |  |

*Table 1-3* Nonstandard Reserved Words

# *Identifiers*

In Pascal, you can include a dollar sign (\$) and underscore (\_) in an identifier name. The  $\frac{1}{2}$  and  $\frac{1}{2}$  can occur in any position of the identifier name. However, you should avoid using these characters in the first position because they may conflict with system names.

Pascal predeclares the standard identifiers in Table 1-4 and the nonstandard identifiers in Table 1-5.

| <b>Pascal Predeclared Standard Identifiers</b> |         |         |         |
|------------------------------------------------|---------|---------|---------|
| abs                                            | false   | page    | sin     |
| arctan                                         | qet     | pred    | sqr     |
| boolean                                        | input   | put     | sqrt    |
| char                                           | integer | read    | succ    |
| chr                                            | ln      | readln  | text    |
| cos                                            | maxint  | real    | true    |
| dispose                                        | new     | reset   | trunc   |
| eof                                            | odd     | rewrite | write   |
| eoln                                           | ord     | round   | writeln |
| exp                                            | output  |         |         |

*Table 1-4* Predeclared Standard Identifiers

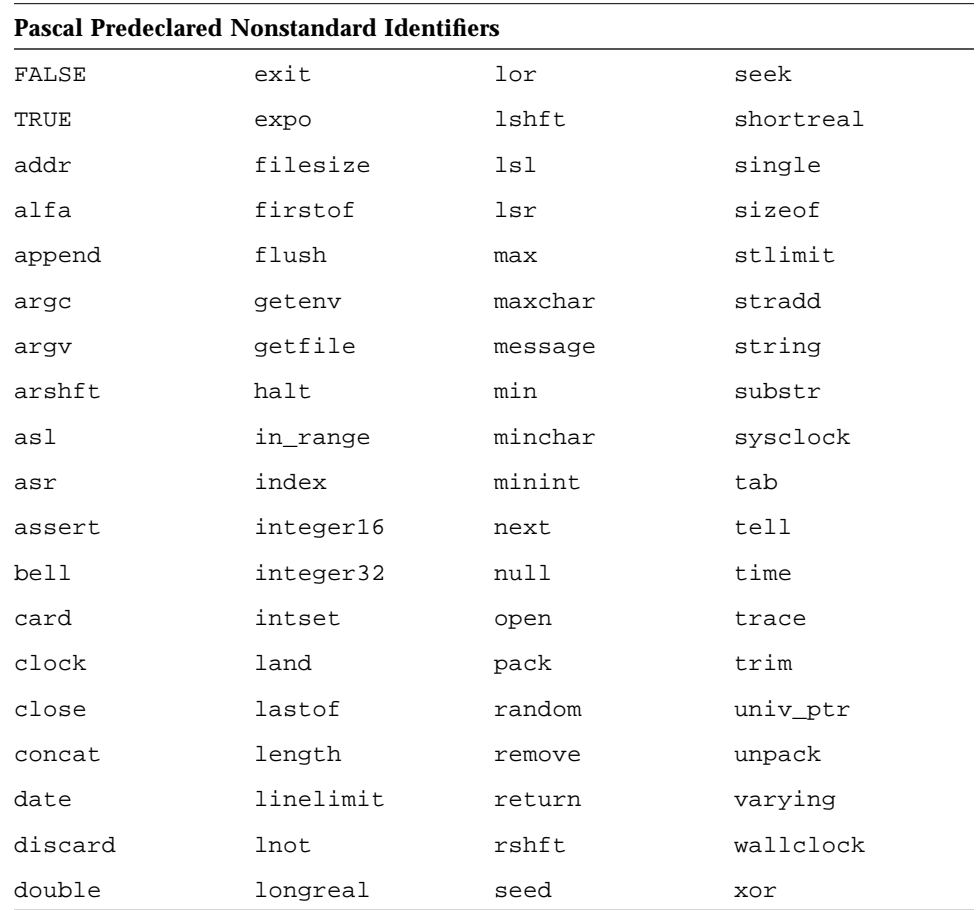

#### *Table 1-5* Predeclared Nonstandard Identifiers

You can redefine a predeclared identifier to represent another item. For example, you could redefine the predefined identifier next, a statement that causes the program to skip to the next iteration of the current loop, as a variable.

Once you redefine an identifier, you cannot use it as originally defined in the program, as shown in the following example:

# *1*

The Pascal program, pred\_iden.p, redefines the predeclared identifier next as an integer variable.

```
program predefined_identifier;
var
     i: integer;
     next: integer;
begin
    for i := 1 to 10 do begin
       if i > 5 then begin
           next
       end
     end
end. { predefined_identifier }
```
This program does not compile because next is declared as a variable, but used in its original definition as a statement.

```
hostname% pc pred_iden.p
Mon Feb 20 15:13:17 1995 pred_iden.p:
          10 next
E 18470-----------------^--- Replaced variable id with a
procedure id
In program predefined identifier:
E 18250 next improperly used on line 10
```
# *Comments*

In Pascal, you can specify a comment in either braces, quotation marks, a parenthesis/asterisk pair, or a slash/asterisk pair:

```
{ This is a comment. }
(* This is a comment. *)
  " This is a comment. "
/* This is a comment. */
```
The symbols used to delimit a comment must match. For example, a comment that starts with  $\{$  must end with  $\}$ , and a comment that starts with  $(*$  must end with \*).

You can nest comments in Pascal, that is, include one type of comment delimiter inside another:

```
{ This is a valid (* comment within a comment. *) }
(* This is a valid " comment within a comment. " *)
```
You cannot nest the same kind of comments. The following comments result in a compile-time error:

```
{ This is not a valid { comment within a comment. } }
(* This is not a valid (* comment within a comment. *) *)
" This is not a valid " comment within a comment. " "
/* This is not a valid /* comment within a comment. */ */
```
# *Data Types 2*

This chapter describes the Pascal data types. Some data types represent different values when you compile your program with or without the –xl option, and with or without the –calign option. The intent of the –xl option is to guarantee binary data compatibility between the operating system and Apollo MC680x0-based workstations. The intent of the -calign option is to improve compatibility with C language data structures.

This chapter contains the following sections:

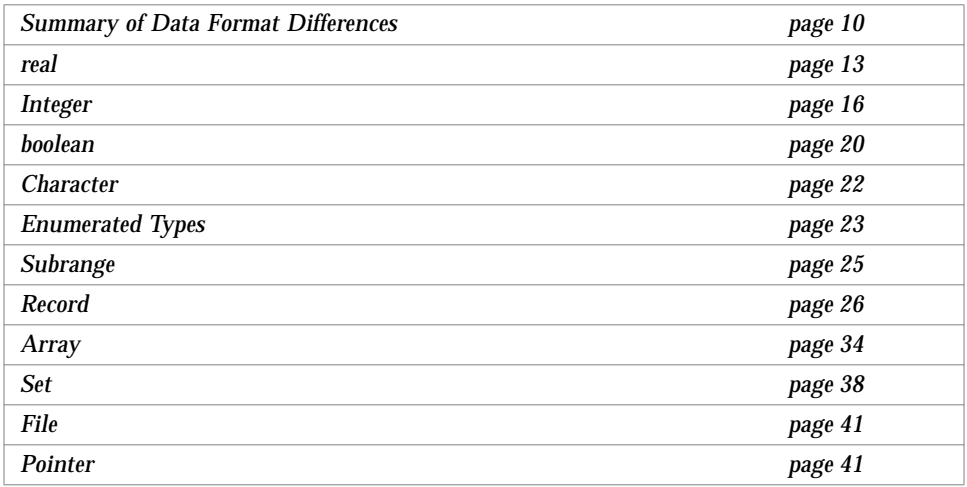

# *Summary of Data Format Differences*

A few data formats, particularly of structured types, change when you use the Pascal compiler  $-cal$ ign option, when you use the  $-xl$  option, and when you use the  $-caligned$  with the  $-x1$  option. This section describes the data alignments and sizes that change with these options. See the remainder of the chapter for information on types that do not change when you use these options.

All simple data types take their natural alignments. For example, real numbers, being four-byte values, have four-byte alignment. Naturally, no padding is needed for simple types.

## *Default Data Alignments and Padding*

Here is a summary of the default data alignments and padding.

## *Records*

The alignment of a record is always four bytes. Elements take their natural alignment, but the total size of a record is always a multiple of four bytes.

## *Packed Records*

Elements of types enumerated, subrange, integer16, and sets with a cardinal number less than 32 are bit-aligned in packed records.

## *Variant Records*

The alignment of each variant in a record is the maximum alignment of all variants.

## *Arrays*

The alignment of a array is equal to the alignment of the elements, and the size of most arrays is simply the size of each element times the number of elements. The one exception to this rule is that the arrays of aggregates always have a size that is a multiple of four bytes.

#### *Sets*

Sets have an alignment of four bytes when they are longer than 16 bits; otherwise, their alignment is two bytes. The size of a set is always a multiple of two bytes.

## *Enumerated Types*

The size and alignment of enumerated types can be one byte or two, depending on the number of elements defined for the type.

#### *Subranges*

The size and alignment of subrange types varies from one to four bytes, depending on the number of bits requires for its minimum and maximum values. See Table 2-7 on page 26 for examples.

# *Data Formats with* -calign

With the -calign option, the data formats are:

### *Records*

The alignment of a record is equal to the alignment of the largest element.

## *Packed Records*

Packed records are the same as the default, except integer elements are not bitaligned.

## *Arrays*

The size of all arrays is the size of each element times the number of elements.

#### *Sets*

Sets have an alignment of two bytes. The size is the same as the default.

## *Data Formats with* -xl

In addition to the structured types discussed below, two simple data types change their sizes with the -xl option:

- **•** Type real is eight bytes by default; with -xl, it is four bytes.
- **•** Type integer is four bytes by default; with -xl, it is two bytes.

### *Packed Records*

Values of type real have four-byte sizes and alignment. Values of type integer have a size of two bytes and are bit-aligned.

## *Enumerated Types*

The size and alignment of enumerated types is always two bytes.

#### *Subranges*

The size and alignment of subrange types varies from two to four bytes, depending on the number of bits requires for its minimum and maximum values. See Table 2-7 for examples.

# *Data Formats with* -calign *and* -xl

When you use  $-x1$  with -calign, alignments and padding are the same as with  $-x1$  alone, with the following differences:

#### *Arrays*

Arrays are the same as with -calign alone, except the size of an array of booleans is always a multiple of two.

#### *Varying Arrays*

Varying arrays have an alignment of four bytes. The size is a multiple of four.
#### real

Pascal supports the standard predeclared real data type. As extensions to the standard, Pascal also supports:

- **•** single, shortreal, double, and longreal data types
- **•** real initialization in the variable declaration
- real constants without a digit after the decimal point

#### real *Variables*

The minimum and maximum values of the real data types are shown in Table 2-1.

| <b>Type</b>                 | <b>Bits</b> | <b>Maximum Value</b>     | <b>Minimum Value</b>     |
|-----------------------------|-------------|--------------------------|--------------------------|
| real (with $-x1$ option)    | 32          | $3.402823e+38$           | 1.401298e-45             |
| real (without $-xl$ option) | 64          | 1.79769313486231470e+308 | 4.94065645841246544e-324 |
| single                      | 32          | $3.402823e+38$           | 1.401298e-45             |
| shortreal                   | 32          | $3.402823e+38$           | 1.401298e-45             |
| double                      | 64          | 1.79769313486231470e+308 | 4.94065645841246544e-324 |
| longreal                    | 64          | 1.79769313486231470e+308 | 4.94065645841246544e-324 |

*Table 2-1* real Data Types

This example declares five real variables:

```
var x: real;
  y: shortreal;
   z: longreal;
   weight: single;
   volume: double;
```
### real *Initialization*

To initialize a real variable when you declare it in the var declaration of your program, create an assignment statement as follows:

# *2*

This example initializes the variable  $ph$  to 4.5 and  $y$  to 2.71828182845905e+00.

var ph: single  $:= 4.5;$ y: longreal := 2.71828182845905e+00;

You can also initialize real variables in the var declaration of a procedure or function; however, when you do so, you must also declare the variable as static:

This example initializes the variable sum to 5.0, which has been declared as static single.

```
procedure foo (in x : single;
   out y: single);
  var
   sum: static single := 5.0;
```
The example in the following section defines six valid real constants, two of which do not have a digit after the decimal point.

#### real *Constants*

Here is an example that of a real constant:

```
const
   n = 42.57n2 = 4E12;
   n3 = 567.;
   n4 = 83.;
   n5 = cos(567.)/2;n6 = succ(sqrt(5+4));
```
#### *Data Representation*

Pascal represents real, single, shortreal, double, and longreal data types according to the IEEE standard, *A Standard for Binary Floating-Point Arithmetic.* Figure 2-1 shows the representation of a 32-bit floating point number; Figure 2-2 shows the representation of a 64-bit floating point number.

*Figure 2-1* 32-Bit Floating-Point Number

| $\sim$ |    |    |    | Exponent + |    | $10-$ |    |     |    |    |    |    |    |    |    |    |    |     |    | Mantissa |    |   |   |   |              |   |  |  |
|--------|----|----|----|------------|----|-------|----|-----|----|----|----|----|----|----|----|----|----|-----|----|----------|----|---|---|---|--------------|---|--|--|
| ັ      |    |    |    |            |    |       |    |     |    |    |    |    |    |    |    |    |    |     |    |          |    |   |   |   |              |   |  |  |
| 31     | 30 | 29 | 28 | רמ         | 26 | 25    | 24 | -23 | 22 | 21 | 20 | 19 | 18 | 17 | 16 | 15 | 14 | -13 | 12 | 44       | 10 | q | 8 | 6 | $\mathbf{b}$ | 4 |  |  |

*Figure 2-2* 64-Bit Floating-Point Number

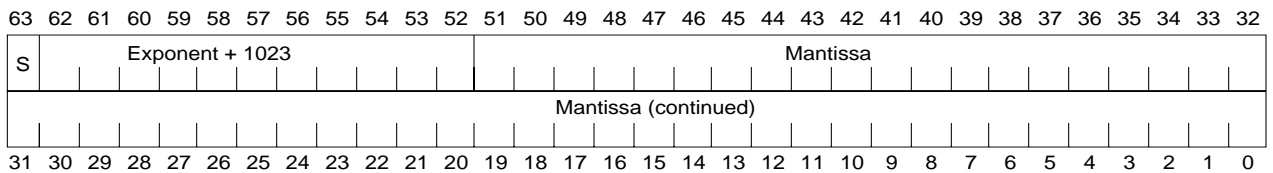

A real number is represented by this form:

 $(-1)^{sign}$  \* 2 *exponent-bias* \* 1.*f* 

*f* is the bits in the fraction. Extreme exponents are represented as shown in Table 2-2.

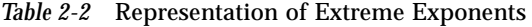

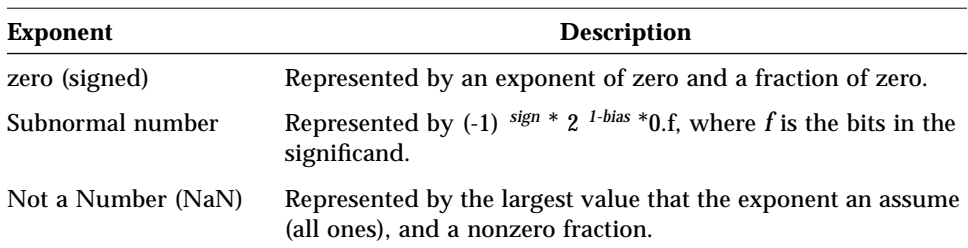

Normalized real numbers have an implicit leading bit that provides one more bit of precision than usual.

# **Value 32-bit Floating-Point Number 64-bit Floating-Point Number** +0 00000000 0000000000000000 -0 80000000 8000000000000000 +1.0 3F800000 3FF0000000000000 -1.0 BF800000 BFF00000000000000 +2.0 40000000 4000000000000000 +3.0 40400000 4008000000000000 +Infinity 7F800000 7FF0000000000000 -Infinity FF800000 FFF0000000000000 NaN 7Fxxxxxx 7FFxxxxxxxxxxxxx

*Table 2-3* Hexadecimal Representation of Selected Numbers

Table 2-3 shows the hexadecimal representation of several numbers.

#### *Integer*

Pascal supports the standard predeclared integer data type. As extensions to the standard, Pascal also supports the integer16 and integer32 data types, integer initialization in the variable declaration, and integer constants in a base other than base 10.

#### *Integer Variables*

Table 2-4 lists the minimum and maximum values of the integer data types.

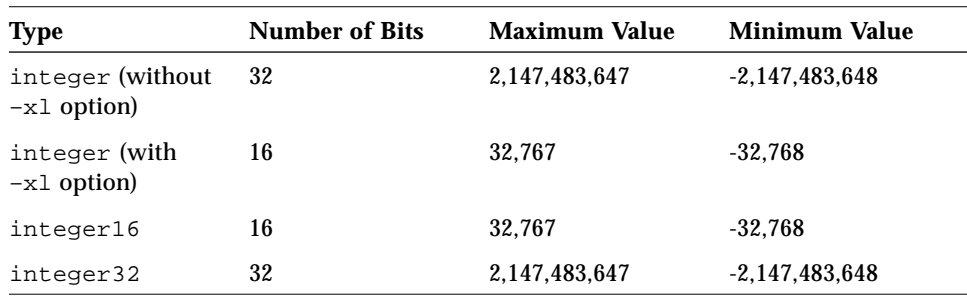

*Table 2-4* Integer Data Types

This example declares three integer variables:

```
var
   i: integer;
   score: integer16;
   number: integer32;
```
To define an unsigned integer in Pascal, use a subrange declaration. The subrange syntax indicates the lower and upper limits of the data type, as follows:

This code limits the legal values for the variable unsigned\_int to 0 through 65536.

```
type
   unsigned_int = 0..65536;
var
   u: unsigned_int;
```
#### *Integer Initialization*

To initialize integer variables when you declare them in the var declaration part of your program, put an assignment statement in the declaration, as follows:

This example initializes the variables a and b to 50 and c to 10000.

```
var a, b: integer 32 := 50;c: integer16 := 10000;
```
You can also initialize integer variables in the var declaration of a procedure or function; however, when you do so, you must also declare the variable as static:

This code initializes the variable sum to 50, which has been declared as static integer16.

```
procedure show (in x : integer16;
       out y: integer16);
  var
   sum: static integer16 := 50;
```
## *Integer Constants*

You define integer constants in Pascal the same as you do as in standard Pascal.

Here is an example:

```
const
   x = 10;y = 15;nl = sqr(x);n2 = true((x+y)/2);n3 = arshft(8, 1);
```
#### maxint *and* minint

The value Pascal assigns to the integer constants maxint and minint is shown in Table 2-5.

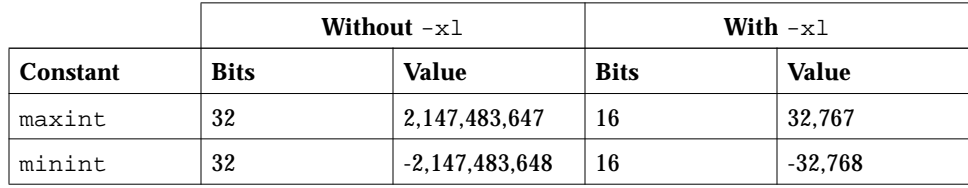

*Table 2-5* Values for maxint and minint

#### *In Another Base*

To specify an integer constant in another base, use the following format: *base*#*number*

*base* is an integer from 2 to 36. *number* is a value in that base. To express *number*, use the digits 0, 1, 2, 3, 4, 5, 6, 7, 8, 9, and then use the letters *a* to *z*. Case is insignificant; a is equivalent to A.

You can optionally put a positive sign (+) or negative sign (-) before *base*. The sign applies to the entire number, not the base.

This code specifies integers in binary, octal, and hexadecimal notation.

```
power := 2#10111; (* binary (base 2) *)
fraction of c := -8#76543; (* octal (base 8) *)
percentage := +16 \# f d9c; (* \text{hexadecimal (base 16) } *)
```
#### *Data Representation*

Pascal represents integer, integer16, and integer32 data types in twos complement format. Figure 2-3 shows the representation of a 16-bit integer. Similarly, Figure 2-4 shows the representation of a 32-bit integer.

#### *Figure 2-3* 16-Bit Integer

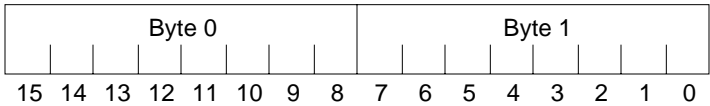

*Figure 2-4* 32-Bit Integer

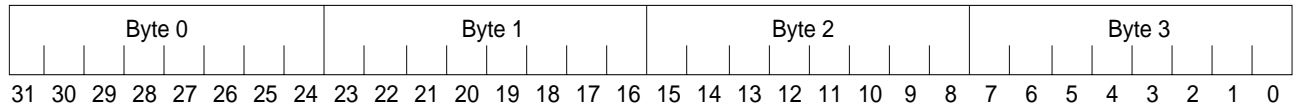

#### boolean

Pascal supports the standard predeclared data type boolean. As an extension to the standard, Pascal permits you to initialize boolean variables in the variable declaration.

#### boolean *Variables*

In Pascal, you declare boolean variables the same as in standard Pascal. Both of the following are valid boolean variables:

This example declares the variables cloudy and sunny as boolean.

 var cloudy: boolean; sunny: boolean;

### boolean *Initialization*

To initialize a boolean variable when you declare it in the var declaration of your program, use an assignment statement, as follows:

This example initializes cloudy to true and sunny to false.

var cloudy: boolean := true; sunny: boolean := false;

*2*

You can also initialize boolean variables in the var declaration of a procedure or function; however, when you do so, you must also declare the variable as static:

This code initializes the variable rainy to false, which has been declared as static boolean.

function weather (x: integer): boolean; var rainy: static boolean := false;

### boolean *Constants*

You declare boolean constants in Pascal the same as in standard Pascal. Three valid boolean constants follow:

```
This example declares the
constants a as true and b as
false. It also declares n as the
value odd(y).
```

```
const
   a = true;b = false;y = 15;n = odd(y);
```
#### *Data Representation*

Pascal allocates one byte for each boolean variable. Figure 2-5 shows how Pascal internally represents a true boolean variable; Figure 2-6 shows how Pascal represents a false boolean variable.

|                 |  |  | 0 0 0 0 0 0 0 1 |
|-----------------|--|--|-----------------|
| 7 6 5 4 3 2 1 0 |  |  |                 |

*Figure 2-5* true boolean Variable

| 0 0 0 0 0 0 0 0 |  |  |             |  |
|-----------------|--|--|-------------|--|
|                 |  |  | 6 5 4 3 2 1 |  |

*Figure 2-6* false boolean Variable

# *Character*

Pascal supports the standard predeclared data type char. As extensions to the standard, Pascal supports character initialization in the variable declaration and four nonstandard character constants.

#### *Character Variables*

You declare character variables in Pascal the same as you do in standard Pascal. Each of the following is a valid character variable:

```
var
   current_character: char;
   largest: char;
   smallest: char;
```
## *Character Initialization*

To initialize a character variable when you declare it in the var declaration of your program, create an assignment statement, as follows:

This example initializes the variable pass to A and fail to F.

var pass:  $char := 'A'$ ; fail:  $char := 'F'$ ;

*2*

You can also initialize character variables in the var declaration of a procedure or function; however, when you do so, you must also declare the variable as static:

This example initializes the variable grade1 to A, grade2 to B, and grade3 to C. All three variables are declared as static char.

```
procedure grades;
var
   grade1: static char := 'A';
   grade2: static char := 'B';
   grade3: static char := 'C';
```
#### *Character Constants*

Pascal extends the standard definition of character constants by predeclaring the four character constants in Table 2-6.

*Table 2-6* Nonstandard Predeclared Character Constants

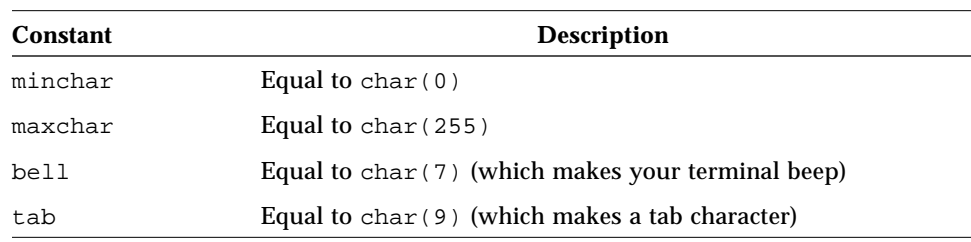

#### *Data Representation*

Pascal allocates one byte for each character variable.

# *Enumerated Types*

Pascal supports enumerated data types with extensions that allow you to input enumerated types with the read and readln procedures and output them with the write and writeln procedures. See the listings on read and write in Chapter 7, "Input and Output," for details.

#### *Enumerated Variables*

You declare enumerated data types in Pascal the same as in standard Pascal.

```
type
   continents =(North_America, South_America,
                 Asia, Europe, Africa, Australia,
                  Antartica);
   gem_cuts = (marquis, emerald, round, pear_shaped);
var
   x: gem_cuts;
   index: continents;
```
### *Data Representation*

When you compile your program without the  $-x1$  option, Pascal represents enumerated types as either 8 or 16 bits, depending on the number of elements defined for that type. With  $-x1$ , Pascal represents variables of enumerated type as 16 bits. Pascal stores enumerated types as integers corresponding to their ordinal value.

Figure 2-7 shows the representation of a 16-bit enumerated variable.

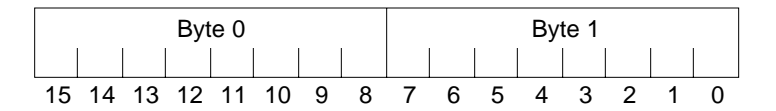

*Figure 2-7* 16-Bit Enumerated Variable

As an example, suppose you defined a group of colors, as follows: colors = (red, green, blue, orange);

Pascal represents each value as shown in Figure 2-8.

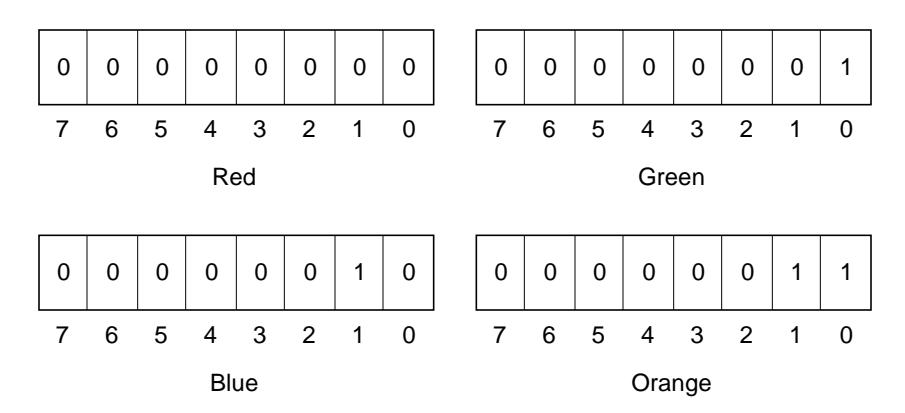

*Figure 2-8* Sample Enumerated Representation

# *Subrange*

Pascal supports a subrange of integer, boolean, character, and enumerated data types.

The Pascal subrange type is extended to allow constant expressions in both the lower and upper bound of the subrange. The lower bound expression is restricted by requiring that the expression *not* begin with a left parenthesis.

#### *Subrange Variables*

See "Integer Variables" on page 17 for an example of a subrange declaration.

#### *Data Representation*

The Pascal subrange takes up the number of bits required for its minimum and maximum values. Table 2-7 shows the space allocation of six subranges.

| Minimum/Maximum Range         | Without $-x1$ (Bits) | With $-x1$ (Bits) |
|-------------------------------|----------------------|-------------------|
| 0.127                         | 8                    | 16                |
| $-128.127$                    | 8                    | 16                |
| 0.255                         | 16                   | 16                |
| $-3276832767$                 | 16                   | 16                |
| 065536                        | 32                   | 32                |
| $-2,147,483,6482,147,483,647$ | 32                   | 32                |

*Table 2-7* Subrange Data Representation

Figure 2-9 shows how Pascal represents a 16-bit subrange. Similarly, Figure 2-10 shows how Pascal represents a 32-bit subrange.

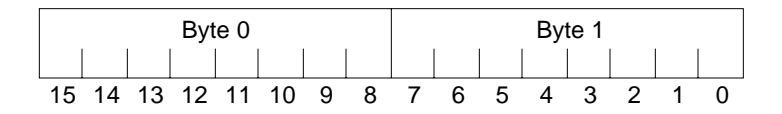

*Figure 2-9* 16-Bit Subrange

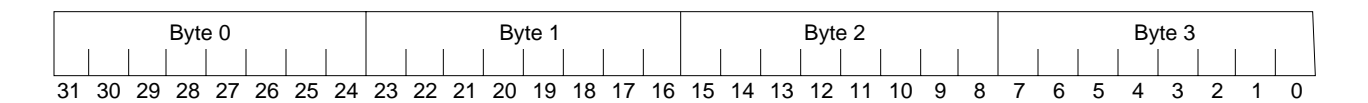

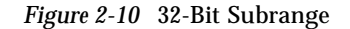

# *Record*

Pascal supports the standard record and packed record data types. As an extension, Pascal permits you to initialize a record variable when you declare it in the variable declaration.

#### *Record Variables*

You declare records in Pascal the same as in standard Pascal, as shown in the following example:

```
type
   MonthType = (Jan, Feb, Mar, Apr, May, Jun, Jul,
   Aug, Sep, Oct, Nov, Dec);
   DateType = record
       Month : MonthType;
       Day : 1..31;
       Year : 1900..2000;
   end;
   Appointment = record
       Date : DateType;
       Hour : 0..2400;
   end;
```
# *Record Initialization*

To initialize a field in a record when you declare it in the var declaration of your program, use either of the following two formats:

**•** Specify the record field name followed by an assignment operator and initial value.

```
[a := FALSE,b := TRUE ]
```
**•** List the initial value without the field name. In this case, Pascal assigns the initial value to the next field name in the record definition.

```
[ FALSE ,
TRUE ]
```
and position.

function; however, when you do so, you must also declare the variable as static. The Pascal program, init\_rec.p. This example shows a record initialization by name, by position, and by name program init\_rec(output); { This program initializes a record. } type

You can also initialize record variables in the var declaration of a procedure or

```
 enumerated_type = (red, green, blue, orange, white);
     record_type =
       record
           c: char;
           st: set of char;
           z: array [1..10] of char;
           case colors: enumerated_type of
               red: ( b: boolean;
                       s: single );
               green: ( i16: integer16;
                         d: double )
       end;
var
     { Initialization by name. }
     rec1: record_type :=
       [st := ['a', 'b', 'c'],
      c := 'A',z := 'ARRAY1', colors := green,
      i16 := 32767;
```
Initializing Record Variables (Screen 1 of 2)

*2*

```
 { Initialization by position. }
      rec2: record_type :=
       \lceil'X', 
       \left[\begin{array}{ccc} \!\! \phantom{i}^\text{-}x^\text{-} \end{array}\right] , \left[\begin{array}{ccc} \!\! \phantom{i}^\text{-}x^\text{-} \end{array}\right] ,
        'ARRAY2',
        red,
        true];
      { Initialization by name and position. }
      rec3: record_type :=
        [colors := red,
        true,
        1.16,
        st := ['m', 'n', 'o'],
        'ARRAY3'];
begin
    writeln('char ', recl.c);
      writeln('char array ', rec1.z);
     writeln('integer ', recl.i16);
      writeln;
     writeln('char ', rec2.c);
     writeln('char array ', rec2.z);<br>writeln('boolean ', rec2.b);
     writeln('boolean
      writeln;
      writeln('char array ', rec3.z);
writeln('boolean ', rec3.b);
 writeln('single ', rec3.s)
end. { record_example }
```
Initializing Record Variables (Screen 2 of 2)

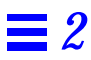

The commands to compile and execute init\_rec.p

```
hostname% pc init_rec.p
hostname% a.out
char A
char array ARRAY1
integer 32767
char X
char array ARRAY2
boolean true
char array ARRAY3
boolean true
single 1.160000e+00
```
#### *Data Representation of Unpacked Records*

This section describes the data representations of unpacked fixed and variant records.

#### *Fixed Records*

Pascal allocates fields in a fixed record so that they assume the natural alignment of the field type. The alignment of a record is equal to the alignment of the largest element. The size of the record is a multiple of the alignment.

#### *Variant Records*

The space Pascal allocates for a variant record is the same with or without the –xl option.

#### *Data Representation of Packed Records*

Table 2-8, Table 2-9, and Table 2-10 show how Pascal aligns fields in a packed record.

**Note –** In packed records, bit-aligned fields do not cross word boundaries.

# *Packed Record Storage Without the* -xl *Option*

| Data Type                    | <b>Size</b>                                                       | <b>Alignment</b>     |
|------------------------------|-------------------------------------------------------------------|----------------------|
| integer                      | 4 bytes                                                           | 4 bytes              |
| integer16                    | 2 bytes                                                           | Bit-aligned          |
| integer32                    | 4 bytes                                                           | 4 bytes              |
| real                         | 8 bytes                                                           | 8 bytes              |
| single                       | 4 bytes                                                           | 4 bytes              |
| shortreal                    | 4 bytes                                                           | 4 bytes              |
| double                       | 8 bytes                                                           | 8 bytes              |
| longreal                     | 8 bytes                                                           | 8 bytes              |
| boolean                      | 1 bit                                                             | Bit-aligned          |
| char                         | 1 byte                                                            | 1 byte               |
| enumerated                   | Number of bits required to<br>represent the highest ordinal value | Bit-aligned          |
| subrange of char             | 1 byte                                                            | 1 byte               |
| all other subrange           | Number of bits required to<br>represent the highest ordinal value | Bit-aligned          |
| set of cardinality $\leq$ 32 | One bit per element                                               | Bit-aligned          |
| set of cardinality $> 32$    | Same as if unpacked                                               | 4 bytes              |
| array                        | Requires the same space required<br>by the base type of the array | Same as element type |

*Table 2-8* Packed Record Storage Without –xl

#### *Packed Record Storage with the* -xl *Option*

*Table 2-9* Packed Record Storage with –xl

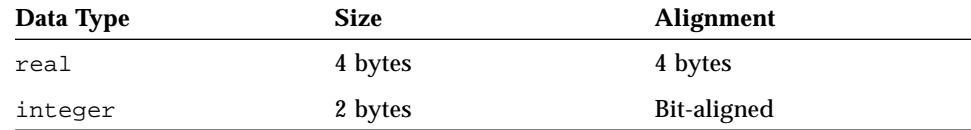

#### *Packed Record Storage with the* -calign *Option*

*Table 2-10* Packed Record Storage with -calign

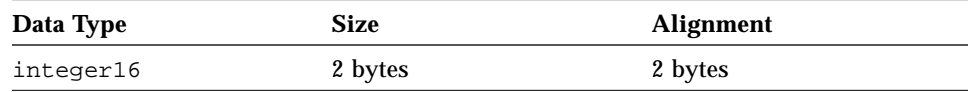

The following example declares a packed record. Table 2-11 shows the alignment and sizes of the fields of the record. Figure 2-11 shows the representation of this record.

```
type
   small = 0..128;
   medium = 0.1255;
   large = 0..65535;colors = (green, blue, orange, white, black, magenta, gray);
   sets = (autumn, summer, winter, fall);
   vrec1 = packed record
       a: integer16;
       b: boolean;
       e: colors;
       sm: small;
       med: medium;
       lg: large;
       se: sets;
       x: integer32;
   end;
```

| <b>Field</b>          | Size (Bits) | <b>Alignment</b> |
|-----------------------|-------------|------------------|
| a                     | 16          | 16 bit-aligned   |
| b                     | 1           | Bit-aligned      |
| e                     | 3           | Bit-aligned      |
| sm                    | 8           | Bit-aligned      |
| med                   | 16          | Bit-aligned      |
| $lg$ (without $-x1$ ) | 32          | 32 bit-aligned   |
| $lg (with -x1)$       | 16          | 16 bit-aligned   |
| se                    | 4           | Bit-aligned      |
| X                     | 32          | 32 bit-aligned   |

*Table 2-11* Sample Sizes and Alignment of Packed Record

|             |           |                   |    |   | a      |                |                |   |   |   |                |     |   |
|-------------|-----------|-------------------|----|---|--------|----------------|----------------|---|---|---|----------------|-----|---|
|             |           |                   |    |   |        |                |                |   |   |   |                |     |   |
| $\mathsf b$ | ${\bf e}$ |                   |    |   |        | sm             |                |   |   |   |                | med |   |
|             |           | med               |    |   |        |                |                |   |   |   |                |     |   |
|             |           |                   |    |   | lg     |                |                |   |   |   |                |     |   |
|             |           |                   |    |   |        |                |                |   |   |   |                |     |   |
|             |           |                   | Ig |   |        |                |                |   |   |   |                | se  |   |
|             |           |                   |    |   |        |                |                |   |   |   |                |     |   |
|             |           |                   |    |   |        | x              |                |   |   |   |                |     |   |
|             |           |                   |    |   |        |                |                |   |   |   |                |     |   |
|             |           |                   |    |   |        | X              |                |   |   |   |                |     |   |
|             |           |                   |    |   |        |                |                |   |   |   |                |     |   |
|             |           | 15 14 13 12 11 10 |    | 9 | $\bf8$ | $\overline{7}$ | $6\phantom{1}$ | 5 | 4 | 3 | $\overline{2}$ | 1   | 0 |

*Figure 2-11* Sample Packed Record (Without  $-x1$ )

## *Array*

Pascal supports the standard array data type. As extensions to the standard, Pascal supplies the predeclared character array types alfa, string, and varying and permits you to initialize an array variable when you declare it in the variable declaration.

#### *Array Variables*

In addition to the standard array data types, this compiler supports the three data types in Table 2-12, which include a variable-length string.

| <b>Type</b> | <b>Description</b>                                                                                                    |
|-------------|----------------------------------------------------------------------------------------------------|
| alfa        | An array of char 10 characters long.                                                                                                    |
| string      | An array of char 80 characters long.                                                                                                    |
| varying     | A string of variable length. You declare a varying string as follows:<br>varying[upper_bound] of char; upper_bound is an integer<br>between 0 and 65,535 |

*Table 2-12* Array Data Types

You can assign a variable-length string a string of any length, up to the maximum length you specify in the declaration. Pascal ignores any characters you specify over the maximum. It does not pad the unassigned elements with spaces if you specify a string under the maximum. When you output a variable-length string with write or writeln, the procedure writes only the characters included in the string's current length.

You also can assign a variable-length string to a fixed-length string. If the variable-length string is shorter than the fixed-length string, the fixed-length string is padded with blanks. If the variable-length string is longer than the fixed-length string, the string is truncated.

The following program demonstrates the differences between the fixed-length and varying data types:

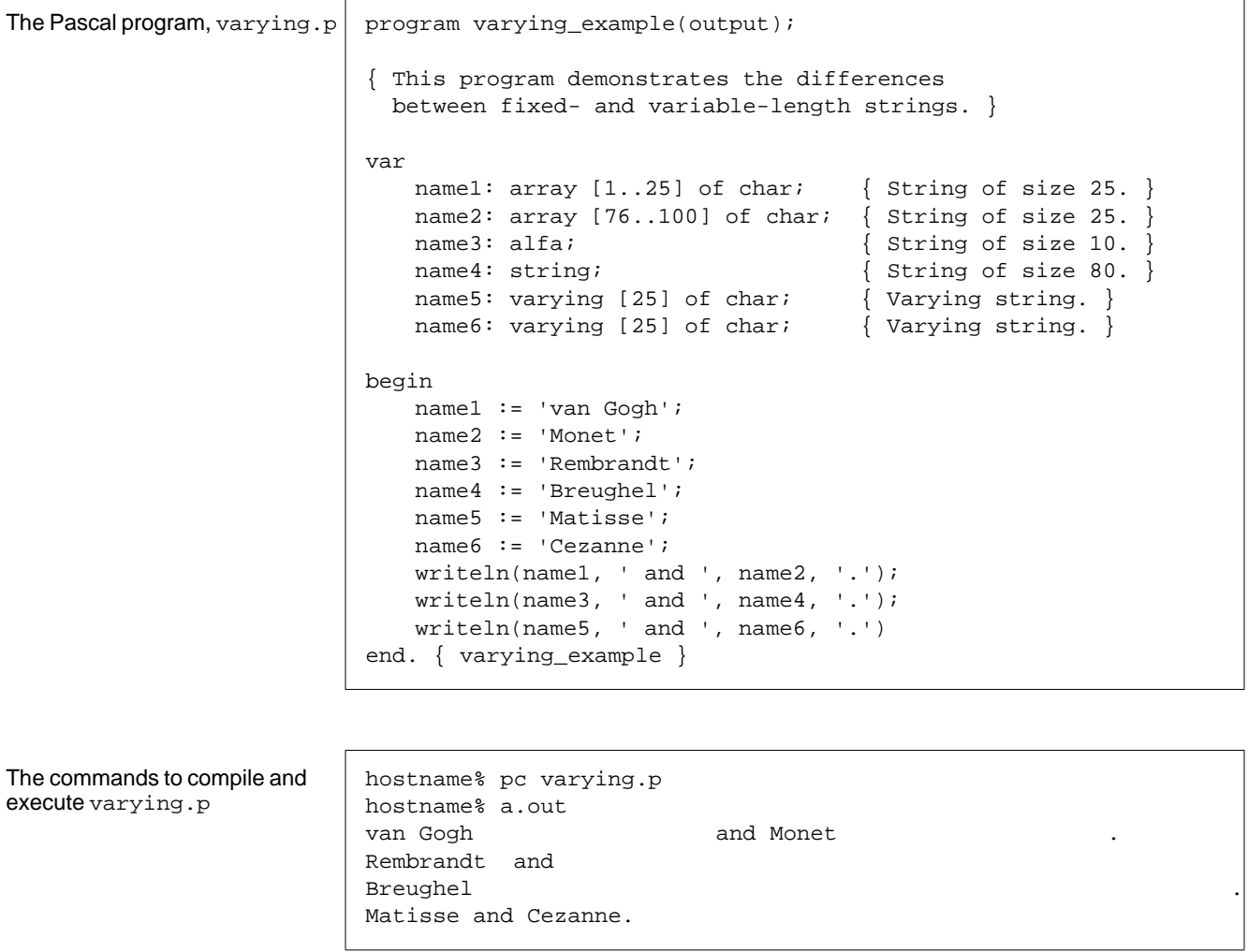

#### *Array Initialization*

To initialize an array variable when you declare it in the var declaration of your main program, use an assignment statement after the declaration. Pascal offers you the following four different formats:

**•** Supply the lower and upper bounds in the initialization.

This code initializes the first five elements of int to maxint, 1, -32767, 5, and 20. The first six elements of c1 are assigned the characters 1 through 6. Because c1 is a fixed-length string, the last four characters are padded with blanks. var int :  $array[1..10]$  of integer :=  $[maximum, 1, -327, 5, 20]$ ; c1 :  $array[1..10]$  of char  $:= 123456$ ';

> **•** Put an asterisk in place of the upper bound, and let the compiler determine the upper bound once it counts the initial values. You can use this format only when you also supply the initial values.

In this example, the compiler assigns the upper bound of 5 to int and of 6 to c1.

```
var
   i : integer;
   int : array[1..*] of integer := [maxint, 1, -32767, 5, 20];c1 : array[1.*] of char := '123456';
```
**•** Use the repeat count feature *n* of *constant* to initialize *n* array elements to the value *constant*. *n* must be an integer or an expression that evaluates to an integer constant.

This code initializes all the first 50 values of int2 to 1 and the second 50 values to 2.

var

 $int2 : array[1..100] of integer := [50 of 1, 50 of 2];$ 

**•** Use the repeat count feature \* of *constant* to initialize all remaining array elements to the value of *constant*.

This example initializes all 100 elements of int4 to 327. The example also initializes the multidimensional array int5 to an array of 10 rows and columns. The compiler initializes all 10 elements in the first row to 327, the first three elements of the second row to 8, and all 10 elements of the third row to 88.

```
var
```

```
int4 : array[1..100] of integer := [ * of 327];
int5 : array[1..10,1..10] of integer := [
                                      [* of 327],
                                      [3 of 8],
                                      [10 of 88],
                                       ];
```
When you initialize an array in the var declaration, the compiler sets those elements for which it doesn't find data to zero.

You can also initialize array variables in the var declaration of a procedure or function; however, you must also declare the variable as static.

#### *Packed Arrays*

Although you can define an array as packed, it has no effect on how the Pascal compiler allocates the array data space.

#### *Data Representation*

The elements of an array require the same space as that required by the base type of the array. However, there are two exceptions to this. With the -calign option, the size of all arrays is the size of each element times the number of elements. When you use the  $-calign$  and  $-x1$  options together, arrays are the same as with -calign alone, except the size of an array of booleans is always a multiple of two.

*Set*

Pascal supports sets of elements of integer, boolean, character, and enumerated data types. As extensions to the standard, Pascal predefines a set of intset; you can then initialize a set variable when you declare it in the var declaration of your program.

#### *Set Variables*

In Pascal, you declare set variables the same as you do in standard Pascal. The following is a valid set variable:

```
type
   character_set = set of char;
var
   letters: character_set;
```
Pascal predefines the set intset as the set of [0..127].

#### *Set Initialization*

To initialize a set variable when you declare it in the var declaration of your program, create an assignment statement, as follows:

```
This code initializes citrus
to the set of orange, lemon,
and lime.
```

```
type
   fruit = (orange, lemon, lime, apple, banana);
var
   citrus: set of fruit := [orange, lemon, lime];
```
You can also initialize set variables in the var declaration of a procedure or function; however, when you do so, you must also declare the variable as static:

This example initializes primary to the set of red, yellow, and blue. It also initializes grays to the set of white and black.

```
procedure assign_colors;
type
   colors = (white, beige, black, red, blue,
       yellow, green);
var
   primary: static set of colors := [red, yellow,
       blue];
   grays: static set of colors := [white, black];
```
#### *Packed Sets*

Although you can define a set as packed, it has no effect on how the compiler allocates the set data space.

#### *Data Representation*

Pascal implements sets as bit vectors, with one bit representing each element of a set. The maximum ordinal value of a set element is 32,768.

The size of a set is determined by the size of the ordinal value of maximal element of the set plus one. Sets are allocated in multiples of 16 bits; therefore, the smallest set has size 16 bits. The ordinal value of the minimal element must be equal to or greater than 0. Sets have an alignment of four bytes when they are longer than 16 bits; otherwise their alignment is two bytes. For example, 'set of 1..20' has a four-byte alignment and 'set of 1..15' has a two-byte alignment.

With the  $-calign$  option, sets have an alignment of two bytes. The size is the same as the default.

#### Table 2-13 shows the data representation of four sets.

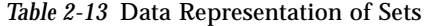

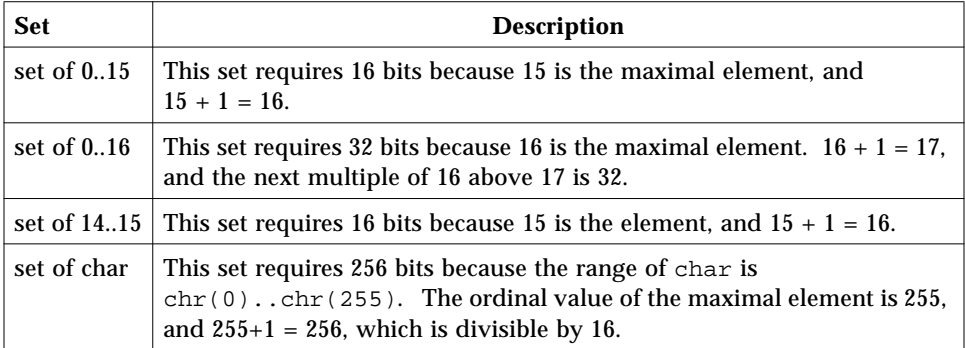

You can visualize the bit vector representation of a set as an array of bits starting from the highest element to the lowest element. For example, the representation of the following set is shown in Figure 2-12.

```
var
   smallset: set of 2..15 := [7,4,3,2];
```
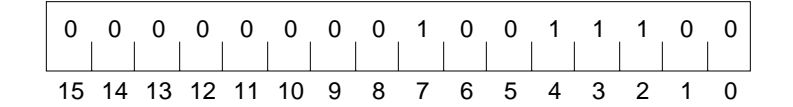

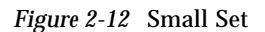

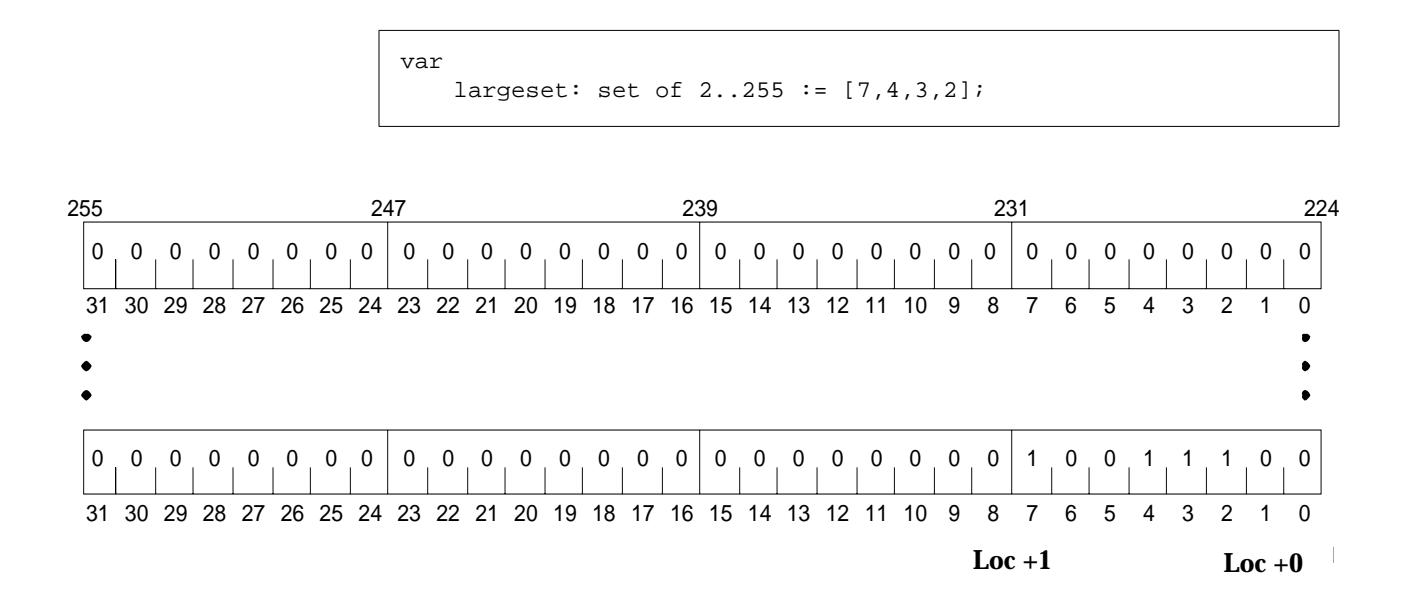

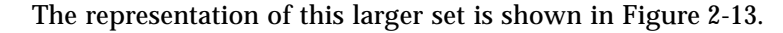

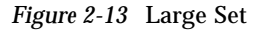

*File*

Pascal treats files declared as file of char the same as files declared as text, except when you use the  $-s$  –s0, –s1, –V0, or –V1 options. In this case, the compiler treats the two data types differently, as required by standard Pascal.

# *Pointer*

Pascal supports the standard Pascal pointer and the nonstandard universal pointer and procedure and function pointer.

# *Standard Pointer*

The standard pointer is the same in Pascal and standard Pascal.

#### *Universal Pointer*

The universal pointer data type, univ\_ptr, is compatible with any pointer type. Use univ\_ptr to compare a pointer of one type to another, to assign a pointer of one type to another, or to weaken type checking when passing parameters of pointer types.

When the type of a formal parameter is univ\_ptr, the type of the corresponding actual parameter can be of any pointer type, or vice versa.

You cannot dereference a univ\_ptr variable: you cannot find the contents of the address to which univ\_ptr points.

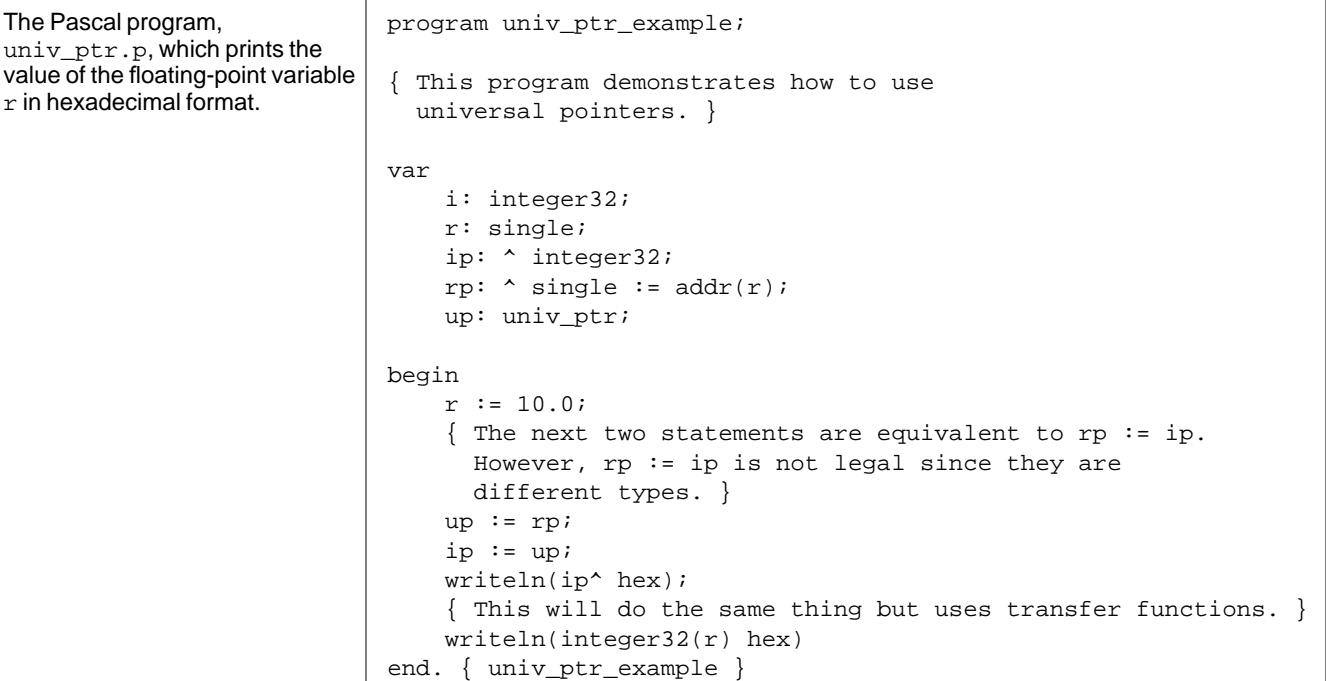

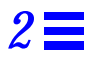

The commands to compile and execute univ\_ptr.p

hostname% **pc univ\_ptr.p** hostname% **a.out** 41200000 41200000

# *Procedure and Function Pointers*

The following is an example that shows how to use procedure and function pointers in Pascal.

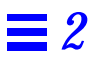

The Pascal program, pointer.p, which demonstrates how to print out enumerated values using procedure pointers.

```
program pointer_example;
type
    colors = (\text{red}, \text{white}, \text{blue});
     procptr = ^ procedure; { Procedure pointer type. }
procedure printred;
begin
     writeln('RED')
end; { printred }
procedure printwhite;
begin
     writeln('WHITE')
end; { printwhite }
procedure printblue;
begin
     writeln('BLUE')
end; { printblue }
var
     { Array of procedure pointers. }
     colorprinter: array [colors] of procptr :=
                [addr(printred),
                addr(printwhite),
                addr(printblue)];
     c: colors;
     desc_proc: procptr;
begin
     write('Enter red, white, or blue: ');
     readln(c);
     desc_proc := colorprinter[c];
     desc_proc^
end. { pointer_example }
```
*2*

The commands to compile and execute pointer.p

hostname% **pc pointer.p** hostname% **a.out** Enter red, white, or blue: **red** RED

#### *Pointer Initialization*

To initialize a pointer variable when you declare it in the var declaration of your program, use an assignment statement, as follows:

This example initializes the variable  $rp$  to  $addr(r)$ . Legal values for compile-time initializations are NIL, addr(0) of variables, procedures, strings, and set constants, and previously declared constants of the same pointer type.

```
 var
   rp : \triangle' \text{single} := \text{addr}(r);pp : ^procedure := NIL;
   sp : \text{Astring} := addr('Title');
```
You can also initialize pointer variables in the var declaration of a procedure or function; however, when you do so, you must also declare the variable as static.

### *Data Representation*

Pascal represents a pointer as shown in Figure 2-14.

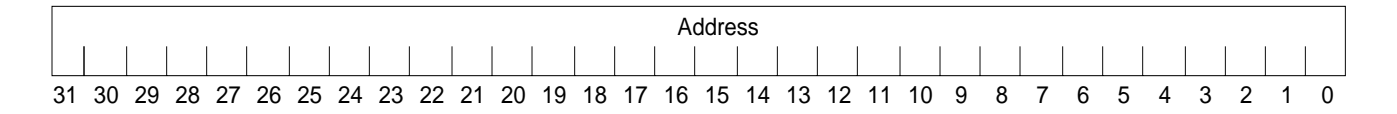

*Figure 2-14* Pointer

# *Statements 3*

This chapter describes Pascal statements in the following sections:

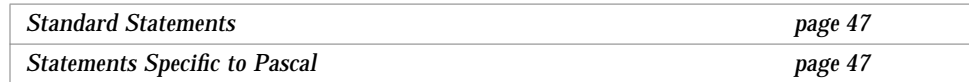

# *Standard Statements*

Pascal supports all standard statements. Pascal also supports extensions to:

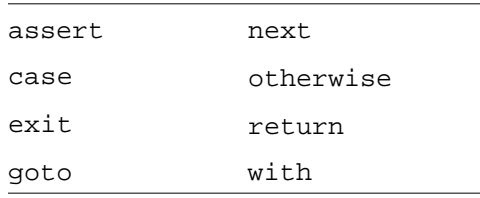

# *Statements Specific to Pascal*

Table 3-1 summarizes the nonstandard Pascal statements and standard statements with nonstandard features. Detailed descriptions and examples of each statement follow.

#### *Table 3-1* Nonstandard Pascal Statements

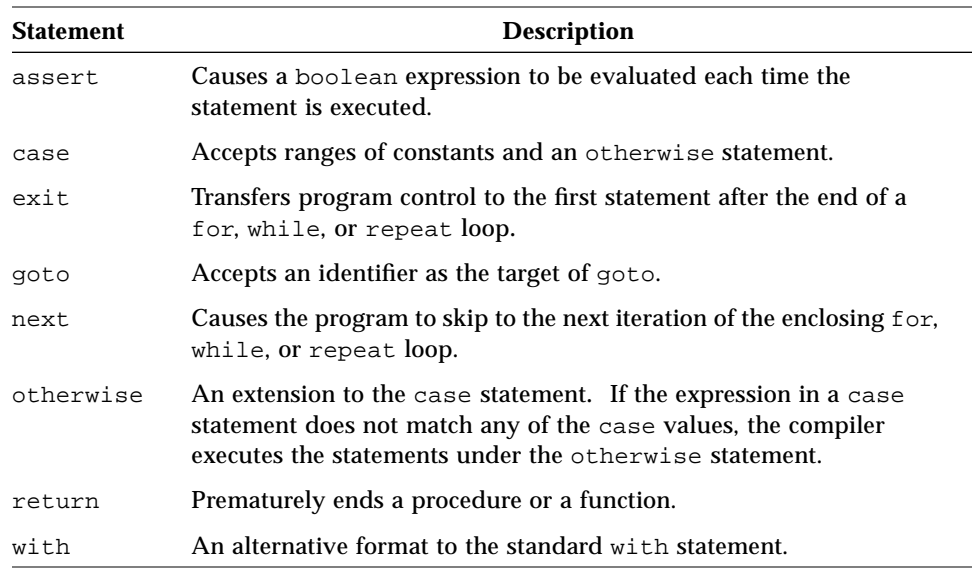

#### assert *Statement*

The assert statement causes a boolean expression to be evaluated each time the statement is executed.

If your program contains an assert statement, you must compile it with the –C option, which enables runtime tests. Otherwise, the compiler treats assert as a comment.

A runtime error results if the expression in the assert statement evaluates to false.

assert is a shorthand for using the if statement.
For example, the following code uses an assert statement to test whether num is greater than 0 and less than or equal to MAX\_STUDENTS:

```
assert((num > 0) and (num < = MAX STUDENTS));
for i := 1 to num do begin
   write('Enter grade for student ', i: 3, ': ');
   readln(grades[i])
end.
```
The following if statement is equivalent to the assert statement in the preceding program:

```
if (num > 0) and (num <= MAX_STUDENTS) then begin
   for i := 1 to num do begin
       write('Enter grade for student ', i: 3, ': ');
       readln(grades[i])
   end
end else begin
   writeln('Error message.');
   halt
end
```
The Pascal program, assert.p, which tests whether num is greater than 0 and less than or equal to MAX\_STUDENTS before reading in the grades.

```
program assert_example;
const
    MAX_STUDENTS = 4;
var
    num: integer;
     i: integer;
     grades: array [1..MAX_STUDENTS] of char;
begin
    num := 6;assert((num > 0) and (num < = MAX\_STUDENTS));
    for i := 1 to num do begin
        write('Enter grade for student ', i: 3, ': ');
         readln(grades[i])
     end
end. { assert_example }
```
The commands to compile and execute assert.p without the –C option. The compiler treats assert as a comment.

hostname% **pc assert.p** hostname% **a.out** Enter grade for student 1: **A** Enter grade for student 2: **B** Enter grade for student 3: **C** Enter grade for student 4: **D** Enter grade for student 5: **F** Enter grade for student 6: **A**

The result when you compile assert.p with the –C and –g option. The expression evaluates to false, so the compiler generates an error and halts.

# hostname% **pc -C assert.p** hostname% **a.out** Assertion #1 failed Trace/BPT trap (core dumped) hostname% **pc -C -g assert.p** hostname% **a.out** Assertion #1 failed Trace/BPT trap (core dumped)

### case *Statement*

Pascal supports the standard case statement with extensions for an otherwise clause and ranges of constants.

If *expression* does not match any of the *case values,* the compiler executes the otherwise *statement list.* The reserved word otherwise is not a case label, so it is not followed by a colon  $(:)$ . Also, the begin/end pair is optional in an otherwise statement.

You can use a range of constants instead of a single case value. A case range must be in ascending order.

The case statement operates differently when you compile your program with and without the  $-x1$  option. Without  $-x1$ , if the value of the expression is not equal to one of the case labels and you omit the otherwise statement, the program generates an error and halts.

If this situation occurs and you compile your program with  $-xl$ , the program falls through and does not generate an error; program execution continues with the statement immediately following the case statement.

The Pascal program, otherwise.p, which reads a character from the terminal. If the value of the character is not in the range 0 - 9, the compiler executes the statement in the otherwise statement. The program specifies all digits between 0 and 9 as the range '0'..'9'.

```
program otherwise_example(input, output);
{ This program demonstrates the otherwise
   clause and ranges in the case statement. }
var
     ch: char;
begin
     write('Please enter one character: ');
{More than one character will produce erroneous results.}
     readln(ch);
     case ch of
       '0'..'9':
         writeln('The character you input is a digit.');
  otherwise
              writeln('The character you input is not a digit.')
     end
end. { otherwise_example }
```
The commands to compile and execute otherwise.p without –xl. This example shows your output when you input the characters 3 and B.

```
hostname% pc otherwise.p
hostname% a.out
Please enter one character: 3
The character you input is a digit.
hostname% a.out
Please enter one character: B
The character you input is not a digit.
```
#### exit *Statement*

The exit statement, which you can use in a for, while, or repeat loop, transfers program control to the first statement after the end of the current loop.

If used in a nested loop, exit only breaks out of the innermost loop.

You receive a compile-time error if you use this statement anywhere but in a for, while, or repeat loop.

```
The Pascal program, ext{exit.p} program exit_example(input, output);
                            { This program demonstrates the use of the
                              exit statement in for, while, and repeat loops. }
                            const
                               MAX = 10;type
                                 integer_type = array [1..MAX] of integer16;
                            var
                                 i: integer16;
                                 i_array: integer_type := [1, 99, 13, 45, 69, 18, 32, -6];
                                 number: integer16;
                                 flag: boolean := false;
                            begin
                                 write('Enter a number: ');
                                 readln(number);
                                for i := 1 to MAX do begin
                                   if number = i_array[i] then begin
                                       flag := true;
                                       exit
                                   end
                                 end;
                                 if flag then
                                   writeln('Number WAS found: ', number)
                                 else
                                   writeln('Number WAS NOT found: ', number)
                            end. { exit_example }
```
The commands to compile and execute exit.p. This example shows the program output when you input the number 13.

hostname% **pc exit.p** hostname% **a.out** Enter a number: **13** Number WAS found: 13

# goto *Statement*

Pascal supports the standard format of the goto statement with two extensions.

In Pascal, you can use an identifier as the target of a goto. Standard Pascal allows only integers as targets of gotos.

If you use a goto to jump out of the current block, Pascal closes all open files in the intervening blocks between the goto statement and the target of the goto.

The Pascal program, goto.p, which uses an identifier as a target of a goto statement.

```
program goto_example;
{ This program uses an identifier as a target
   of a goto statement. }
label
     skip_subtotal;
const
     MAX_STUDENTS = 100;
var
     i: integer;
     grades: array [1..MAX_STUDENTS] of char;
     num: 1..MAX_STUDENTS;
     sum: real;
     points: real;
begin
     { Read in number of students and their grades. }
     write('Enter number of students: ');
     readln(num);
     assert((num > 0) and (num < MAX_STUDENTS));
    for i := 1 to num do begin
      write('Enter grade for student ', i: 3, ': ');
       readln(grades[i])
     end;
     writeln;
  { Now calculate the average GPA for all students. }
    sum := 0;for i := 1 to num do begin
       if grades[i] = 'I' then begin
           goto skip_subtotal
       end else begin
           case grades[i] of
               'A': points := 4.0;
                'B': points := 3.0;
                'C': points := 2.0;
                'D': points := 1.0;
                'F': points := 0.0;
```
Identifiers as Targets (Screen 1 of 2)

```
otherwise
               writeln('Unknown grade: ', grades[i]);
              points := 0.0 end
       end;
       sum := sum + points;
       skip_subtotal:
    end;
    writeln('GPA for all students is ', sum / num: 6: 2, '.')
end. { goto_example }
```
Identifiers as Targets (Screen 2 of 2)

You must compile goto.p with the –C option to execute the assert statement; otherwise, the compiler treats assert as a comment. This example returns the collective GPA of four students.

```
hostname% pc -C goto.p
hostname% a.out
Enter number of students: 4
Enter grade for student 1: B
Enter grade for student 2: B
Enter grade for student 3: C
Enter grade for student 4: A
GPA for all students is 3.00.
```
### next *Statement*

The next statement, which you can only use in a for, while, or repeat loop, causes the program to skip to the next iteration of the current loop, thus skipping the rest of the statements in the loop.

The next statement has the same effect as a goto to the end of the loop. If you use next in a for loop, Pascal increments the index variable as normal.

When you use next in a nested loop, it goes to the end of the innermost loop containing the next statement.

You receive a compile-time error if you use this statement anywhere but in a for, while, or repeat loop.

The Pascal program, next.p, which also uses the otherwise statement.

```
program next_example;
{ This program demonstrates the use of the next
   statement in for, while, and repeat loops. }
const
     MAX_STUDENTS = 100;
var
     i: integer;
     grades: array [1..MAX_STUDENTS] of char;
     num: 1..MAX_STUDENTS;
     sum: real;
     points: real;
begin
     { Read in number of students and their grades. }
     write('Enter number of students: ');
     readln(num);
    assert((num > 0) and (num < = MAX\_STUDENTS));
    for i := 1 to num do begin
      write('Enter grade for student ', i: 3, ': ');
       readln(grades[i])
     end;
     writeln;
```
The next Statement (Screen 1 of 2)

```
 { Now calculate the average GPA for all students. }
    sum := 0;for i := 1 to num do begin
      if grades[i] = 'I' then begin
           next
       end else begin
           case grades[i] of
              'A': points := 4.0; 'B': points := 3.0;
               'C': points := 2.0;
               'D': points := 1.0;
               'F': points := 0.0;
               otherwise
                   writeln('Unknown grade: ', grades[i]);
                points := 0.0end
       end;
       sum := sum + points
     end;
      writeln('GPA for all students is: ', sum / num: 6: 2)
end. { next_example }
```
The next Statement (Screen 2 of 2)

You must compile next.p with the –C option to execute the assert statement; otherwise, the compiler treats assert as a comment. This example outputs the collective GPA of three students.

```
hostname% pc -C next.p
hostname% a.out
Enter number of students: 3
Enter grade for student 1: A
Enter grade for student 2: A
Enter grade for student 3: C
GPA for all students is: 3.33
```
### otherwise *Statement*

The otherwise statement is a Pascal extension to the standard Pascal case statement. If specified, otherwise must be at the end of the case statement. See the listing in "case Statement" on page 51 for additional information.

### return *Statement*

The return statement prematurely ends a procedure or a function.

Program control transfers to the calling routine. This has the same effect as a goto to the end of the routine. If used in the main program, return causes the program to terminate.

The Pascal program, return.p. The compiler prematurely returns from the procedure test if you input 1 or any integer from 4 through 99. The program also uses identifiers as the target of a goto.

```
program return_example;
{ This program demonstrates the use of the
   return statement in a procedure. }
var
     i: integer;
procedure test;
label
     error_negative_value, error_bad_values, error_value_too_big;
begin
     if i < 0 then
      goto error_negative_value
    else if (i = 2) or (i = 3) then
       goto error_bad_values
     else if i > 100 then
       goto error_value_too_big;
     return;
error_negative_value:
     writeln('Value of i must be greater than 0.');
     return;
error_bad_values:
    writeln('Illegal value of i: 2 or 3.');
     return;
error_value_too_big:
     writeln('Value of i too large.');
     return
end; { test }
begin { main procedure }
     write('Enter value for i: ');
     readln(i);
     test
end. { return_example }
```
The commands to compile and execute return.p

```
hostname% pc return.p
hostname% a.out
Enter value for i: -1
Value of i must be greater than 0.
hostname% a.out
Enter value for i: 2
Illegal value of i: 2 or 3.
hostname% a.out
Enter value for i: 101
Value of i too large.
hostname% a.out
Enter value for i: 5
```
## with *Statement*

Pascal supports the standard with statement plus an alternative format.

The following is an example that illustrates how to use a with statement in Pascal.

```
The Pascal program, with.p,
which uses the alternate form of
the with statement.
```

```
program with_example(output);
{ Sample program using the extension to the
   with statement. }
const
   MAX = 12;type
     name_type = varying [MAX] of char;
     Patient =
       record
           LastName: name_type;
           FirstName: name_type;
           Sex: (Male, Female)
       end;
var
     new_patient: Patient;
     old_patient: Patient;
begin
     with new_patient: new, old_patient: old do begin
       new.LastName := 'Smith';
       new.FirstName := 'Abby';
       new.Sex := Female;
       old.LastName := 'Brown';
       old.FirstName := 'Henry';
       old.Sex := Male
     end;
     write('The new patient is ');
     write(new_patient.FirstName: 10);
     writeln(new_patient.LastName: 10, '.');
     write('The old patient is ');
     write(old_patient.FirstName: 10);
     writeln(old_patient.LastName: 10, '.')
end. { with_example }
```
The commands to compile and execute with.p

 $\Gamma$ 

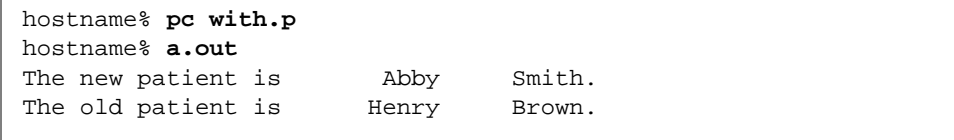

# *Assignments and Operators 4*

This chapter describes the different types of assignments and operators in Pascal. It contains the following sections:

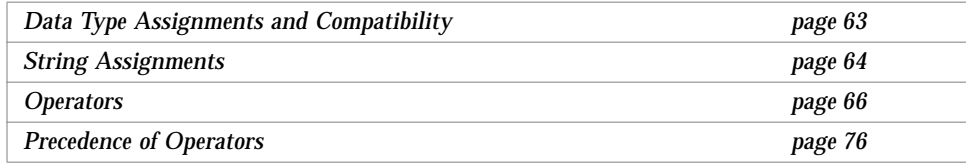

# *Data Type Assignments and Compatibility*

Table 4-1 lists the assignment compatibility rules for real, integer, boolean, character, enumerated, subrange, record, set, and pointer data types.

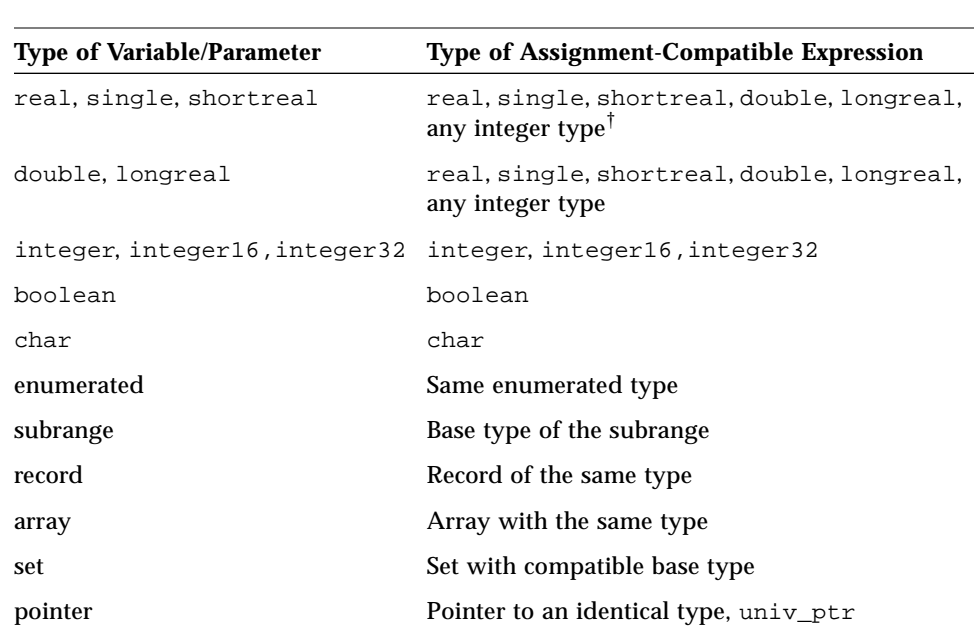

*Table 4-1* Data Type Assignment

† Pascal implicitly converts the integer to the real type, if necessary.

# *String Assignments*

Pascal has special rules for assigning fixed- and variable-length strings, null strings, and string constants.

## *Fixed- and Variable-Length Strings*

When you make an assignment to a fixed-length string, and the source string is shorter than the destination string, the compiler pads the destination string with blanks. If the source string is larger than the destination string, the compiler truncates the source string to fit the destination.

When you make an assignment to a variable-length string, and the source string is longer than the destination string, the compiler truncates the source to fit the destination.

The valid fixed- and variable-length string assignments are given in Table 4-2.

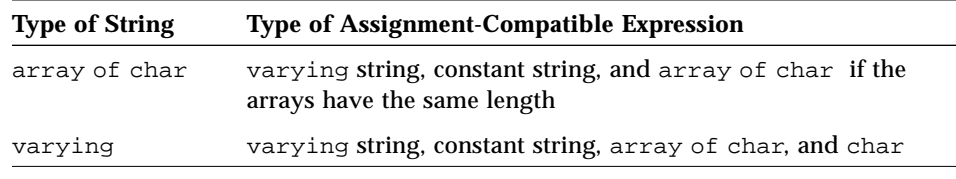

*Table 4-2* Fixed- and Variable-Length String Assignments

# *Null Strings*

Pascal treats null strings as constant strings of length zero. Table 4-3 shows the null string assignments.

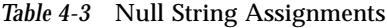

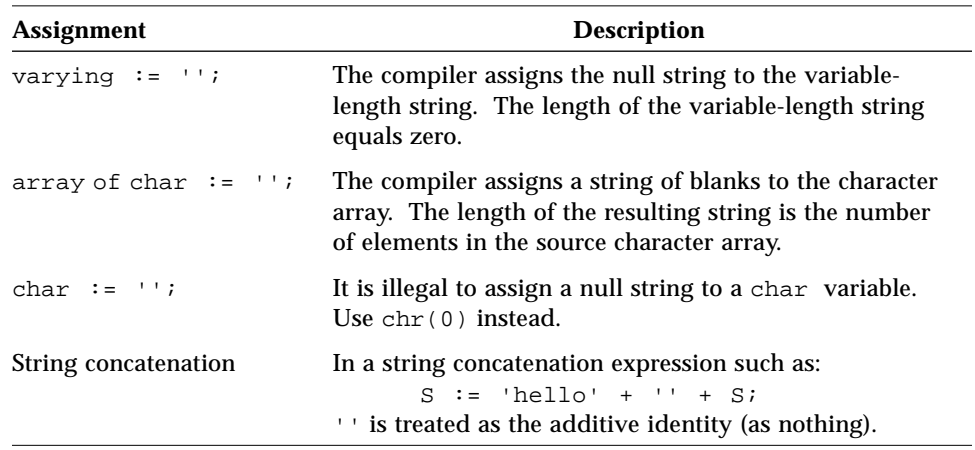

## *String Constants*

When assigning a constant string to a packed array of char, standard Pascal requires that the strings be the same size.

Pascal allows the constant string and packed array of char to be unequal in size, truncating the constant string if it is longer or padding it with blanks if it is shorter.

# *Operators*

Pascal supplies six classes of operators:

- **•** Arithmetic operators
- **•** Bit operators
- **•** boolean operators
- **•** Set operators
- **•** Relational operators
- **•** String operators

## *Arithmetic Operators*

The arithmetic operators are summarized in Table 4-4.

| <b>Operator</b> | <b>Operation</b>   | <b>Operands</b> | Result          |
|-----------------|--------------------|-----------------|-----------------|
| $^{+}$          | addition           | integer or real | integer or real |
|                 | subtraction        | integer or real | integer or real |
| $\star$         | multiplication     | integer or real | integer or real |
|                 | division           | integer or real | real            |
| div             | truncated division | integer         | integer         |
| mod             | modulo             | integer         | integer         |

*Table 4-4* Arithmetic Operators

## *The* mod *Operator*

Pascal extends the standard definition of the mod operator as follows.

In the expression i mod j, when i is positive, Pascal and standard Pascal produce the same results. However, when i is negative, and you do not compile your program with a standard option  $(-s, -s0, -s1, -V0, or -V1)$ , the following is true:

```
i mod j
```
equals:

-1 \* remainder of |i| divided by |j|

The Pascal program, mod.p, which computes i mod j

```
program modexample(output);
{ This program demonstrates the nonstandard
   mod function. }
var
     i: integer;
     j: integer;
begin
    for i := -3 to -1 do
      for j := 1 to 3 do
          if j \leftrightarrow 0 then
                writeln(i: 4, j: 4, i mod j: 4)
end. { mod_example }
```
The commands to compile and execute mod.p without any options

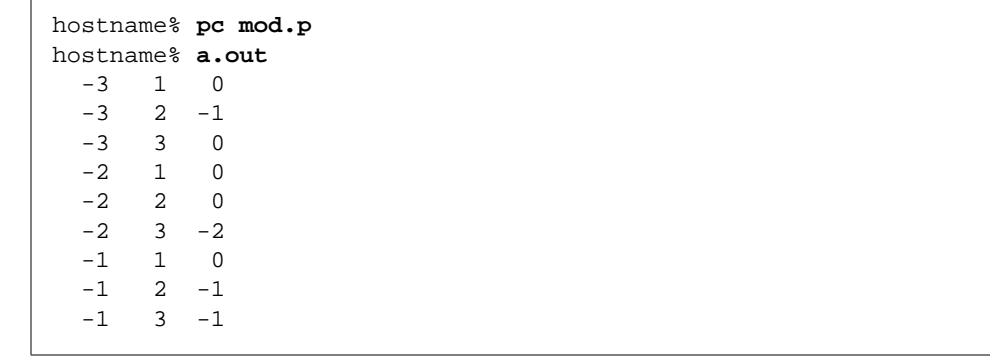

The results negative i produces when you compile mod.p with the –s option

#### hostname% **pc -s mod.p** hostname% **a.out**  $-3$  1 0<br> $-3$  2 1  $-3$  $-3$  3 0<br> $-2$  1 0  $-2$  1  $-2$  2 0  $-2$  3 1  $-1$  1 0 -1 2 1  $-1$  3 2

# *Bit Operators*

Table 4-5 shows the bit operators. The  $\sim$  operator produces the same results as the built-in Pascal function, lnot. Similarly, & is equivalent to the function, land; | and ! are equivalent to lor. See Chapter 7, "Input and Output," for descriptions of these functions and the truth tables that both the functions and the operators use.

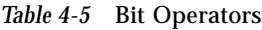

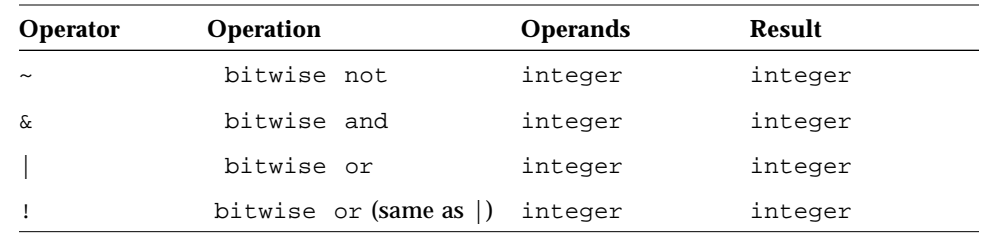

# boolean *Operators*

The boolean operators, which include the nonstandard and then and or else operators, are summarized in Table 4-6.

#### *Table 4-6* boolean Operators

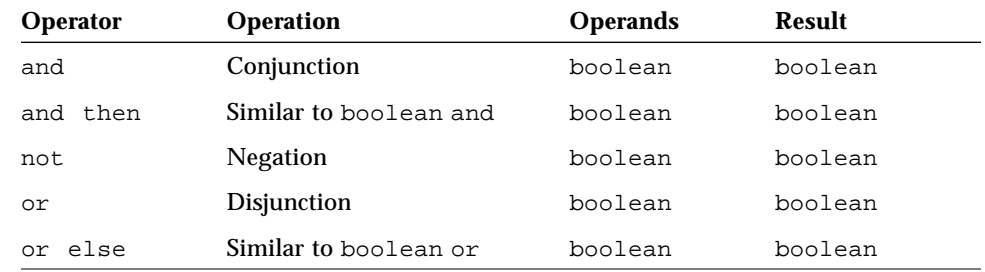

## *The* and then *Operator*

The and then operator differs from the standard and operator in that it guarantees the order in which the compiler evaluates the logical expression. Left to right and the right operands are evaluated only when necessary. For example, when you write the following syntax, the compiler may evaluate  $odd(y)$  before it evaluates  $odd(x)$ :

 $odd(x)$  and  $odd(y)$ 

However, when you use the following syntax, the compiler always evaluates odd(x) first:

 $odd(x)$  and then  $odd(y)$ 

If  $odd(x)$  is false,  $odd(y)$  is not evaluated.

**Note –** You cannot insert comments between the and and the then operators.

The Pascal program, and\_then.p, which uses and then to test if two numbers are odd

```
program and_then(input, output);
{ This program demonstrates the use
   of the operator and then. }
var
    x, y: integer16;
begin
     write('Please enter two integers: ');
     readln(x, y);
    if odd(x) and then odd(y) then
       writeln('Both numbers are odd.')
     else
       writeln('Both numbers are not odd.');
end. { and_then }
```
The commands to compile and execute and\_then.p. This example shows the output when you input the numbers 45 and 6. hostname% **pc and\_then.p** hostname% **a.out** Please enter two integers: **45 6** Both numbers are not odd.

# *The* or else *Operator*

The or else operator is similar to the and then operator. In the following expression, the compiler evaluates  $odd(x)$  first, and if the result is true, does not evaluate  $\text{odd}(y)$ :

odd(x) or else odd(y)

**Note –** You cannot insert comments between the or and the else operators.

The Pascal program, or\_else.p, which uses or else to test if two numbers are less than 10.

```
program or_else(input, output);
{ This program demonstrates the use
   of the operator or else. }
var
     x, y: integer16;
begin
     write('Please enter two integers: ');
     readln(x, y);
    if (x < 10) or else (y < 10) then
       writeln('At least one number is less than 10.')
     else
       writeln('Both numbers are greater than or equal to 10.');
end. { or_else }
```
The commands to compile and execute or\_else.p. This example shows the output when you input the numbers 101 and 3. hostname% **pc or\_else.p** hostname% **a.out** Please enter two integers: **101 3** At least one number is less than 10.

### *Set Operators*

The set operators in Table 4-7 accept different set types as long as the base types are compatible. The relational operators can also be used to compare set-type values.

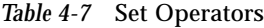

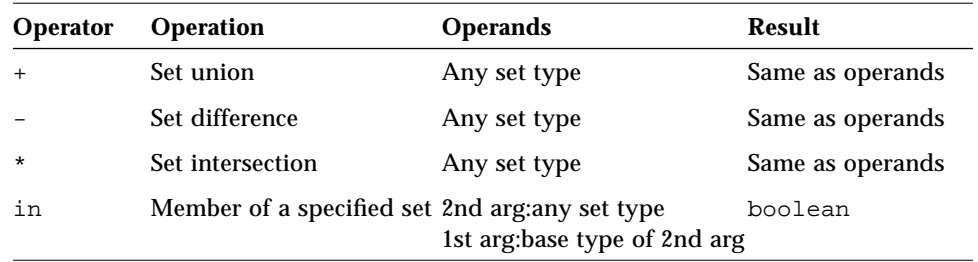

# *Relational Operators*

The relational operators are given in Table 4-8. In Pascal, you can apply all relational operators to sets and the equality  $(=)$  and inequality  $(<=)$  operators on records and arrays.

| <b>Operator</b> | <b>Operation</b>      | <b>Operand</b>                                                              | <b>Results</b> |
|-----------------|-----------------------|-----------------------------------------------------------------------------|----------------|
|                 | Equal                 | Any real, integer,<br>boolean, char, record,<br>array, set, or pointer type | boolean        |
| $\leq$          | Not equal             | Any real, integer,<br>boolean, char, record,<br>array, set, or pointer type | boolean        |
| $\,<\,$         | Less than             | Any real, integer,<br>boolean, char, string,<br>or set type                 | boolean        |
| $\leq$          | Less than or equal    | Any real, integer,<br>boolean, char, string,<br>or set type                 | boolean        |
| $\rm{>}$        | Greater than          | Any real, integer,<br>boolean, char, string,<br>or set type                 | boolean        |
| >=              | Greater than or equal | Any real, integer,<br>boolean, char, string,<br>or set type                 | boolean        |

*Table 4-8* Relational Operators

# *Relational Operators on Sets*

Use the relational operators to compare sets of identical types. The result is a boolean (true or false) value.

The Pascal program, sets.p, which applies the  $<$  and  $>$ operators to two sets of colors. The < operator tests if a set is a subset of another set. The > operator tests if a set is a proper subset of another set.

```
program set_example(output);
{ This program demonstrates the use of relational
   operators on sets. }
var
    set1, set2: set of (red, orange, yellow, green);
begin
    set1 := [orange, yellow];
    set2 := [red, orange, yellow];
     writeln(set1 > set2);
     writeln(set1 < set2)
end. { set_example }
```
The commands to compile and execute sets.p

```
hostname% pc sets.p
hostname% a.out
false
true
```
# *The* = *and* <> *Operators on Records and Arrays*

Use the = and <> operators to compare character arrays of the same size. For example:

- **•** You can compare a varying[10] string with an alfa string.
- **•** You cannot compare an alfa string with an array[1..15].

In making comparisons, between arrays and records, make sure the operands are of the same type.

The Pascal program, compare.p, which makes comparisons among records

```
program record_example(output);
const
   MAX = 10;type
     Shape = (Square, Trapezoid, Rectangle);
     variant_record =
       record
           case Shape_type: Shape of
              Square: ( sidel: real );
               Trapezoid: ( top1: real;
                             bottom: real;
                             height: real );
               Rectangle: ( length: real;
                             width: real )
       end;
     normal_record =
       record
           name: array [1..MAX] of char;
           avg: integer;
           grade: char
       end;
var
     class1: normal_record := ['Susan', 100];
     class2: normal_record := ['John', 99];
     shapes1: variant_record;
     shapes2: variant_record;
```
Comparing Records (Screen 1 of 2)

```
 begin
     { Should PASS. }
     if class1 <> class2 then
       writeln('PASSED')
     else
       writeln('FAIL');
     shapes1.Shape_type := Rectangle;
     shapes2.Shape_type := Square;
     { Should PASS }
     if shapes1 = shapes2 then
     writeln('FAIL')
     else
       writeln('PASSED');
     shapes1.Shape_type := Trapezoid;
     shapes2.Shape_type := Trapezoid;
     { Should PASS. }
     if shapes1 = shapes2 then
       writeln('PASSED')
     else
       writeln('FAIL')
end. { record_example }
```
Comparing Records (Screen 2 of 2)

The commands to compile and execute compare.p

```
hostname% pc compare.p
hostname% a.out
PASSED
PASSED
PASSED
```
# *String Operators*

With the string concatenation operator, the plus sign (+), you can concatenate any combination of varying, array of char, constant strings, and single characters.

```
The Pascal program,
concate.p, which concatenates
four types of strings
                            program string_example(output);
                            { This program demonstrates the use of
                               the string concatenation operator. }
                            var
                                 col: varying [10] of char := 'yellow';
                                 fish: array [1..4] of char := 'tail';
                                 n1: char := 'o';
                                n2: char := 'r;
                            begin
                                write(fish + n1 + n2 + 'bird ', col + 'bird ');
                                 writeln(col + fish)
                            end. { string_example }
The commands to compile and
execute concate.p
                            hostname% pc concate.p
                            hostname% a.out
```
tailorbird yellowbird yellowtail

# *Precedence of Operators*

*4*

Table 4-9 lists the order of precedence of Pascal operators, from the highest to the lowest.

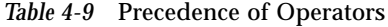

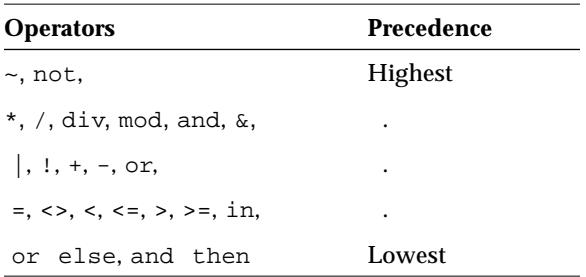

# *Program Declarations 5*

This chapter describes Pascal program declarations. It contains the following sections:

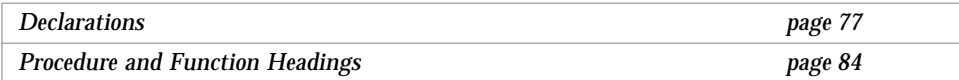

# *Declarations*

This section describes the label, constant, type, variable, and define declarations. Procedure and function declarations are described in Chapter 6, "Built-In Procedures and Functions."

## *Label Declaration*

The label declaration defines labels, which are used as the target of goto statements.

#### *Comments*

In Pascal, you can use both identifiers and integers as labels. Using identifiers as labels makes your code easier to read.

### *Example*

```
The Pascal program, label.p | program return_example;
                            { This program demonstrates the use of the
                               label declaration. }
                            var
                                i: integer;
                           procedure test;
                            label
                                 error_negative_value, error_bad_values, error_value_too_big;
                           begin
                                 if i < 0 then
                                   goto error_negative_value
                                else if (i = 2) or (i = 3) then
                                   goto error_bad_values
                                 else if i > 100 then
                                   goto error_value_too_big;
                                 return;
                            error_negative_value:
                                writeln('Value of i must be greater than 0.');
                                 return;
                            error_bad_values:
                                 writeln('Illegal value of i: 2 or 3.');
                                return;
                            error_value_too_big:
                                 writeln('Value of i too large.');
                                 return
                            end; { test }
                           begin { main procedure }
                                write('Enter value for i: ');
                                 readln(i);
                                 test
                            end. { return_example }
```
The commands to compile and execute label.p

hostname% **pc label.p** hostname% **a.out** Enter value for i: **101** Value of i too large.

## *Constant Declaration*

The constant declaration defines constants, values that do not change during program execution.

The value of *expression* can be a compile-time evaluable expression. It can contain any of the following:

- **•** A real, integer, boolean, character, set, or string value.
- **•** The pointer constant nil.
- **•** Another previously defined constant.
- **•** Predefined Pascal routines (see Chapter 7, "Input and Output") called with constant expression arguments, if applicable.
- **•** An operator (see Chapter 4, "Assignments and Operators").

### *Example*

This constant declaration defines six valid constants.

```
const
   x = 75;y = 85;month = 'November';
   lie = false;
   result = (x + y) / 2.0;
   answer = succ(sqrt(5+4));
```
# *Type Declaration*

The type declaration describes and names types used in variable, parameter, and function declarations.

Unlike standard Pascal, in Pascal, you can define universal pointer types and procedure and function pointer types in the type declaration.

#### *Example*

```
This type declaration defines
opaque_pointers as a
universal pointer and routines
as a function pointer.
```

```
type
   lowints = 0..100;
   primary_colors = (red, yellow, blue);
   opaque pointers = univ ptr;
   routines = function(i:integer): boolean;capital_letters = set of 'A'..'Z';
   digits = set of lowints;
   char_array = array[1..10] of char;
   record_type = record
       name: char array;
       age : integer;
   end;
```
## *Variable Declaration*

The variable declaration declares variables.

In the variable declaration, you can specify the variable scope, attributes, and initial values. In most cases, you do not have a variable declaration that has both a variable scope and a variable attribute, because these are different ways for doing similar things.

#### *Scope*

The scope of a variable is either private or public.

- **•** A private variable is visible in the current compilation unit only.
- **•** A public variable is visible across multiple programs and modules.

You can also use the define/extern declaration to declare a variable as public, and the static attribute to declare a variable as private. See Appendix A, "Overview of Pascal Extensions," for information on define/extern.

Variables in the var declaration section of a program default to public when you compile your program without the –xl option. When you compile your program with –xl, variables default to private.

This code declares both public and private variables.

```
public var
   total: single := 100.00;
   quantity: integer16 := 25;
private var
   score: integer16 := 99;
```
### *Attributes*

The variable attributes determine how to allocate the variable and its scope. They include static, extern, and define.

static

A static variable is a variable that is private in scope and which is allocated statically. A global variable declared as static is equivalent to a variable that has been declared private. Pascal generates a compile-time error if you attempt to declare a global variable as both static and public.

When you declare a local variable as static, the variable retains its value after the program exits the procedure in which it is declared. You can only initialize a local variable, that is, a variable declared in a procedure, in the var declaration if you also declare it as static.

```
The Pascal program, static.p | program static_example;
                            { This program demonstrates the use of the
                               static variable attribute. }
                           var
                                 i: integer;
                           procedure count;
                           var
                                 number_of_times_called: static integer := 0;
                           begin
                                number_of_times_called := number_of_times_called + 1;
                               writeln('Call number: ', number_of_times_called)
                           end; { count }
                           begin { main program }
                                for i := 1 to 4 do begin
                                   count
                                 end
                            end. { static_example }
```
The commands to compile and execute static.p

```
hostname% pc static.p
hostname% a.out
Call number: 1
Call number: 2
Call number: 3
Call number: 4
```
#### extern

The extern attribute is used to declare a variable that is not allocated in the current module or program unit, but is a reference to a variable allocated in another unit. You cannot initialize extern variables. See the *Pascal 4.2 User's Guide*, which describes separately compiled programs and modules; it also contains examples of the extern attribute.

#### define

The define attribute is used to declare a variable that is allocated in the current module and whose scope is public. define is especially useful for declaring variables with the  $-x1$  option, which makes global variables private by default. See the *Pascal 4.2 User's Guide* for an example of this attribute.

#### *Initialization*

You can initialize real, integer, boolean, character, set, record, array, and pointer variables in the var declaration. You cannot initialize a local variable (a variable in the var declaration of a procedure or function) unless you declare it as static.

This example shows how to initialize a variable in the var declaration.

This code correctly declares the

var

```
x: array[1..5, 1..3] of real := [[ * of 0.0], [ * of 0.0]];
year, zeta: integer := 0;
sunny: boolean := false;
c1: char := 'g';
citrus: set of fruit := [orange, lemon, lime];
name: array[1..11] of char := 'Rembrandt';
```
variables x, y, windy, and grade in procedure miscellaneous as static.

```
procedure miscellaneous;
var
```

```
x: static integer16 := maxint;
y: static single := 3.9;
windy: static boolean := true;
grade: static char := 'C';
```
# *Define Declaration*

The define declaration controls the allocation of variables.

#### *Comments*

The value of *identifier* must correspond to either a variable or procedure or function identifier. If *identifier* corresponds to a variable, it must have a matching variable declaration with the extern attribute. The define declaration nullifies the meaning of extern: it allocates the variable in the current program or module unit.

If *identifier* corresponds to a procedure or a function, it nullifies a previous extern procedure/function declaration; this means that you must define the procedure/function thereafter.

You can initialize variables, but not procedures and functions, in the define declaration. Identifiers in the define declaration are always public.

#### *Example*

See the chapter on separate compilation in the *Pascal 4.2 User's Guide* for examples of the define declaration.

## *Procedure and Function Headings*

This section discusses the visibility, parameters, the type identifier, functions, and options for procedure and function headings.

### *Visibility*

You can declare a procedure or function at the outer block level as either public or private.

When a procedure or function is public, you can reference that routine in another program or module unit. Declaring a routine as private restricts its accessibility to the current compilation unit.

You can also use the define/extern declaration to declare a procedure or function as public, and the internal routine option to declare a routine as private. For more information on the define/extern declaration, see Appendix A, "Overview of Pascal Extensions."
Top-level procedures and functions declared in a program default to public when you compile your program without the  $-x1$  option. When you compile your program with –xl, all top-level routines declared in the program become private.

Nested procedures and functions are always private; it is illegal to declare a nested routine as public.

Procedures and functions declared within a module unit are always public. For additional information on modules, see the *Pascal 4.2 User's Guide*.

This code fragment declares both public and private functions and procedures.

```
public procedure average(s,t: single);
private procedure evaluate(n : integer);
public function big (quart : integer16;
                cost : single) : single;
private function simple (x, y : boolean) : integer16;
```
# *Parameter List*

Pascal supplies the parameter types in, out, in out, var, value, and univ.

*Parameters*: in*,* out*, and* in out

The in, out, and in out parameters are extensions to the standard, which are used to specify the direction of parameter passing:

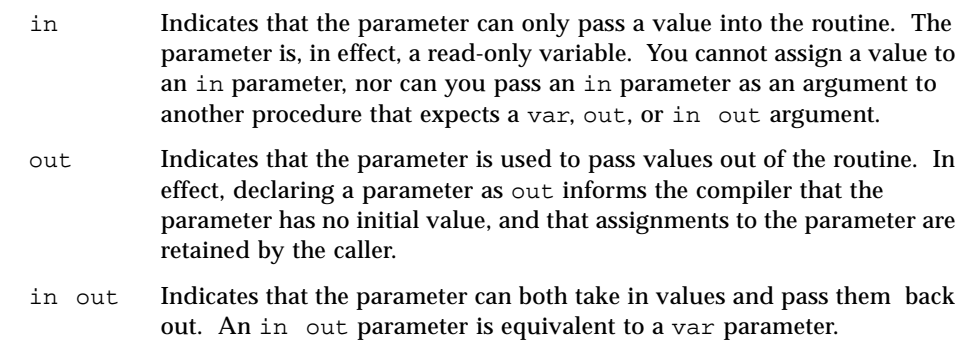

The Pascal program, in\_out.p. The procedure compute\_area reads in the length and width and outputs result. The procedure multiply\_by\_two reads in result, multiplies it by two and returns the modified value.

```
{ This program, which finds the area of a rectangle,
   demonstrates the use of the in, out, and in out
   parameters. }
var
     length, width, result: real;
{ Find area given length and width. }
procedure compute_area(in length: real; in width: real;
                        out result: real);
begin
     result := length * width
end; { compute_area } { compute_area }
{ Multiply the area by two. }
procedure multiply_by_two(in out result: real);
begin
     result := result * 2
end; { multiply_by_two } { multiply_by_two }
begin { main program }
     write('Enter values for length and width: ');
     readln(length, width);
     compute_area(length, width, result);
     writeln('The area is ', result: 5: 2, '.');
     multiply_by_two(result);
     writeln('Twice the area is ', result: 5: 2, '.')
end. { in_out_example }
```
program in\_out\_example(input, output);

The commands to compile and execute in\_out.p. This example shows the program output when you input a length of 4 and a width of 5.

hostname% **pc in\_out.p** hostname% **a.out** Enter values for length and width: **4 5** The area is 20.00. Twice the area is 40.00.

#### var *Parameters*

With standard conformance options  $(-s, -V0, -V1)$ , var parameters are the same in standard Pascal and Pascal. By default, the Apollo-like var compatibility approach applies: actual and formal records and arrays should be of the same type; other types of var must be of the same length.

For example, all pointer types are compatible to univ\_ptr, and vice versa. See "Universal Pointer" on page 42. Subranges -128...127 and 0...127 are also var-compatible.

#### *Value Parameters*

Value parameters are the same in standard Pascal and Pascal.

## univ *Parameters*

The nonstandard univ parameter type is actually a modifier used before data types in formal parameter lists to turn off type checking for that parameter. You can use it with any type of parameter except conformant array, procedure, or function parameters.

univ is used as follows:

procedure *somename* (var *firstparam*: univ *integer*);

You could then call this procedure with a parameter of any type. You should always declare a univ parameter as either in, out, in out, or var.

univ is most often used for passing arrays, where you can call a procedure or function with different array sizes. In that case, you generally would pass another parameter that gives the actual size of the array, as follows:

```
type
   real_array = array[1..100] of real;
procedure receive(size: integer;
           var theArray: univ real_array);
var
   n: integer;
begin
      for n:= 1 to size do
        .
        .
        .
```
# *Type Identifier*

In Pascal, a function may represent a structure, such as a set, array, or record. In standard Pascal, a function can only represent the simple types of value, ordinal, or real.

# *Functions Returning Structured-Type Results*

If a Pascal function returns the result of a structured type, for example, an array, a record, a string, or some combination of these, you can construct or update the result, component-by-component, using assignments of the form:

F S1 ... SN := E

where:

- F is the function name
- S1, ..., SN are appropriate component selectors
- **•** E is the result component value

Standard Pascal allows assignments to the whole function result variable only, that is,  $F: = E$ , which may not be feasible or efficient enough, since you may have to declare and initialize extra structured-type variables.

## *Example 1: A Function That Returns Strings*

When declaring functions that return strings (arrays of chars) and varying strings, you can specify the result by an assignment. For example:

F:= 'The answer: 12 miles'

where F is the function. However, sometimes you may want to obtain the string result by modifying some of the characters of an existing string (variable or parameter). In the following example, you may want to substitute a string for the string XX.

```
program String Function Example;
type sl = array [1..20] of char;
    s2 = array [1..2] of char;function f(x:s2):s1;
begin
  f := 'The answer: XX miles';
 f[13]:=x[1];f[14]:=x[2];end;
var r: s2;
    s: s1;
begin
  r:='12';
   s:=f(r); writeln(s)
end.
```
In general, an identifier of a function f returning a string can be used in an assignment of the kind:

 $f[i]:=c$ 

for specifying the i'th byte of the function result. This Pascal extension can be used both for strings and varying strings.

# *Example 2: A Function that Returns Arrays of Records (Complex Vector Addition)*

```
program complex_vectors;
type
       complex = record re, im: real end;
       compl_vect = array [1..10] of complex;
function add (var a, b: compl_vect): compl_vect;
var i: integer;
begin
       for i:= 1 to 10 do
       begin
           add[i].re:= a[i].re + b[i].re;
           add[i].im := a[i].im + b[i].im;end;
end; { add }
var V1, V2, V3: compl_vect;
begin
       ...
       V1:= add (V2, V3);
       ...
end. { complex_vectors }
```
# *Options*

Pascal supplies the standard forward routine option and the nonstandard options, extern, external, internal, variable, and nonpascal.

## forward

The forward option is the same in Pascal and standard Pascal.

## extern *and* external

The extern and external options indicate that the procedure or function is defined in a separate program or module. extern and external allow the optional specification of the source language of the procedure or function. For more information on these options, see the chapter on separate compilation in the *Pascal 4.2 User's Guide*.

#### internal

The internal option makes the procedure or function local to that module. Specifying the internal option is the same as declaring the procedure or function as private. Pascal generates an error message if you attempt to declare a public procedure or function as internal.

### variable

Using the variable option, you can pass a procedure or function a smaller number of actual arguments than the number of formal arguments defined in the routine. The actual arguments must match the formal parameters types. You cannot pass a larger number of actual arguments than formal arguments.

The Pascal program, variable.p, passes either two or three actual arguments to the procedure, calculate\_total, depending on the user input. program variable\_example(input, output); { This program demonstrates the use of the variable routine option. } const  $tax_rate = 0.07;$  shipping\_fee = 2.50; var price: single; resident: char; total: single; function calculate(count: integer16; price: single; tax: single): single; options(variable); begin if count = 2 then calculate := price + tax + shipping\_fee else calculate := price + shipping\_fee end; { calculate } begin { main program } write('Please enter the price: '); readln(price); writeln('California residents must add local sales tax.'); write('Are you a California resident? Enter y or n: '); readln(resident); if resident = 'y' then total := calculate(2, price, tax\_rate \* price) else total := calculate(1, price); writeln('Your purchase amounts to \$', total: 5: 2, '.') end. { variable\_example }

The commands to compile and execute variable.p

hostname% **pc variable.p** hostname% **a.out** Please enter the price: **10.00** California residents must add local sales tax. Are you a California resident? Enter y or n: **y** Your purchase amounts to \$13.20. hostname% **a.out** Please enter the price: **10.00** California residents must add local sales tax. Are you a California resident? Enter y or n: **n** Your purchase amounts to \$12.50.

#### nonpascal

Pascal supports nonpascal as a routine option when you compile your program with the –xl option. nonpascal declares non-Pascal routines when you are porting Apollo DOMAIN programs written in DOMAIN Pascal, FORTRAN, or C.

nonpascal passes arguments by reference. If the argument is a variable, nonpascal passes its address. If the argument is a constant or expression, nonpascal makes a copy on the caller's stack and passes the address of the copy.

# *Built-In Procedures and Functions 6*

This chapter describes the built-in procedures and functions Pascal supports. It starts with two major sections:

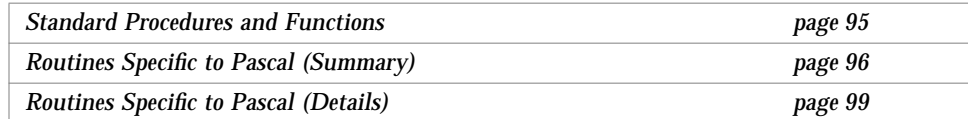

The third section, beginning on page 99, lists the nonstandard routines alphabetically and contains detailed descriptions and examples of each routine.

# *Standard Procedures and Functions*

Pascal supplies the standard procedures listed in Table 6-1, and the standard functions listed in Table 6-2.

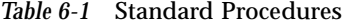

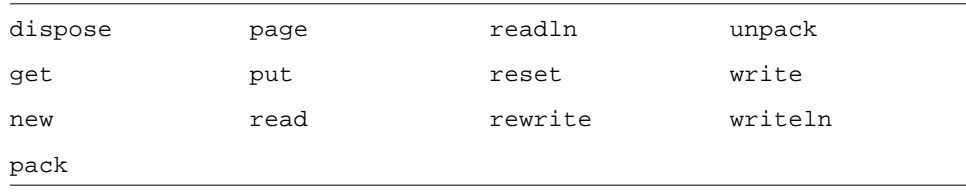

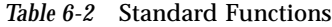

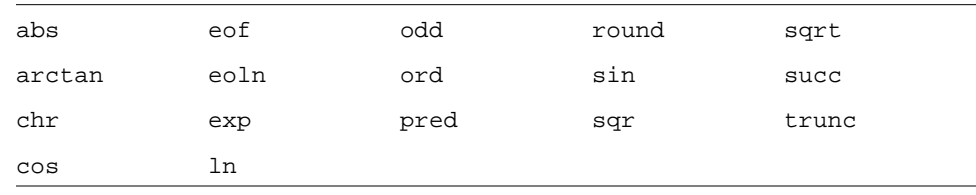

# *Routines Specific to Pascal (Summary)*

This section lists the nonstandard Pascal procedures and functions according to the following categories:

- **•** Arithmetic routines
- **•** Bit-shift routines
- **•** Character string routines
- Input and output routines
- **•** Miscellaneous routines

Table 6-3 through Table 6-8 summarize these Pascal routines.

*Table 6-3* Nonstandard Arithmetic Routines

| Routine  | <b>Description</b>                                                   |
|----------|----------------------------------------------------------------------|
| addr     | Returns the address of a variable, constant, function, or procedure. |
| card     | Returns the cardinality of a set.                                    |
| expo     | Calculates the exponent of a variable.                               |
| firstof  | Returns the first possible value of a type or variable.              |
| in range | Determines whether a value is in the defined integer subrange.       |
| lastof   | Returns the last possible value of a type or variable.               |
| max      | Returns the larger of two expressions.                               |
| min      | Returns the smaller of two expressions.                              |
| random   | Generates a random number between 0.0 and 1.0.                       |
| seed     | Resets the random number generator.                                  |
| sizeof   | Returns the size of a designated type or variable.                   |

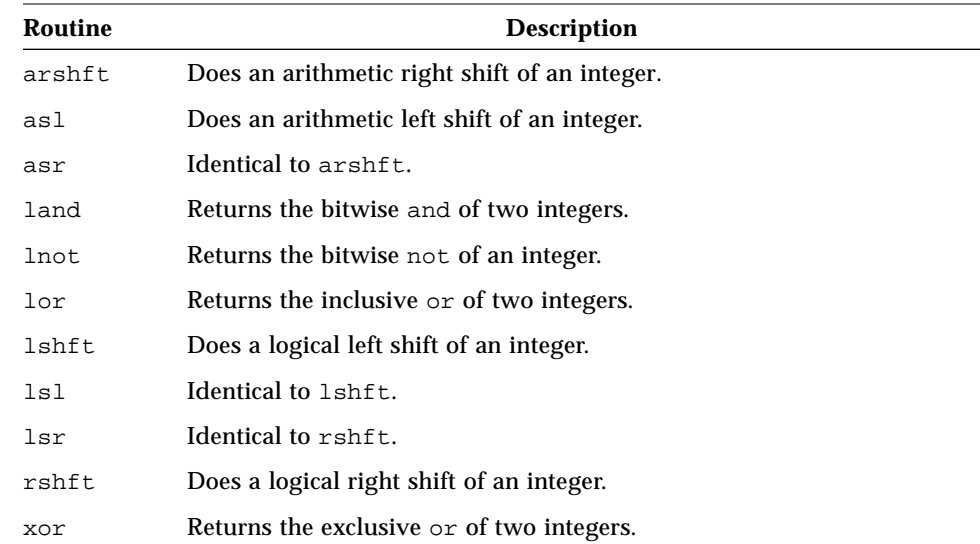

#### *Table 6-4* Nonstandard Bit Shift Routines

# *Table 6-5* Nonstandard Character String Routines

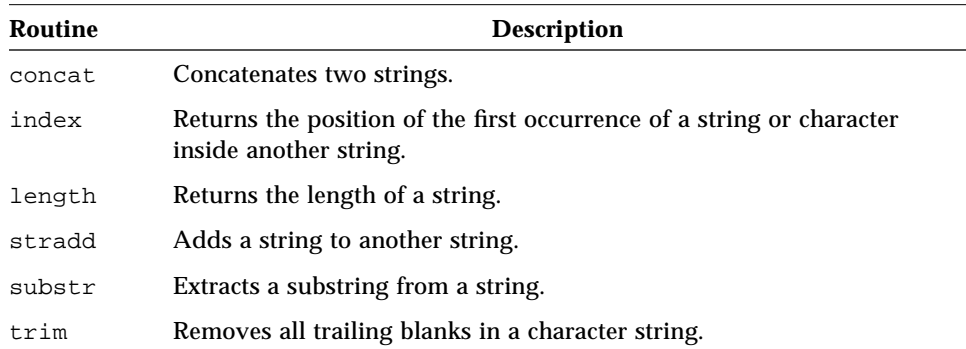

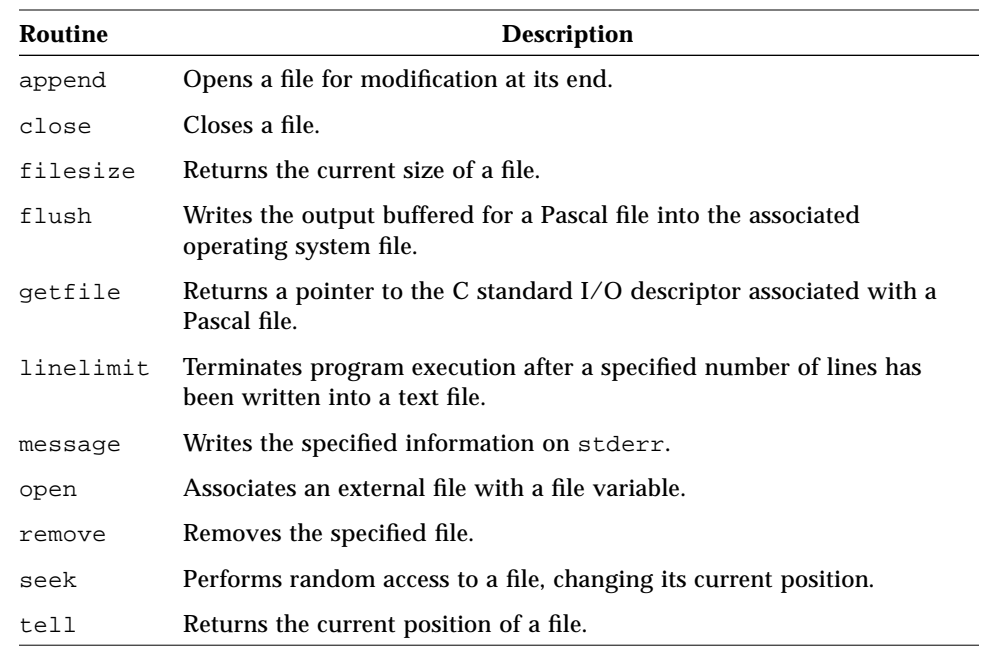

### *Table 6-6* Nonstandard Input and Output Routines

*Table 6-7* Extensions to Standard Input and Output Routines

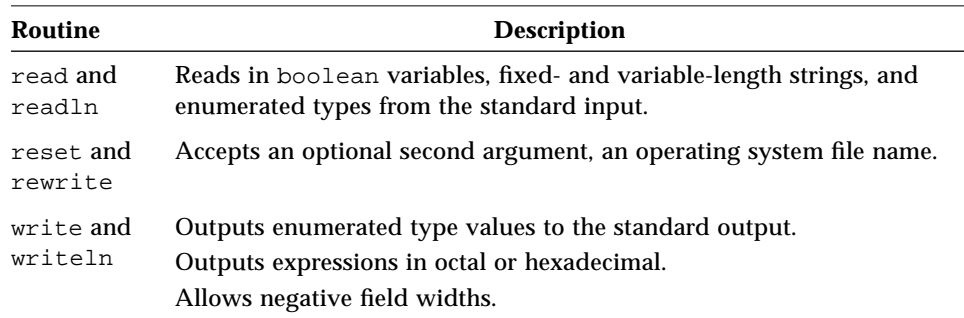

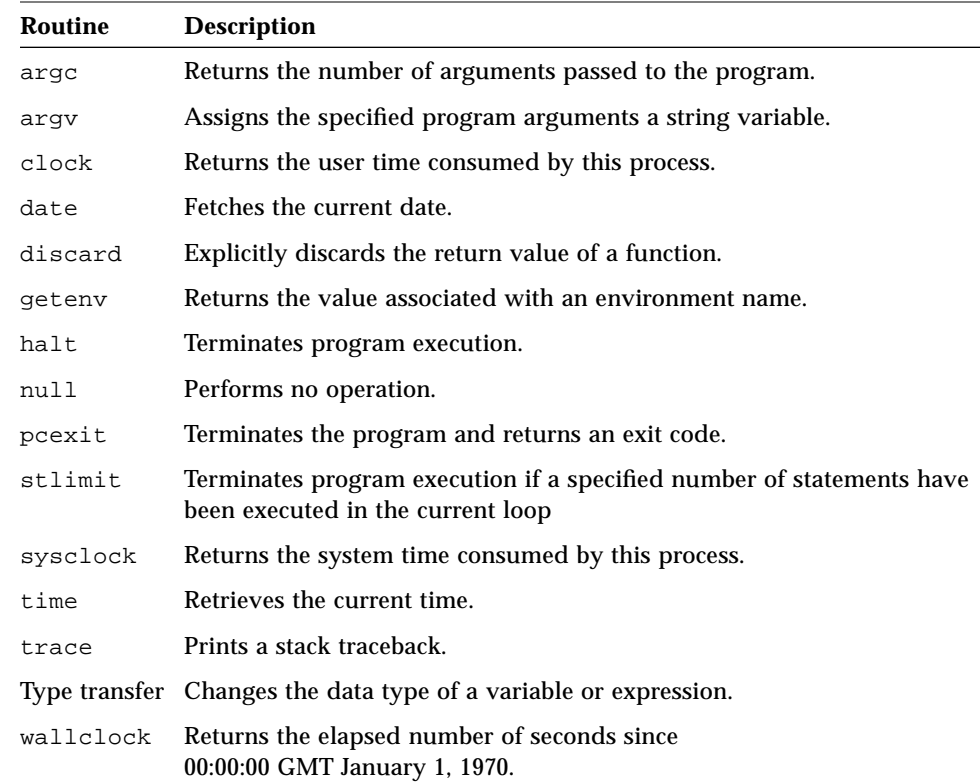

#### *Table 6-8* Miscellaneous Nonstandard Routines

# *Routines Specific to Pascal (Details)*

Described in this section are the detailed descriptions for each of the Pascalspecific routines: its syntax, arguments, and return value. Comments and an example are also included.

### addr

The addr function returns the address of a variable, constant, function, or procedure.

## *Syntax*

addr(*x*)

## *Arguments*

*x* is either a variable, a constant string, a function, or a procedure.

## *Return Value*

The return value of  $\alpha$ ddr is the address in which the variable or a constant string is stored. For function or procedural arguments, addr returns the starting address of the function or procedure. In each case, addr returns a value of type univ\_ptr.

#### *Comments*

In Pascal, you can apply addr to a variable, function, or procedure with dynamic extent such as local variables and nested functions or procedures. Exercise caution in doing so and then dereferencing the resulting pointer value. In the case of local variables, dereferencing these pointers outside the scope in which the variable is active results in a meaningless value.

The compiler passes a static link to nested functions and procedures when it calls them. The compiler does not generate this link when dereferencing pointer values to procedures or functions. Consequently, Pascal generates a warning if the argument to addr is any of these objects.

addr cannot be applied to bit-aligned fields of aggregates.

Note – If you use the addr () function, do not use the  $-H$  option. The  $-H$ option makes sure that all pointers used point into the heap.

```
The Pascal program, addr.p program addr_example(output);
                           { This program demonstrates the use of the
                              addr function. }
                           const
                               name = 'Gain';
                           type
                                ptr = ^ integer;
                                ptr_char = ^ alfa;
                           var
                                ptr_address: ptr;
                                ptr_address_char: ptr_char;
                                x: integer;
                                y: integer;
                                c: alfa;
                           begin
                               x := maxint; { Get the address of x. }
                               ptr_address := addr(x);
                                { Get the contents of ptr_address. }
                                y := ptr_address^;
                                writeln('The address of x is ', ptr_address: 3, '.');
                               writeln('The contents of x is ', y: 3, '.');
                                { Get the address of the constant name. }
                                ptr_address_char := addr(name);
                                { Get the contents of ptr_address_char. }
                                c := ptr_address_char^;
                                writeln('The address of c is ', ptr_address_char: 3, '.');
                                writeln('The contents of c is ', c: 4, '.')
                           end. { addr_example }
```
The commands to compile and execute addr.p

```
hostname% pc addr.p
hostname% a.out
The address of x is 38764.
The contents of x is 2147483647.
The address of c is 33060.
The contents of c is Gail.
```
## append

The append function allows a file to be modified, and sets the current position to the end of the file.

#### *Syntax*

append(*file*, *filename*)

# *Arguments*

*file* is a variable with the text or file data type.

*filename*, which is optional, is a string of fixed or variable length, or a string constant.

## *Return Value*

append does not return any values.

#### *Comments*

For example, this code associates the Pascal file data with the operating system file, existent:

append(data, 'existent');

If you do not pass an optional second argument, Pascal creates a new temporary file, which is deleted when the program is terminated.

See also the sections: "reset," "rewrite," and "close."

# *Example*

The example that follows shows how to use append.

```
The Pascal program, files.p | program files_example(input, output);
                            const
                              MaxLength = 80;var
                               f: text;
                               line: varying [MaxLength] of char;
                            begin
                               rewrite(f, 'poem.txt');
                               writeln('Enter a lines of text and hit Control+D to end the
                            job.');
                               while not eof do begin
                                 readln(line);
                                 writeln(f, line);
                               end;
                               close(f);
                               writeln;
                               writeln('There are the lines of text you input:');
                               reset(f, 'poem.txt');
                               while not eof(f) do begin
                                 readln(f, line);
                                 writeln(line);
                               end;
                               close(f);
                               reset(input); { Because Control+D close input }
                               append(f, 'poem.txt');
                               writeln('Append a lines of text and hit Control+D to end the
                            job.');
                               while not eof do begin
                                 readln(line);
                                 writeln(f, line);
                               end;
                               close(f);
                               writeln;
                               writeln('There are the lines of all text you input:');
                               reset(f, 'poem.txt');
                               while not eof(f) do begin
                                 readln(f, line);
                                 writeln(line);
                               end;
                               close(f);
                            end.
```
#### argc

The argc function returns the number of arguments passed to the program.

# *Syntax*

argc

## *Arguments*

argc does not take any arguments.

## *Return Value*

argc returns an integer value.

## *Comments*

The return value of argc is always at least 1, the name of the program.

argc is normally used in conjunction with the built-in procedure, argv. See the argv listing on page 105.

## *Example*

See the example in the argv listing page 105.

#### argv

The argv procedure assigns the specified program argument to a string variable.

## *Syntax*

argv(*i, a*)

# *Arguments*

*i* is an integer value.

*a* is a fixed- or variable-length string.

## *Return Value*

argv returns a string variable.

# *Comments*

argv returns the *i*'th argument of the current process to the string variable *a. i* ranges from 0, the program name, to argc-1.

argc is a predeclared function that tells you how many arguments are being passed to the program. argv is normally used in conjunction with argc.

```
The Pascal program, argv.p program argv_example(output);
                           { This program demonstrates the use of
                              argc and argv. }
                           var
                                i: integer32;
                                name: varying [30] of char;
                           begin
                                { Argument number 0 is the name of the program. }
                                argv(0, name);
                               writeln('The name of the program is ', name, '.');
                               i := 1;while i <= argc - 1 do begin
                                  argv(i, name);
                                  writeln('Argument number ', i: 1, ' is ', name, '.');
                                 i := i + 1 end
                           end. { argv_example }
```
The commands to output and execute argv.p

```
hostname% pc argv.p
hostname% a.out
The name of the program is a.out.
hostname% a.out one two three
The name of the program is a.out.
Argument number 1 is one.
Argument number 2 is two.
Argument number 3 is three.
```
arshft

The arshft function does an arithmetic right shift of an integer value.

# *Syntax*

arshft(*num*, *sh*)

## *Arguments*

*num* and *sh* are integer expressions.

# *Return Value*

arshft returns a 32-bit integer value.

## *Comments*

arshft shifts the bits in *num sh* places to the right. arshft preserves the sign bit of *num*. arshft does not wrap bits around from left to right. The sign bit is the most significant (leftmost) bit in the number. Pascal uses two's complement to represent negative integers. For example, -8 as a 16-bit integer is represented as:

1111 1111 1111 1000

If you shift this number to the right by 1:

(arshft (-8, 1) )

your result is:

1111 1111 1111 1100

The result arshft returns is machine-dependent, and is unspecified unless the following is true:

 $0 \leq s \leq h \leq 32$ 

The Pascal program,  $arshft.p \mid program arshft\_example(input, output);$ 

```
{ This program demonstrates the arithmetic right shift. }
const
    SIZE = 8;var
     i: integer32;
     i32: integer32;
     loop: integer32;
begin
     write('Enter a positive or negative integer: ');
     readln(i);
     for loop := 1 to SIZE do begin
      i32 := arshft(i, loop); write('Arithmetic right shift ', loop: 2);
      writeln(' bit(s): ', i32 hex)
     end
end. { arshft_example }
```
The commands to compile and execute arshft.p. The value the bit-shift routines return may depend upon the architecture of your system.

```
hostname% pc arshft.p
hostname% a.out
Enter a positive or negative integer: -2
Arithmetic right shift 1 bit(s): FFFFFFFF
Arithmetic right shift 2 bit(s): FFFFFFFF
Arithmetic right shift 3 bit(s): FFFFFFFF
Arithmetic right shift 4 bit(s): FFFFFFFF
Arithmetic right shift 5 bit(s): FFFFFFFF
Arithmetic right shift 6 bit(s): FFFFFFFF
Arithmetic right shift 7 bit(s): FFFFFFFF
Arithmetic right shift 8 bit(s): FFFFFFFF
```
asl

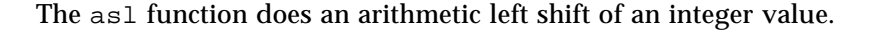

# *Syntax*

asl(*num*, *sh*)

# *Arguments*

*num* and *sh* are integer expressions.

# *Return Value*

asl returns a 32-bit integer value.

## *Comments*

asl shifts the bits in *num sh* places to the left. asl preserves the sign bit of *num* and does not wrap bits from left to right.

The result asl returns is machine-dependent and is unspecified unless the following is true:

 $0 \leq s \leq h \leq 32$ 

The Pascal program,  $as1.p$  program  $as1_example(input, output);$ 

```
{ This program demonstrates the arithmetic left shift. }
const
    SIZE = 8;var
     i: integer32;
     i32: integer32;
     loop: integer32;
begin
     write('Enter a positive or negative integer: ');
     readln(i);
     for loop := 1 to SIZE do begin
      i32 := asl(i, loop); write('Arithmetic left shift ', loop: 2);
      writeln(' bit(s): ', i32 hex)
     end
end. { asl_example }
```
The commands to compile and execute asl.p hostname% **pc asl.p** hostname% **a.out** Enter a positive or negative integer: **19** Arithmetic left shift 1 bit(s): 26 Arithmetic left shift 2 bit(s): 4C Arithmetic left shift 3 bit(s): 98 Arithmetic left shift 4 bit(s): 130 Arithmetic left shift 5 bit(s): 260 Arithmetic left shift 6 bit(s): 4C0 Arithmetic left shift 7 bit(s): 980 Arithmetic left shift 8 bit(s): 1300

asr

The asr function is identical to the arshft function. See the arshft listing.

## card

The card function returns the number of elements in a set variable.

# *Syntax*

card(*x*)

# *Arguments*

*x* must be a set variable.

# *Return Value*

card returns an integer value.

# *Comments*

card returns the number of elements in the actual set variable, not the size of the set type.

The Pascal program,  $card.p$  program card\_example(output);

{ This program demonstrates the use of the card function. } type lowints =  $0..100$ ; primary\_colors = set of (red, yellow, blue); possibilities = set of boolean; capital\_letters = set of 'A'..'Z'; digits = set of lowints; var pri: primary\_colors; pos: possibilities; cap: capital\_letters; dig: digits; begin pri := [red, yellow, blue]; pos := [true, false]; cap := ['A'..'Z']; dig  $:= [0..100];$ writeln('There are ',card(pri): 4, ' primary colors.'); writeln('There are ',card(pos): 4, ' possibilities.'); writeln('There are ',card(cap): 4, ' capital letters.'); writeln('There are ',card(dig): 4, ' digits.') end. { card\_example }

The commands to output and execute card.p

hostname% **pc card.p** hostname% **a.out** There are 3 primary colors. There are 2 possibilities. There are 26 capital letters. There are 101 digits.

clock

The clock function returns the user time consumed by the process.

# *Syntax*

clock

# *Arguments*

clock does not take any arguments.

# *Return Value*

clock returns an integer value.

# *Comments*

clock returns the user time in milliseconds.

See also the sysclock function, which returns the system time the process uses.

The Pascal program,  $clock.p \mid program clock\_example(input, output);$ 

```
{ This program times how long it takes to run the
   towers of hanoi. }
const
    DISK = 16;var
     num: array [1..3] of integer;
     counts: integer32;
     before_user: integer;
     before_sys: integer;
     after_user: integer;
     after_sys: integer;
procedure moves(number, f, t: integer);
var
     o: integer;
begin
     if number = 1 then begin
     num[f] := num[f] - 1;num[t] := num[t] - 1;counts := counts +1 end else begin
     o := 6 - (f + t)i moves(number - 1, f, o);
      \texttt{moves}(1, f, t); moves(number - 1, o, t)
     end
end; { moves } { moves }
```
clock.p Program (Screen 1 of 2)

```
begin { main program }
    before_user := clock;
    before_sys := sysclock;
    moves(DISK, 1, 3);
    after_sys := sysclock;
     after_user := clock;
     write('For ', DISK: 1, ' disks, there were ');
     writeln(counts: 1, ' steps.');
     write('Elapsed system time: ');
     writeln(after_sys - before_sys: 1, ' milliseconds.');
     write('Elapsed user time: ');
     writeln(after_user - before_user: 1, ' milliseconds.')
end. { clock_example }
```
clock.p Program (Screen 2 of 2)

The commands to compile and execute clock.p. The time clock and sysclock return is system-dependent.

hostname% **a.out** For 16 disks, there were 65535 steps. Elapsed system time: 16 milliseconds. Elapsed user time: 583 milliseconds.

close

The close procedure closes a file.

## *Syntax*

close(*file*)

# *Arguments*

*file* is a file having the text or file data type.

# *Return Value*

close does not return any values.

## *Comments*

close closes the open file named *file*. close is optional; Pascal closes all files either when the program terminates or when it leaves the procedure in which the file variable is associated with the open file.

Pascal generates a runtime error if *file* is not an open file. You can trap this error with the I/O error recovery mechanism, described in "I/O Error Recovery" on page 214.

In Pascal, you cannot close the predeclared files input and output. If you redirect input or output, the associated streams are automatically closed.

See also the open, reset, and rewrite procedures, which open a file.

#### *Example*

See the example in the open listing in this chapter.

### concat

The concat function returns the concatenation of two strings.

#### *Syntax*

concat(*str1*, *str2*)

## *Arguments*

*str1* is a variable-length string, a character array, or a character-string constant. *str2* is a variable-length string, a character array, or a character-string constant.

## *Return Value*

concat returns a variable-length string.

## *Comments*

concat returns a concatenation of *str1* and *str2*. You can concatenate any combination of varying, array of char, constant strings, and single characters.

The string plus (+) operator returns the same result as the concat function.

If the resulting string is longer than the maximum length of the destination varying string, it is truncated to this maximum length. If the resulting string is longer than 65,535 characters, it is truncated to this length.

See also the section: "stradd."

## *Example*

```
The Pascal program, concat.p \mid program concat\_example(output);var
                                color: varying [10] of char := ' Black';
                            begin
                                writeln(concat(color, 'bird' + '.'));
                             end.
```
The commands to compile and execute concat.p

hostname% **pc concat.p** hostname% **a.out** Blackbird.

#### date

The date procedure takes the current date (as assigned when the operating system was initialized) and assigns it to a string variable.

#### *Syntax*

date(*a*)

## *Arguments*

*a* is a variable that can be either a character array that is 8 elements long for the "C" locale, or a variable-length string.

## *Return Value*

date returns a character string in the form traditional for a given locale. For the "C" locale, the form is  $mm-dd-yy$ , where dd is the day,  $mm$  is the month, and yy is the year.

#### *Comments*

date puts a zero in front of the day and the year, so that they always consist of two digits.

Use the environment variable LC\_TIME to set the necessary locale.

See also the section: "time."

# *Example*

```
The Pascal program, date.p | program date_example(output);
                            var
                              s1: alfa;
                               s2: array[1..8] of char;
                               s3: array[89..96] of char;
                               s4: varying[100] of char;
                           begin
                              date(s1);
                              date(s2);
                              date(s3);
                              date(s4);
                               writeln('The date is ', s1, '.');
                               writeln('The date is ', s2, '.');
                              writeln('The date is ', s3, '.');
                               writeln('The date is ', s4, '.');
                            end.
```
The commands to compile and execute date.p

```
hostname% pc date.p
hostname% a.out
The date is 12/19/94.
The date is 12/19/94.
The date is 12/19/94.
The date is 12/19/94.
hostname% setenv LC_TIME ru
hostname% a.out
The date is 19.12.94.
The date is 19.12.94.
The date is 19.12.94.
The date is 19.12.94.
hostname% setenv LC_TIME C
hostname% a.out
The date is 12/19/94.
The date is 12/19/94.
The date is 12/19/94.
The date is 12/19/94.
```
# discard

The discard procedure removes the value of an expression.

## *Syntax*

discard(*expr*)

# *Arguments*

*expr* is any expression including a function call.

# *Return Value*

discard does not return any values.
#### *Comments*

Use discard to call a function or evaluate an expression whose value you do not need to continue program execution. For example, you can use discard to execute a function whose return value you do not need.

The Pascal program, discard.p

```
program discard_example(output);
{ This program computes a discount if the total amount
   is over DISC_AMOUNT. }
const
   RATE = 0.15;
    DISC_AMOUNT = 100.00;
var
     amount: single;
     discount: single;
function compute(amount: single): single;
begin
     compute := amount * RATE
end; { compute }
begin { main program }
     write('Enter sale amount: ');
     readln(amount);
     if amount < DISC_AMOUNT then begin
       discard(compute(amount));
       write('No discount applied; total charge amount');
   writeln(' must be more than ', DISC_AMOUNT: 2: 2, '.')
     end else begin
      discount := compute(amount);
       write('The amount of discount on ');
       writeln(amount: 2: 2, ' is ', discount: 2: 2, '.')
     end
end. { discard_example }
```
The commands to compile and execute discard.p

hostname% **pc discard.p** hostname% **a.out** Enter sale amount: **125.00** The amount of discount on 125.00 is 18.75.

#### expo

The expo function calculates the integer-valued exponent of a specified number.

### *Syntax*

expo*(x*)

### *Arguments*

*x* is either a real or integer value.

# *Return Value*

expo returns an integer value.

#### *Comments*

expo returns an integer that represents the integer-valued exponent of a real number.

The Pascal program,  $\exp \circ p = \exp \left( \frac{1}{2} \right)$  program  $\exp \circ p$  example(output);

```
{ This program demonstrates the expo function. }
const
   MAX = 10;var
    i: integer;
    r: real;
begin
    writeln(' x r := exp(x) expo(r)');
   writeln(' - -----------
   for i := 1 to MAX do begin
     r := \exp(i);written (i: 2, ' ', r, ' ', c, expo(r)) end
end. { expo_example }
```
The value expo returns may depend upon the architecture of your system.

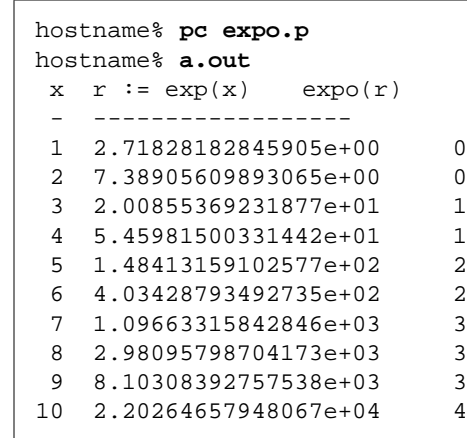

### filesize

The filesize function returns the size of a given file.

### *Syntax*

filesize(*file*)

### *Arguments*

*file* is a variable with the text or file data type.

### *Return Value*

filesize returns an integer value.

#### *Comments*

The argument can be either a text file of text type, or a binary file of a certain file of T type. It must be associated with an open file, otherwise an error occurs.

For a text file, filesize returns the number of bytes in the file.

For a binary file of type file of T, filesize returns the number of elements of type T in the file.

See also the sections, "seek," and "tell."

The Pascal program, filesize.p

```
program filesize_example;
var
   ft: text;
   fi: file of integer;
   i: integer;
begin
  rewrite(ft);
  rewrite(fi);
  i := 10; write(ft, i, i);
 write(fi, i, i); writeln('size of a text of an integer =', filesize(ft):
3, ' bytes');
   writeln('size of a file of an integer =', filesize(fi):
3, ' elements');
   close(ft);
   close(fi)
end. { filesize_example }
```
The commands to compile and execute filesize.p

hostname% **pc filesize.p** hostname% **a.out** size of a text of an integer = 20 bytes size of a file of an integer = 2 elements

#### firstof

The firstof function returns the value of the lower bound when its argument is or has an ordinal type. For array types, firstof returns the lower bound for the subrange defining the array index. For set types, it returns the lower bound of the set base type.

#### *Syntax*

firstof(*x*)

## *Arguments*

*x* is either a variable, a constant, an expression, or the name of a user-defined or predeclared Pascal data type. *x* cannot be a record, a file, a pointer type, a conformant array, a procedure or function parameter, or a string literal.

### *Return Value*

The return value depends on the type that *x* is.

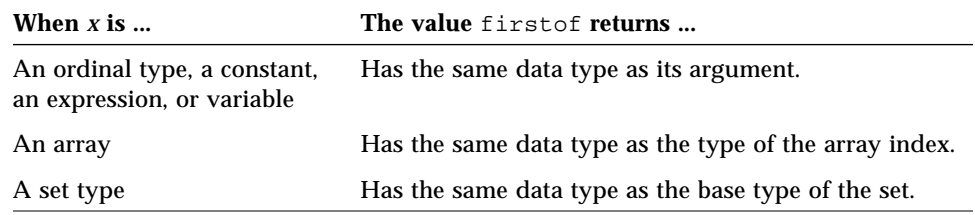

### *Comments*

Pascal follows the rules in Table 6-9 when returning the value of *x*.

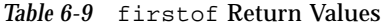

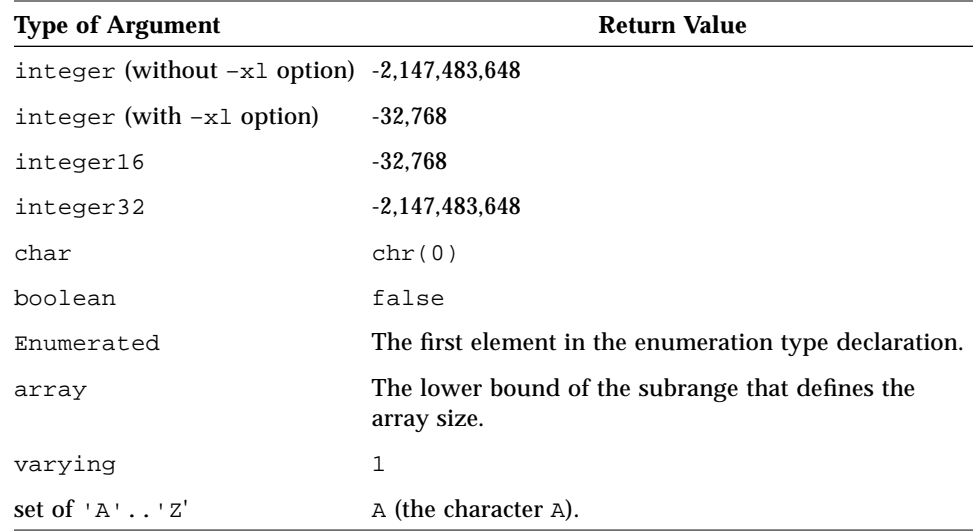

See the examples that follow.

The Pascal program, firstof.p

```
program firstof_example(output);
{ This program illustrates the use of firstof and lastof
    used with arrays and enumerated types. }
const
    dollars_per_tourist = 100;
type
      continents = (North_America, South_America, Asia, Europe,
      Africa, Australia, Antarctica);
var
     i: continents;
     major_targets: array [continents] of integer :=
     [20, 3, 15, 25, 5, 1, 0];
     planned_targets: array [continents] of integer := [* of 0];
begin
     for i := firstof(planned_targets) to
     lastof(planned_targets) do begin
     planned_targets[i] := major_targets[i] * dollars_per_tourist
     end;
     for i := firstof(continents) to lastof(continents) do begin
         writeln(i, ' is the goal of ', planned_targets[i]: 1,
                  ' dollars per tourist.')
     end
end. { firstof_example }
```

```
The commands to compile and
execute firstof.p
```

```
hostname% pc firstof.p
hostname% a.out
```
North\_America is the goal of 2000 dollars per tourist. South\_America is the goal of 300 dollars per tourist. Asia is the goal of 1500 dollars per tourist. Europe is the goal of 2500 dollars per tourist. Africa is the goal of 500 dollars per tourist. Australia is the goal of 100 dollars per tourist. Antarctica is the goal of 0 dollars per tourist.

### flush

The flush procedure writes the output buffer for the specified Pascal file into the associated file.

#### *Syntax*

flush(*file*)

#### *Arguments*

*file* is a file having the text or file data type.

#### *Return Value*

flush does not return any values.

#### *Comments*

The flush procedure causes the compiler to write all characters buffered for output to the specified file.

For example, in the following code fragment, the compiler writes the output integer *i* to the file *f* when it encounters flush:

```
for i := 1 to 5 do begin
    write(f,i);
    Compute a lot with no output
 end;
flush(f);
```
flush does not append a newline character after writing the data. See also the output procedures, message, write, and writeln.

The Pascal program,  $f$ lush.p | program  $flush\_example$ (output);

```
{ This program demonstrates the use of the
   flush procedure. }
const
     NAME = 'flush.txt';
var
     i: integer;
     f1, f2: text;
procedure read_file;
var
     i: integer;
begin
     reset(f2, NAME);
     writeln('Beginning of file.');
     while not eof(f2) do begin
       while not eoln(f2) do begin
           read(f2, i);
           writeln(i)
       end;
       readln(f2)
     end;
     writeln('End of file.');
     writeln
end; { read_file }
```
flush.p (Screen 1 of 2)

```
begin { main program }
     rewrite(f1, NAME);
     for i := 1 to 10 do
       write(f1, i);
     { At this point the file is still empty. }
     read_file;
    flush(f1);
     { Now the file contains data after the flush. }
     read_file
end. { flush_example }
```
flush.p (Screen 2 of 2)

```
The commands to compile and
execute flush.p
                              hostname% pc flush.p
                              hostname% a.out
                              Beginning of file.
                              End of file.
                              Beginning of file.
                                     1
                                     2
                                     3
                                     4
                                     5
                                     6
                                     7
                                     8
                                     9
                                  10
                              End of file.
```
getenv

The getenv function returns the value associated with an environment name.

### *Syntax*

getenv(*string*, *string\_variable*)

#### *Arguments*

*string* is either a constant string, a variable-length string, or a character array*. string\_variable* is a variable-length string or a character array.

#### *Return Value*

getenv returns a variable-length string or a character array.

#### *Comments*

The variable *string* is an environment name. Pascal returns the value for the environment name through the parameter, *string\_variable*.

*string* must match the environment exactly, and trailing blanks are significant. If *string* is a character array, you may want to use the trim function.

If there are no environment names with the value *string*, the value of *string\_variable* is the null string if *string\_variable* is a variable-length string. If *string\_variable* is a character array, it is padded with blanks.

See the Solaris documentation for a complete description of environment variables.

The Pascal program,  $getenv.p \mid program getenv\_example$ ;

```
{ This program demonstrates the use of the
   getenv function. }
var
     namev: varying [10] of char := 'EDITOR';
     names: array [1..10] of char := 'EDITOR';
     valv: varying [20] of char;
begin
     getenv(namev, valv);
     writeln(namev, ' = ', valv);
     getenv(trim(names), valv);
     writeln(names, ' = ', valv)
end. { getenv_example }
```
The commands to compile and execute getenv.p hostname% **pc getenv.p** hostname% **a.out** EDITOR = /usr/ucb/vi EDITOR = /usr/ucb/vi

### getfile

The getfile function returns a pointer to the C standard I/O descriptor associated with a Pascal file.

### *Syntax*

getfile(*file*)

#### *Arguments*

*file* is a file having the text or file data type. *file* must be associated with an open file; otherwise, getfile returns nil.

#### *Return Value*

getfile returns a value of type univ\_ptr.

#### *Comments*

You can use the result of getfile for files opened with either the reset, rewrite, or open procedures, placing the return value as a parameter to a C I/O routine. Use extreme caution when you call getfile; directly calling C I/O routines circumvents bookkeeping data structures in the Pascal I/O library.

As a general rule, calling C routines for writing is safe. Using the return value for calling C routines for reading may cause subsequent eoln, eof, or readln calls to produce errors for that file.

### *Example*

```
program getfile_example;
{ This program demonstrates the use of the getfile function. }
type
    char_array = array [1..30] of char;
var
     f: text;
     cfile: univ_ptr;
procedure fprintf(cf: univ_ptr; in format: char_array;
                   in year: integer); external c;
begin { main program }
     rewrite(f, 'output.data');
    cfile := getfile(f);
     fprintf(cfile, 'Hello, world, in the year %d .', 1996)
end. { getfile_example }
```
The Pascal program, getfile.p

# *6*

The commands to compile and execute getfile.p

hostname% **pc getfile.p** hostname% **a.out** hostname% **more output.data** Hello, world, in the year 1996 .

### halt

The halt procedure terminates program execution.

#### *Syntax*

halt

### *Arguments*

halt does not take any arguments.

### *Return Values*

halt does not return any values.

#### *Comments*

You can use halt anywhere in a program to terminate execution. When execution of a program encounters a halt, it prints the following message:

Call to procedure halt

Pascal returns to command level after it executes halt.

*6*

### *Example*

The Pascal program, halt.p  $\parallel$  program halt\_example(input, output);

```
{ This program calculates a factorial. }
var
     x, y: integer;
function factorial(n: integer): integer;
begin
    if n = 0 then
       factorial := 1
     else
      factorial := n * factorial(n - 1)
end; { factorial } { factorial }
begin { main program }
     write('Enter a positive integer from 0 to 16: ');
     readln(x);
    if (x \gt= 0) and (x \lt= 16) then begin
     y := factorial(x);
      write('The factorial of ', x: 1);
       writeln(' is ', y: 1, '.')
     end else begin
       writeln('Illegal input.');
       halt
     end
end. { halt_example }
```
The commands to compile and execute halt.p

hostname% **pc halt.p** hostname% **a.out** Enter a positive integer from 0 to 16: **8** The factorial of 8 is 40320. hostname% **a.out** Enter a positive integer from 0 to 16: **20** Illegal input. Call to procedure halt

#### in\_range

The in\_range function checks if a value is in the defined subrange.

#### *Syntax*

in\_range(*x*)

### *Arguments*

*x* is an integer, boolean, character, enumerated, or subrange data type.

#### *Return Value*

in range returns a boolean value.

#### *Comments*

in\_range returns true if *x* is in the defined range, false if *x* is outside the range.

in\_range is useful for doing a runtime check to see if *x* has a valid value. in\_range is especially helpful for checking enumerated and subrange types. However, this feature does not work for 32-bit integer values.

If you compile your program with the  $-c$  option, the compiler also generates code that does range checking. However, if the variable is out of range, the program terminates. By using in\_range instead, you can control subsequent execution of your program.

The Pascal program, in\_range.p

{ This program demonstrates the use of the in\_range function. }

program in\_range\_example(input, output);

positive = 1..maxint;

```
type
```

```
var
     base, height: positive;
     area: real;
begin
     write('Enter values for triangle base and height: ');
    readln(base, height);
     if in_range(base) and in_range(height) then begin
      area := base * height / 2i writeln('Area is ', area: 5: 2, '.')
    end else
      writeln('Cannot compute negative areas.')
end. { in_range_example }
```
The commands to compile and execute in\_range.p

hostname% **pc in\_range.p** hostname% **a.out** Enter values for triangle base and height: **4 5** Area is 10.00.

### index

The index function returns the position of the first occurrence of a string or character within another string.

### *Syntax*

index(*target\_string*, *pattern\_string*)

#### *Arguments*

*target\_string* is a constant string, variable-length string, or an array of character.

*pattern\_string* is a constant string, variable-length string, an array of character, or a character.

### *Return Value*

index returns an integer value that represents the position of the first occurrence of *pattern\_string* within *target\_string*. If the first occurrence is at the starting position of the original string, the returned index value is 1.

#### *Comments*

The leftmost occurrence of the *pattern-string* is considered the first occurrence.

If the *pattern\_string* is not found in the *target\_string*, index returns 0. If *pattern\_string* is the null string, index returns –1.

### *Example*

See the example that follows.

# *6*

```
The Pascal program, index.p | program index_example;
                           { This program demonstrates the use of
                              the index function. }
                           const
                              MAX = 20; STRING = 'FOO';
                           type
                                char_array = varying [MAX] of char;
                           var
                                s1: char_array := 'INDEX_EXAMPLE';
                                s2: char_array := 'EXAMPLE';
                                i: integer16;
                           procedure print(index: integer; s1: char_array;
                                            s2: char_array);
                           begin
                                if index = 0 then begin
                            write('The string ', s2, ' is not');
                            writeln(' in the string ', s1, '.')
                                end else begin
                                 write('The string ', s2, ' is at index ', i: 1);
                                  writeln(' in the string ', s1, '.')
                                end
                           end; { print } { print } { print }
                           begin { main program }
                               i := index(s1, s2); print(i, s1, s2);
                               i := index(s1, STRING); print(i, s1, STRING)
                           end. { index_example }
```
The commands to compile and execute index.p

hostname% **pc index.p** hostname% **a.out**

The string EXAMPLE is at index 7 in the string INDEX\_EXAMPLE. The string FOO is not in the string INDEX\_EXAMPLE.

### land

The land function returns the bitwise and of two integer values.

### *Syntax*

land(*int1*, *int2*)

### *Arguments*

*int1* and *int2* are integer expressions.

#### *Return Value*

land returns an integer value.

#### *Comments*

land performs a bit-by-bit and operation, as shown in Table 6-10.

*Table 6-10* land Truth

| Value of Bit in <i>int1</i> | Value of Bit in <i>int2</i> | Value of Bit in result |
|-----------------------------|-----------------------------|------------------------|
|                             |                             |                        |
|                             |                             |                        |
|                             |                             |                        |
|                             |                             |                        |

If *int1* and *int2* are different size integers, Pascal converts the smaller integer to the larger integer before it performs the land operation.

land produces the same results as the bitwise operator &. Do not confuse land with the boolean operator and, which finds the logical and of two boolean expressions.

The Pascal program,  $land.p$  program land\_example;

```
{ This program demonstrates the use of the land, lor,
   lor, and xor functions. }
procedure BinaryOutput(intval: integer32);
var
     i: integer32;
begin
     write(' Decimal : ', intval, ' Binary : ');
     for i := 31 downto 0 do begin
      if lsr(intval, i) \mod 2 = 0 then
           write('0')
       else
           write('1')
     end;
     writeln
end; { BinaryOutput }
var
     ival1, ival2: integer32;
begin
     ival1 := 2#00000000000000000000000000001111;
     ival2 := 2#00000000000000000000000011111111;
     writeln('IVAL1');
     BinaryOutput(ival1);
     writeln('IVAL2');
     BinaryOutput(ival2);
     writeln('LNOT(IVAL1)');
     BinaryOutput(lnot(ival1));
     writeln('LAND(IVAL1,IVAL2)');
     BinaryOutput(land(ival1, ival2));
     writeln('LOR(IVAL1,IVAL2)');
     BinaryOutput(lor(ival1, ival2));
     writeln('XOR(IVAL1,IVAL2)');
     BinaryOutput(xor(ival1, ival2))
end. { land_example }
```
The commands to compile and execute land.p. The value the bit-shift routines return may depend upon the architecture of your system.

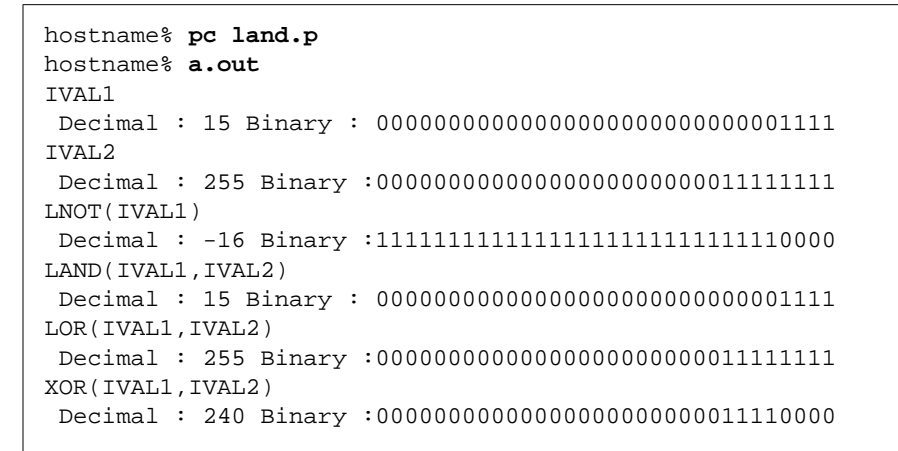

### lastof

The lastof function returns the value of the upper bound when its argument is or has an ordinal type. For array types, lastof returns the upper bound for the subrange defining the array index. For set types, it returns the upper bound of the set base type.

#### *Syntax*

lastof(*x*)

#### *Arguments*

*x* is either a variable, a constant, an expression, or the name of a user-defined or predeclared Pascal data type. *x* cannot be a record, a file, a pointer type, a conformant array, a procedure or function parameter, or a string literal.

#### *Return Value*

When *x* is an ordinal type, a constant, an expression, or variable, the value lastof returns has the same data type as its argument.

When *x* is an array, the value lastof returns has the same data type as the type of the array index.

When *x* is a set type, the value lastof returns has the same data type as the base type of the set.

#### *Comments*

Pascal follows the rules in Table 6-11 when returning the value of *x*.

*Table 6-11* lastof Return Values

| <b>Type of Argument</b>  | <b>Return Value</b>                                          |  |
|--------------------------|--------------------------------------------------------------|--|
| integer (without $-x1$ ) | 2,147,483,647                                                |  |
| integer (with $-x1$ )    | 32,767                                                       |  |
| integer16                | 32.767                                                       |  |
| integer32                | 2,147,483,647                                                |  |
| char                     | chr (255)                                                    |  |
| boolean                  | true                                                         |  |
| enumerated               | The last element in the enumeration type declaration.        |  |
| array                    | The upper bound of the subrange that defines the array size. |  |
| varying                  | The upper bound of the varying string.                       |  |
| set of $'A' \ldots Z'$   | The character z.                                             |  |

### *Example*

See the example under firstof on page 126.

## length

The length function returns the length of a string.

### *Syntax*

length(*str*)

### *Arguments*

*str* is a variable-length string, a character array, or a character-string constant.

### *Return Value*

length returns an integer value.

### *Comments*

length returns a value that specifies the length of *str*.

## *Example*

D

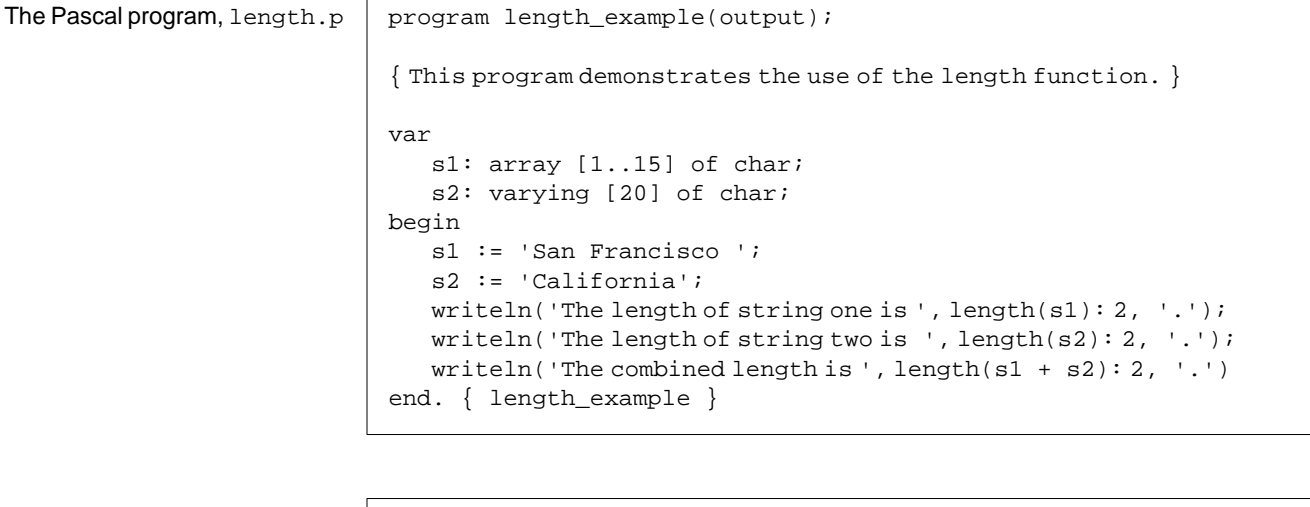

hostname% **pc length.p** hostname% **a.out** The length of string one is 15. The length of string two is 10. The combined length is 25.

The commands to compile and

execute length.p

### linelimit

The linelimit procedure terminates execution of a program after a specified number of lines has been written into a text file.

### *Syntax*

linelimit(*file*, *n*)

### *Arguments*

*file* is a file having the text or file data type.

*n* is a positive integer expression.

## *Return Value*

linelimit does not return any values.

#### *Comments*

linelimit terminates program execution if more than *n* lines are written to file *f*. If *n* is less than zero, no limit is imposed.

linelimit has no effect unless you compile your program with the –C option.

The Pascal program, linelimit.p

```
program linelimit_example;
{ This program demonstrates the use of the
   linelimit procedure. }
const
     FILE = 'linelimit.dat';
var
     infile: text;
     error: integer32;
     name: array [1..20] of char;
begin
     open(infile, FILE, 'unknown', error);
     rewrite(infile, FILE);
     if error = 0 then begin
       writeln('Enter the names of your children.');
       writeln('The last entry should be "0".');
       repeat
           readln(name);
           writeln(infile, name);
           linelimit(infile, 10)
      until name = '0';
       close(infile)
     end else begin
       writeln('Difficulty opening file.');
       writeln('Error code = ', error, '.')
     end
end. { linelimit_example }
```
*6*

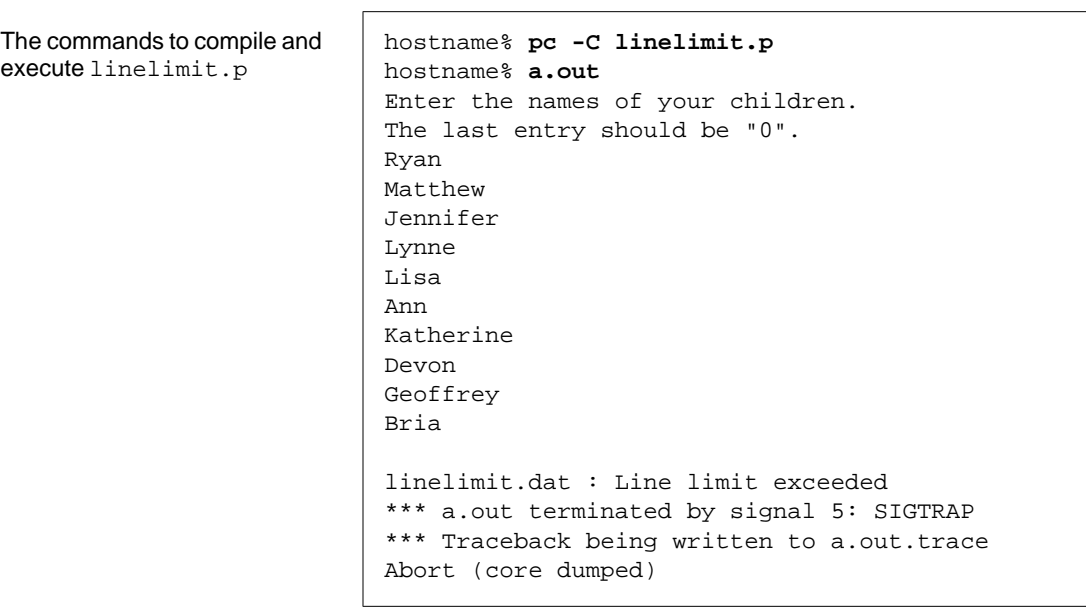

### lnot

The lnot function returns the bitwise not of an integer value.

### *Syntax*

lnot(*int*)

### *Arguments*

*int* is an integer expression.

# *Return Value*

lnot returns an integer value.

#### *Comments*

lnot performs a bit-by-bit not operation, as shown in Table 6-12.

#### *Table 6-12* lnot Truth

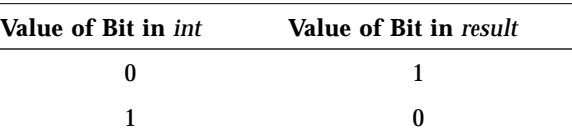

lnot produces the same results as the bitwise operator ~. Do not confuse lnot with the boolean operator not, which evaluates the logical not of a boolean expression.

#### *Example*

See the example under land on page 142.

### lor

The lor function returns the inclusive or of two integer values.

### *Syntax*

lor(*int1*, *int2*)

### *Argument*

*int1* and *int2* are integer expressions.

#### *Return Value*

lor returns an integer value.

#### *Comments*

lor performs an inclusive or, as shown in Table 6-13.

#### *Table 6-13* lor Truth

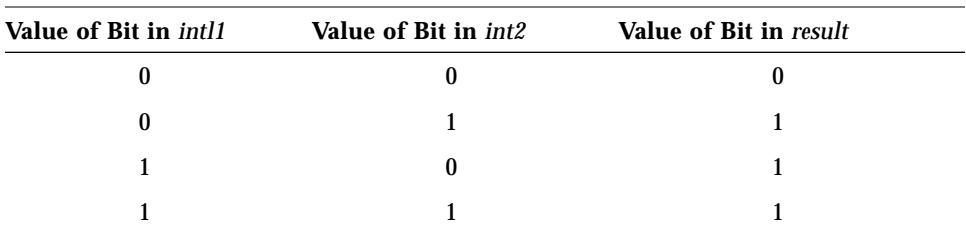

If *int1* and *int2* are different size integers, Pascal converts the smaller integer to the larger integer before it performs the lor operation.

lor produces the same results as the bitwise operators ! and |. Do not confuse lor with the boolean operator or, which evaluates the logical or of a boolean expression.

#### *Example*

See the example under land on page 142.

### lshft

The lshft function does a logical left shift of an integer value.

### *Syntax*

lshft(*num*, *sh*)

### *Argument*

*num* and *sh* are integer expressions.

### *Return Value*

lshft returns a 32-bit integer value.

#### *Comments*

lshft shifts all bits in *num sh* places to the left. lshft does not wrap bits from the left to right. The value lshft returns is machine-dependent and is unspecified unless  $0 \leq sh \leq 32$ .

Do not confuse lshft with the arithmetic left shift functions which preserve the sign bit.

```
The Pascal program, lshft.p | program lshft_example(input, output);
                            { This program does a logical left shift. }
                            const
                                SIZE = 8;var
                                 i: integer32;
                                 i32: integer32;
                                 loop: integer32;
                            begin
                                 write('Enter a positive or negative integer: ');
                                 readln(i);
                                 for loop := 1 to SIZE do begin
                                  i32 := lshft(i, loop); write('Logical left shift ', loop: 2);
                                  writeln(' bit(s): \prime, i32 hex)
                                 end
                            end. { lshft_example }
```
*6*

The commands to compile and execute lshft.p. The value the bit-shift routines return may depend upon the architecture of your system.

#### hostname% **pc lshft.p** hostname% **a.out** Enter a positive or negative integer: **3** Logical left shift 1 bit(s): 6 Logical left shift 2 bit(s): C Logical left shift 3 bit(s): 18 Logical left shift 4 bit(s): 30 Logical left shift 5 bit(s): 60 Logical left shift 6 bit(s): C0 Logical left shift 7 bit(s): 180 Logical left shift 8 bit(s): 300

 $\overline{\phantom{a}}$ 

The lsl function is identical to the lshft function. See the lshft listing on page 151.

#### lsr

The lsr function is identical to the rshft function. See the rshft listing on page 171.

#### max

The max function evaluates two scalar expressions and returns the larger one.

#### *Syntax*

max(*exp1*, *exp2*)

#### *Arguments*

*exp1* and *exp2* are any valid scalar expressions that are assignment-compatible.

### *Return Value*

max returns the same or the converted type of *exp1* and *exp2*.

See also the min listing on page 156.

### *Example*

```
The Pascal program, max.p program max\_example(input, output);{ This program reads in 10 positive integers
                               in the range 1 through 501 and determines
                               the largest even and smallest odd.Out of range numbers
                               are rejected. }
                           var
                                smallest_odd: integer := 501;
                                largest_even: integer := 0;
                               number, counter: integer;
                           begin
                             writeln('Please enter 10 integers between 0 and 501:');
                             for counter := 1 to 10 do begin
                              read(number);
                               if (number < 0) or (number > 501)
                                 then writeln ('The number is out of range ')
                                 else if odd(number)
                                   then smallest_odd := min(number, smallest_odd)
                                   else
                                       largest_even := max(number, largest_even)
                                end;
                               writeln('The smallest odd number is ', smallest_odd: 1, '.');
                                writeln('The largest even number is ', largest_even: 1, '.')
                            end. { max_example }
```
*6*

The commands to compile and execute max.p

hostname% **pc max.p** hostname% **a.out** Please enter 10 integers between 0 and 501: **56 431 23 88 222 67 131 337 401 99** The smallest odd number is 23. The largest even number is 222.

#### message

The message procedure writes the specified information on stderr (usually the terminal).

#### *Syntax*

message(*x1*, *...*, *xN*)

#### *Arguments*

*x* is one or more expressions separated by commas. *x* can be a variable, constant, or expression of a type that write accepts (such as integer, real, character, boolean, enumerated, or string). *x* cannot be a set variable.

#### *Return Value*

message does not return any values.

#### *Comments*

message is an output procedure similar to write and writeln. Whereas write and writeln send the output to standard output or the specified file, message sends the output to standard error. message also appends a carriage return to the message.

message flushes all buffers both before and after writing the message.

message(*x1*, *...*, *xN*) is equivalent to the following code:

```
writeln(errout, x1, ..., xN);
flush(errout);
flush(output);
 .
 .
  { Flush all open files. }
```
The Pascal program, message.p

```
program message_example(output);
{ This program demonstrates the use of the
   message function. }
begin
     writeln('This message will go to standard output.');
     message('This message will go to standard error.')
end. { message_example }
```
The commands to compile and execute message.p

```
hostname% pc message.p
hostname% a.out > temp_file
This message will go to standard error.
hostname% cat temp_file
This message will go to standard output.
hostname% a.out >& temp_file
hostname% cat temp_file
This message will go to standard output.
This message will go to standard error.
```
min

The min function evaluates two scalar expressions and returns the smaller one.

### *Syntax*

min(*exp1*, *exp2*)
## *Arguments*

*exp1* and *exp2* are any valid scalar expressions that are assignment-compatible.

# *Return Value*

min returns the same or the converted type of *exp1* and *exp2*.

## *Comments*

See also the max listing on page 153.

## *Example*

See the example under the max listing on page 153.

## null

The null procedure performs no operation.

## *Syntax*

null

## *Arguments*

null does not take any arguments.

## *Return Value*

null does not return any values.

### *Comments*

null does absolutely nothing; it is useful as a placeholder. For example, suppose you are developing a program, and you are uncertain about a particular case statement, you could put null in place of the case statement, then replace it later with an actual function or procedure.

#### open

The open procedure associates an external file with a file variable.

## *Syntax*

open(*file*, *pathname*, *history*, *error*, *buffer*)

## *Arguments*

open takes the following arguments:

- **•** *file* is a variable having the text or file data type.
- **•** *pathname* is a string constant or string variable.
- **•** *history* is a string variable.
- **•** *error* is an integer32 variable. This argument is optional.
- **•** *buffer* is an optional integer variable. This argument is currently ignored.

### *Return Value*

open does not return any values.

#### *Comments*

open associates the permanent file *file* with a file variable for reading or writing. open does *not* actually open the file; you must call reset or rewrite before reading or writing to that file.

*pathname* must be one of the following:

- **•** An operating system path name.
- **•** A string of '^*n*', where *n* is an integer from 1 to 9. *n* represents the *n*th argument passed to the program.  $\gamma$ n is equivalent to  $\arg(y \mid n, \text{file})$ .
- **•** A prompt string. The string must begin with the character '\*'. Pascal prints the prompt string on the standard output at runtime.
- **•** The string '-STDIN' or '-STDOUT.'
- **•** A variable or constant that contains any of the above items.

*history* instructs the compiler whether to create the file or what to do with it if it exists. *history* must be one of these values:

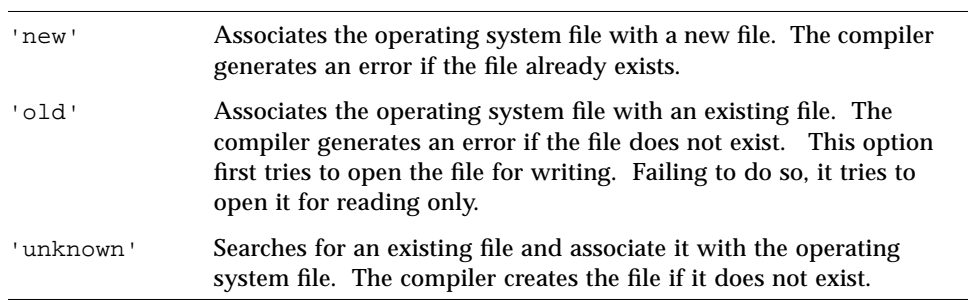

Pascal returns an integer error code through *error*, as shown in Table 6-14.

*Table 6-14* open Error Codes

| <b>Number</b> | <b>Description</b>                                                                                                    |
|---------------|----------------------------------------------------------------------------------------------------|
|               | open is successful.                                                                                                    |
|               | File not specified on the command-line. For example, this error is<br>generated for the following line when argument one is not specified: |
|               | $open(intile,'^1', 'new', Error);$                                                                                                    |
| 2             | Unable to open file.                                                                                                    |
|               | Invalid <i>history</i> specified. <i>history</i> must be either 'new', 'old', or<br>'unknown'.                                             |

Pascal automatically closes all open files when your program terminates or when the program exits the scope in which the file variable for the open file is allocated. See also the close, reset, and rewrite procedures.

```
The Pascal program, open.p | program open_example;
                            { This program demonstrates the use of the open procedure. }
                            const
                                 name_of_file = 'open1.txt';
                                 file3 = '*Enter_a_filename-- ';
                            type
                                 char_array = varying [50] of char;
                            var
                                 infile: text;
                                 error: integer32;
                                 name: char_array;
                           begin
                                 { Open an existing file. }
                                 open(infile, name_of_file, 'old', error);
                                 if error = 0 then begin
                                   writeln('Opened ', name_of_file, ' for reading.');
                                   close(infile)
                                 end else
                                   writeln('Error opening file', name_of_file, error);
                                 { Open a file specified by a command line argument. }
                                 open(infile, '^1', 'unknown', error);
                                 if error = 0 then begin
                                   argv(1, name);
                                   writeln('Opened ', name, ' for reading.');
                                   close(infile)
                                 end else
                                  writeln('No command line argument; error code =', error);
                                 { Open a file that may or may not exist. }
                                 { Prompt user for name of file at runtime. }
                                 open(infile, file3, 'unknown', error);
                                 if error = 0 then begin
                                   writeln('Opened file for reading.');
                                   close(infile)
                                 end else
                                   writeln('Error opening file', error)
                            end. { open_example }
```
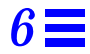

The commands to compile and execute open.p

```
hostname% pc open.p
hostname% a.out
Opened open1.txt for reading.
No command line argument; error code = 1Enter_a_filename-- test.txt
Opened file for reading.
```
### pcexit

The pcexit function:

- **•** Checks whether any imposed statement count has been exceeded.
- **•** Calls the ieee\_retrospective ( ) routine. See the Solaris documentation for details.
- **•** Terminates the program with the specified return value (similar to the C exit() function).

# *Syntax*

pcexit(*x*)

#### *Arguments*

*x* is an integer variable or constant.

## *Return Value*

pcexit does not return any values.

#### *Comments*

The C function  $ext{exit}(3C)$  calls any functions registered through the atexit(3C) function in the reverse order of their registration.

## random

The random function generates a random number between 0.0 and 1.0.

# *Syntax*

random(*x*)

# *Arguments*

*x* has no significance and is ignored.

# *Return Value*

random returns a real value.

# *Comments*

random generates the same sequence of numbers each time you run the program. See the seed function on page 172 to reseed the number generator.

# *Example*

```
The Pascal program, random.p | program random_example(output);
```

```
{ This program demonstrates the use of
   the random function. }
var
     i: integer;
     x: integer;
begin
     writeln('These numbers were generated at random:');
    for i := 1 to 5 do begin
      write(trunc(random(x) * 101)) end;
     writeln
end. { random_example }
```

```
The commands to compile and
execute random.p
```
hostname% **pc random.p** hostname% **a.out** These numbers were generated at random: 97 6 48 91 35

# read *and* readln

Pascal supports the standard form of read and readln with three extensions:

- **•** Read in boolean variables.
- **•** Read in fixed- and variable-length strings.
- **•** Read in enumerated type values from a text file.

*Syntax*

read(*file*, *var1* ..., *varN*);

readln(*file*, *var1* ..., *varN*);

#### *Arguments*

*file* is an optional variable having either the text or file data type.

*var* can be any real, integer, character, boolean, subrange, enumerated, or array variable or a fixed- or variable-length string variable. If read or readln is used in a function to define the function result,  $var$  can also be an identifier of that function.

# *Return Value*

read and readln do not return any values.

#### *Comments*

If *var* is a variable-length string, read and readln try to read in as many characters as indicated by the current length, up to the first newline character. read and readln do not pad the string with blanks if the length of the string is less than the current length.

With both variable- and fixed-length strings, if the number of characters on a line is more than the maximum length of the string, the next read picks up where the last read left off. With readln, the rest of the line is discarded, so the next read or readln begins at the next line.

If *var* is an enumerated type, read and readln attempt to read a value that is included in the type definition. If the value is not in the type definition, the compiler terminates program execution and prints the following error message:

Unknown name "*value*" found on enumerated type read Trace/BPT trap (core dumped)

You can trap this error with the I/O error recovery mechanism, described in "I/O Error Recovery" on page 214. Using read or readln in the block of a function in the form:

read (..., f, ...)

is treated as if it were an assignment of the form:

 $f:=e$ 

where e is the input value. This feature is an extension of the Pascal Standard, and so cannot be used with the -s option.

# *Example*

```
The Pascal program, read.p program read_example(input, output);
                            { This program uses readln to input strings,
                              boolean data, and enumerated data. }
                           type
                                gem_cuts = (marquis, emerald, round, pear_shaped);
                           var
                                x: gem_cuts;
                                gem: varying [10] of char;
                                gift: boolean;
                           begin
                                 write('Enter type of gem: ');
                                 readln(gem);
                                write('Enter cut: ');
                                write('marquis, emerald, round, pear_shaped: ');
                                readln(x);
                                 write('Enter true if this a gift, false if it is not: ');
                                readln(gift);
                                 write('You have selected a ', gem);
                                 writeln(' with a ', x, ' cut.');
                                 if gift then
                                  writeln('We will gift wrap your purchase for you.')
                           end. { read_example }
The commands to compile and
execute read.p
                           hostname% pc read.p
                           hostname% a.out
                           Enter type of gem: diamond
                           Enter cut: marquis, emerald, round, pear_shaped: pear_shaped
```
Enter true if this a gift, false if it is not: **true** You have selected a diamond with a pear\_shaped cut.

We will gift wrap your purchase for you.

#### remove

The remove procedure removes the specified file.

# *Syntax*

remove(*file*)

# *Arguments*

*file* is either a fixed- or variable-length string that indicates the name of the file to be removed. *file* cannot be a text or file variable.

# *Return Value*

remove does not return any values.

### *Comments*

Pascal generates an I/O error if the file does not exist. You can trap this error with the I/O error recovery mechanism, described in "I/O Error Recovery" on page 214.

# *Example*

The Pascal program,  $r$ emove.p | program remove\_example;

```
{ This program demonstrates the use of the
   remove procedure. }
var
     name: varying [10] of char;
begin
     if argc <> 2 then
       writeln('Usage is : rm <file>')
     else begin
       argv(1, name);
       remove(name)
     end
end. { remove_example }
```

```
The commands to compile and
execute remove.p
```
hostname% **pc remove.p** hostname% **touch rmc** hostname% **ls rmc** rmc hostname% **a.out rmc** hostname% **ls rmc** rmc not found

#### reset

Pascal supports an optional second argument to the reset procedure. This argument gives an operating system file name.

```
Syntax
```
reset(*file*, *filename*)

#### *Arguments*

*file* is a variable having the text or file data type.

*filename* is a fixed- or variable-length string, or a string constant.

#### *Return Value*

reset does not return any values.

#### *Comments*

reset gives you permission to read from the file, but not to write to the file.

In standard Pascal, reset takes only one argument, a file variable. In Pascal, reset can take an optional second argument, an operating system file name. If you give the optional file name, the compiler opens the file with that name on the current path and associates it with the given file variable.

For example, this code associates the Pascal file data with the operating system file primes:

reset(data, 'primes');

reset does an implicit close on the file, hence you can reuse its file variable with a different file. Similarly, if input or output is reset, the current implementation of the product also implicitly closes stdin and stdout.

reset normally generates an error and halts if the file specified in the two argument form does not exist. You can trap this error with the I/O error recovery mechanism, described in "I/O Error Recovery" on page 214.

See also the section on "rewrite," which opens a file for writing.

#### *Example*

See the example in the rewrite listing that follows.

## rewrite

Pascal supports an optional second argument to the rewrite procedure. This argument gives an operating system file name.

### *Syntax*

rewrite(*file*, *filename*)

### *Arguments*

*file* is a variable having the text or file data type.

*filename* is a fixed- or variable-length string, or a string constant.

## *Return Value*

rewrite does not return any values.

#### *Comments*

rewrite gives you permission to modify a file.

- **•** In standard Pascal, rewrite takes only one argument—a file variable.
- **•** In Pascal, rewrite can take an optional second argument, an operating system file name.

In Pascal, if you give the optional file name, the compiler opens the file with that name on the current path and associates it with the given file variable. For example, this code associates the Pascal file data with the operating system file primes:

rewrite(data, 'primes');

If you do not give an optional second argument, Pascal creates a physical operating system file for you. This file has the same name as the file variable *if* the file variable is listed in the program header. If the file variable is *not* listed in the program header, Pascal creates a temporary file with the name #tmp.*suffix*. The temporary file is deleted when the program terminates.

If the file variable is output, and the second argument is not given, Pascal creates a temporary file, but does not delete it after the program exits.

rewrite does an implicit close on the file, thus you can reuse its file variable with a different file.

See also the section on "reset," which opens a file for reading.

# *Example*

```
The Pascal program, rewrite.p program rewrite_example(input, output);
                            { This program demonstrates the use of rewrite
                               and reset.}
                            const
                                MAX = 80;var
                                 f: text;
                                 line: varying [MAX] of char;
                            begin
                                 rewrite(f, 'poem.txt');
                                 write('Enter a line of text.');
                                 writeln(' Hit Control-D to end the job.');
                                 while not eof do begin
                                   readln(line);
                                   writeln(f, line)
                                 end;
                                 close(f);
                                 writeln;
                                 writeln;
                                 writeln('These are the lines of text you input:');
                                 reset(f, 'poem.txt');
                                 while not eof(f) do begin
                                   readln(f, line);
                                   writeln(line)
                                 end;
                                 close(f)
                            end. { rewrite_example }
```
The commands to compile and execute rewrite.p

hostname% **pc rewrite.p** hostname% **a.out** Enter a line of text. Hit Control-D to end the job. Hello, how are you? Please keep in touch  **^D** These are the lines of text you input: Hello, how are you? Please keep in touch.

# rshft

The rshft function does a logical right shift of an integer value.

#### *Syntax*

rshft(*num*, *sh*)

#### *Arguments*

*num* and *sh* are integer expressions.

# *Return Value*

rshft returns a 32-bit integer value.

#### *Comments*

rshft shifts the bits in *num sh* spaces to the right. rshft does not preserve the sign bit (leftmost) bit of a number and does not wrap bits from right to left. The value rshft returns is machine-dependent, and is unspecified unless 0 <= *sh* <= 32. Do not confuse rshft with the arithmetic right shift functions asr and arshft, which preserve the sign bit.

```
The Pascal program, rshft.p program rshft\_example(input, output);
                           { This program demonstrates the logical right shift. }
                           const
                               SIZE = 8;var
                                i: integer32;
                                i32: integer32;
                                loop: integer32;
                           begin
                                write('Enter a positive or negative integer: ');
                                readln(i);
                                for loop := 1 to SIZE do begin
                                 i32 := rshft(i, loop); write('Logical right shift ', loop: 2);
                                  writeln(' bit(s): ', i32 hex)
                                end
                           end. { rshft_example }
```
The commands to compile and execute rshft.p. The value the bit-shift routines return may depend upon the architecture of your system.

```
hostname% pc rshft.p
hostname% a.out
Enter a positive or negative integer: 32
Logical right shift 1 bit(s): 10
Logical right shift 2 bit(s): 8
Logical right shift 3 bit(s): 4
Logical right shift 4 bit(s): 2
Logical right shift 5 \text{ bit}(s): 1
Logical right shift 6 bit(s): 0
Logical right shift 7 bit(s): 0
Logical right shift 8 bit(s): 0
```
seed

The seed function reseeds the random number generator.

# *Syntax*

seed(*x*)

# *Arguments*

*x* is an integer value.

# *Return Value*

seed returns an integer value.

#### *Comments*

seed sets the random number generator to *x* and returns the previous seed. If you do not reseed the random number generator, the random function returns the same sequence of random numbers each time you run the program. To produce a different random number (sequence each time the program is run), set the seed with the following statement:

 $x := \text{seed(wallclock)}$ ;

# *Example*

See the example that follows.

```
The Pascal program, seed.p | program seed_example(output);
                           { This program demonstrates the use of the
                              seed function. }
                           var
                                i: integer;
                                x: integer;
                           begin
                               x := seed(walledock); writeln('These numbers were generated at random:');
                               for i := 1 to 5 do begin
                                 write(trunc(random(i) * (i * 101))) end;
                                writeln
                           end. { seed_example }
```

```
The commands to compile and
execute seed.p
```
hostname% **pc seed.p** hostname% **a.out** These numbers were generated at random: 75 175 186 260 178

## seek

The seek procedure changes the current position in the file.

## *Syntax*

seek(*file*, *pos*)

# *Arguments*

*file* is a variable with the text or file data type.

*pos* is a positive integer.

#### *Return Value*

seek does not return any values.

#### *Comments*

The seek procedure is a facility to support random access input/output. It changes the position of a given file that is open for reading or writing.

You can use seek with text files of text type, or binary files of a certain file of T type.

For a binary file of type file of T, the argument *pos* denotes the number of the element of type T, which becomes the new position of *file*. Elements are numbered from 0. The argument *pos* can have an arbitrary non-negative value.

If *file* is open for writing, and *pos* exceeds the size of the file, the file is appended by the corresponding number of elements of type T with undefined values. For example, if  $filesize(f) = 0$ , then after  $seek(f,100)$  and write(f,x), the result is: filesize(f) = 101.

If *file* is open for reading, seek does not detect an error in seeking an element with a non-existing number. The compiler may detect this error later, however, when it performs the read procedure.

For a text file, you can use seek only in the following forms:

seek(*file*, 0) or seek(*file*, tell(*file*))

That is, seek can only set the current position to the beginning of the file or have it stay "as is," otherwise an error occurs. Hence, the only correct way of processing a text file in Pascal is reading or writing it successively, line by line.

See also the sections: "filesize," and "tell."

# *Example*

```
The Pascal program, seek.p | program seek_example;
                            var
                               f: file of integer;
                              i: integer;
                           begin
                               rewrite(f);
                              for i := 0 to 9 do
                                write(f, i);writeln('Initial size of f =', filesize(f) :3, ' elements');
                               reset(f);
                               seek(f, 4);
                               read(f, i);
                              writeln('The 4th element of f = ', i :3);
                               rewrite(f);
                               write(f, i);
                               seek(f, 100);
                              write(f, i);
                              writeln('Final size of f =', filesize(f):3, ' elements');
                               close(f);
                            end. { seek_example }
```
The commands to compile and execute seek.p

```
hostname% pc seek.p
hostname% a.out
Initial size of f = 10 elements
The 4th element of f = 4Final size of f =101 elements
```
# sizeof

sizeof returns the number of bytes the program uses to store a data object.

# *Syntax*

sizeof(*x*, *tag1*, ... *tagN*)

### *Arguments*

*x* is any predeclared or user-defined Pascal data type, a variable, a constant, or a string.

*tag* is a constant. This argument is optional.

## *Return Value*

sizeof returns an integer value.

#### *Comments*

sizeof returns the number of bytes in the data object *x*. *tag*s correspond to the fields in a variant record. *tag*s are effectively ignored because Pascal allocates records according to the largest variant.

You cannot use sizeof to determine the size of a conformant array parameter because the array size is not known until runtime. The difference between the size of a constant string and that of a varying string variable to which the string is assigned. For example:

sizeof  $('') = 0$ 

However, if  $S$  is defined as follows:

```
var S: varying [12] of char;
begin
    S:=\square;
```
then size of  $(S) = 16$ . Moreover,

sizeof  $(''+'') = 4$ 

because the '+' string operator returns a varying string object.

# *Example*

The Pascal program,  $sizeof.p$  program  $sizeof\_example(output)$ ; { This program demonstrates the use of the sizeof function. } const  $MAX = 5;$ type subB = false..true;  $sub1 = 0.7$ ;  $sub2 = 0$ ..127;  $sub3 = 0..255;$  color1 = (re, gree, blu, whit); color2 = (red, green, blue, white, orange, purple, black); rec\_type = record i: integer; ar: array [1..MAX] of single; d: double end; var b: boolean; c: char; f: text; i: integer; i16: integer16; i32: integer32; s: shortreal; r: real; l: longreal; rec: rec\_type; u: univ\_ptr;

sizeof.p Program (Screen 1 of 2)

```
begin
    writeln('The size of boolean is ', sizeof(b), '.');
    writeln('The size of char is ', sizeof(c), '.');
    writeln('The size of color1 is ', sizeof(color1), '.');
    writeln('The size of color2 is ', sizeof(color2), '.');<br>writeln('The size of file is ', sizeof(f), '.');
    writeln('The size of file is \qquad, sizeof(f), '.');<br>writeln('The size of integer is ', sizeof(i), '.');
    writeln('The size of integer is
     writeln('The size of integer16 is ', sizeof(i16), '.');
    writeln('The size of integer32 is ', sizeof(i32), '.');<br>writeln('The size of longreal is ', sizeof(l), '.');
    writeln('The size of longreal is
    writeln('The size of shortreal is ', sizeof(s), '.');<br>writeln('The size of real is ', sizeof(r), '.');
    writeln('The size of real is
      writeln('The size of rec_type is ', sizeof(rec_type), '.');
     writeln('The size of rec_type.ar is ', sizeof(rec.ar), '.');
    writeln('The size of subB is ', sizeof(subB), '.');
    writeln('The size of subl (8) is ', sizeof(subl), '.');
     writeln('The size of sub2 (128) is ', sizeof(sub2), '.');
     writeln('The size of sub3 (256) is ', sizeof(sub3), '.');
     writeln('The size of univ_ptr is ', sizeof(u), '.')
end. { sizeof_example }
```
sizeof.p Program (Screen 2 of 2)

The commands to compile and execute sizeof.p. The value sizeof returns may depend upon the architecture of your system.

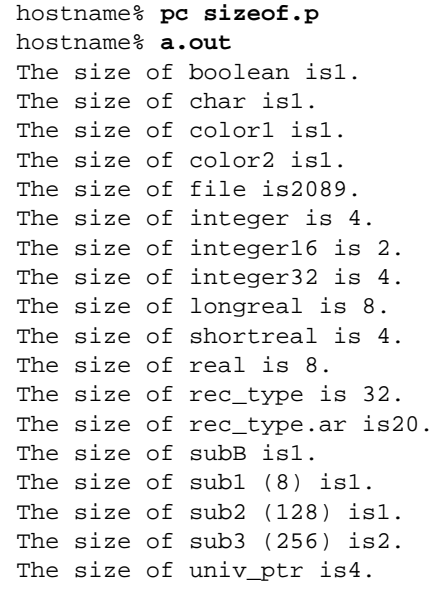

## stlimit

The stlimit procedure terminates program execution if a specified number of statements have been executed in the current loop.

# *Syntax*

stlimit(*x*)

## *Arguments*

*x* is an integer value.

## *Return Value*

stlimit does not return any values.

### *Comments*

To use stlimit, you must include the following code in your source program:  ${sp+}$ 

When you call stlimit, it tests if *x* number of statements have been executed in the current loop. If the number of statements executed equals or exceeds *x*, stlimit stops the program, dumps core, and prints the following message:

Statement count limit of *x* exceeded Trace/BPT trap (core dumped)

If stlimit is used without a loop, it reports the number of statements executed and the CPU time utilized.

To check the statement limit after each statement, you can turn on runtime checks using the  $-C$  command-line option or the  $C$  or  $t$  program text options. When runtime checks are turned on and the compiler encounters a stlimit statement, the compiler inserts a statement limit check after each subsequent statement.

## *Example*

The Pascal program, stlimit.p

```
program stlimit_example;
{sp+}{ This program demonstrates the use
   of the stlimit procedure. }
begin
    repeat
      writeln('Hello.');
      stlimit(10)
     until false
end. { stlimit_example }
```
The commands to compile and execute stlimit.p

```
hostname% pc stlimit.p
hostname% a.out
Hello.
Hello.
Hello.
Hello.
Statement count limit of 11 exceeded
Trace/BPT trap (core dumped)
```
# stradd

The stradd procedure adds a string to another string.

## *Syntax*

stradd(*strdest*, *strsrc*)

## *Arguments*

*strdest* is a variable-length string.

*strsrc* is a variable-length string, a character array, or a character-string constant.

## *Return Value*

stradd does not return any values.

#### *Comments*

stradd adds *strsrc* to *strdest*, and is a more efficient operator for the concatenation of strings. Use stradd when a string is constructed by multiple concatenation, with other strings to its end.

stradd avoids allocating temporary storage. An example is the assignment  $str1 := str1 + str2$ , in which the compiler copies  $str1$  into some temporary storage, appends *str2*, and copies the result back into *str1*.

*6* ≡

If the resulting string is longer than the maximum length of *strdest*, it is truncated to this maximum length.

See also the section: "concat."

*Example*

```
The Pascal program, stradd.p \mid program stradd\_example(output);var
                               greeting: varying [20] of char := ' Hello';
                            begin
                               stradd(greeting, ',');
                               stradd(greeting, ' world');
                               stradd(greeting, '!');
                               writeln(greeting);
                            end.
```
The commands to compile and execute stradd.p

hostname% **pc stradd.p** hostname% **a.out** Hello, world!

#### substr

The substr function takes a substring from a string.

#### *Syntax*

substr(*str*, *p*, *n*)

## *Arguments*

*str* is a variable-length string, a character array, or a character-string constant.

*p* is a positive integer.

*n* is a positive integer or zero.

## *Return Value*

substr returns a variable-length string.

#### *Comments*

substr returns a substring beginning at position p and continuing for n characters. If the values of either  $p$  or n indicate a character outside the bounds of the string size, Pascal returns a null string.

## *Example*

```
The Pascal program, substr.p | program substr_example(output);
                            { This program demonstrates the use of the
                               substr function. }
                            var
                                 string1: array [1..15] of char;
                                 string2: varying [25] of char;
                            begin
                                 string1 := 'Paris, Texas';
                                string2 := 'Versailles, France';
                                 write(substr(string1, 1, 6));
                                 writeln(substr(string2, 12, 7))
                            end. { substr_example }
The commands to compile and
execute substr.p
                            hostname% pc substr.p
                            hostname% a.out
                            Paris, France
```
sysclock

The sysclock function returns the system time consumed by the process.

# *Syntax*

sysclock

## *Arguments*

sysclock does not take any arguments.

# *Return Value*

sysclock returns an integer value.

#### *Comments*

sysclock returns the system time in milliseconds. See also the clock function, which returns the user time the process consumes.

## *Example*

See the example in the clock listing earlier in this chapter.

# tell

The tell function returns the current position of a given file.

# *Syntax*

tell(*file*)

# *Arguments*

*file* is a variable with the text or file data type.

# *Return Value*

tell returns an integer value.

#### *Comments*

The argument can be either a text file of text type, or a binary file of a certain file of T type. It must be associated with an open file, otherwise an error occurs.

For a text file, the tell function returns the byte number that corresponds to the current position in the file.

For a binary file of type file of T, the tell function returns the number of the element of type  $T$  that corresponds to the current position in the file. Elements are numbered from 0.

See also the sections on: "filesize," "seek."

#### *Example*

```
The Pascal program, tell.p | program tell\_example;
                            var
                               ft: text;
                               fi: file of integer;
                               i: integer;
                           begin
                              rewrite(ft);
                               rewrite(fi);
                              for i := 1 to 3 do begin
                                written('tell(ft) =', tell(ft) :3);written('tell(fi) =', tell(fi) :3);writeln(ft, i :3);
                                 write(fi, i);
                               end;
                               close(ft);
                               close(fi)
                            end. { tell_example }
```
The commands to compile and execute tell.p

```
hostname% pc tell.p
hostname% a.out
tell(ft) = 0tell(fi) = 0tell(ft) = 4tell(fi) = 1tell(ft) = 8tell(fi) = 2
```
#### time

The time procedure retrieves the current time.

#### *Syntax*

time(*a*)

# *Arguments*

*a* is a variable that can be either a character array that is 8 elements long for the "C" locale, or a variable-length string.

## *Return Value*

time returns a character string in the form traditional for a given locale. For the "C" locale, the form is hh:mm:ss, where hh is the hour (0 through 23); mm is the minutes (0 through 59); and ss is the seconds (0 through 59).

#### *Comments*

time uses a 24-hour clock. It puts a zero in front of the hours, minutes, and seconds, so that they always consist of two digits.

Use the environment variable LC\_TIME to set the necessary locale.

See also the section: "date."

# *Example*

```
The Pascal program, time.p program time\_example(output);
                           var
                              s1: alfa;
                              s2: array[1..8] of char;
                              s3: array[89..96] of char;
                              s4: varying[100] of char;
                           begin
                              time(s1);
                              time(s2);
                              time(s3);
                              time(s4);
                              writeln('The time is ', s1, '.');
                             writeln('The time is ', s2, '.');
                             writeln('The time is ', s3, '.');
                              writeln('The time is ', s4, '.');
                           end.
```
The commands to compile and execute time.p

hostname% **pc time.p** hostname% **a.out** The time is 14:02:49. The time is 14:02:49. The time is 14:02:49. The time is 14:02:49. hostname% setenv LC\_TIME ru hostname% a.out The time is 14:02:56. The time is 14:02:56. The time is 14:02:56. The time is 14:02:56. hostname% setenv LC\_TIME C hostname% a.out The time is 14:03:21. The time is 14:03:21. The time is 14:03:21. The time is 14:03:21.

#### trace

The trace routine prints stack traceback without terminating a program.

## *Syntax*

trace

# *Arguments*

trace does not take any arguments.

# *Return Value*

trace does not return any values.

#### *Comments*

You can use the trace routine for debugging. This routine prints stack traceback information to a file without terminating your program. The name of the traceback file is p.trace, where p is the name of your executable. For example, if the executable is called a . out, then the name of the traceback file is a.out.trace.

The trace routine can be called several times during program execution, if necessary. In this case, traceback information is appended to the traceback file.

The trace routine uses dbx, so be sure that dbx is in your path.

To print the traceback output in a clearer format, use the -g option to compile your program.

# *Example*

```
The Pascal program, trace.p program trace_example;
                            procedure subr(count: integer);
                            begin
                               if (count > 0 ) then
                                subr(count - 1)
                               else
                                 trace;
                            end;
                            begin
                               subr(5);
                            end.
```
**6≣** 

The commands to compile and execute trace.p

```
hostname% pc trace.p -g
hostname% a.out
hostname% cat a.out.trace
### Stacktrace of a.out
  [4] subr(count = 0), line 8 in "trace.p"
  [5] subr(count = 1), line 6 in "trace.p"
  [6] subr(count = 2), line 6 in "trace.p"
  [7] subr(count = 3), line 6 in "trace.p"
  [8] \text{subr}(\text{count} = 4), line 6 in "trace.p"
  [9] subr (count = 5), line 6 in "trace.p"
   [10] program(), line 12 in "trace.p"
detaching from process 28226
```
trim

The trim function removes the trailing blanks in a character string.

#### *Syntax*

trim(*input\_string*)

#### *Arguments*

*input\_string* is a constant string, a variable-length string, a character array, or a character.

### *Return Value*

trim returns a variable-length string equal to the input string without any trailing blanks. If *input\_string* is a null string or contains only blanks, trim returns a null string of length 0.

#### *Comments*

trim has no effect if its result value is assigned to a fixed-length character string variable. Fixed-length characters are always padded with blanks during assignments.

# *Example*

The Pascal program,  $\text{trim.p}$  | program  $\text{trim\_example}:$ 

```
{ This program demonstrates the use of the trim function. }
const
    \begin{array}{rcl} \text{TEM} & = & \text{'} & \text{'} & \text{'} & \text{'} \\ \end{array}MAX = 10;type
     large = varying [100] of char;
     s_type = array [1..MAX] of char;
     v_type = varying [MAX] of char;
var
    c1: char := ' ' st1: s_type := '123456 ';
    st2: s_type := ' ';
     st3: s_type := '0123456789';
     v1: v_type := '01234 ';
    v2: v_type := ' ';
     v3: v_type := '0123456789';
     l: large;
begin
    l := trim(st1) + trim(st2) + trim(st3) + trim(cl); writeln(l, length(l));
    l := substr(trim(st1) + trim(st2) + trim(st3), 3, 5);
     writeln(l, length(l));
    1 := \text{trim}(v1) + \text{trim}(TEN) + \text{trim}(v2) + \text{trim}(v3) + \text{trim}(st1) + trim(st2) + trim(st3);
     writeln(l, length(l))
end. { trim_example }
```
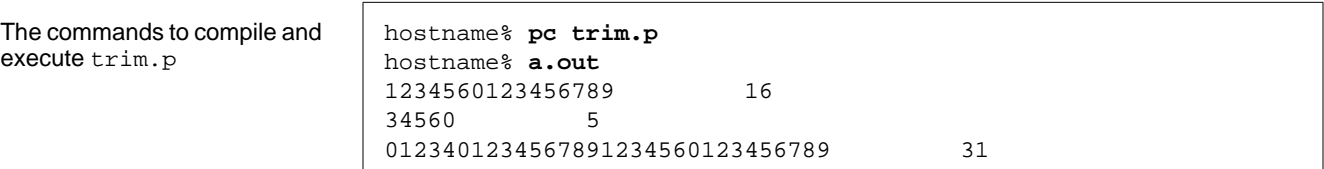
## *Type Transfer*

The type transfer function changes the data type of a variable, constant, or expression.

#### *Syntax*

*transfer\_function*(*x*)

#### *Arguments*

*transfer\_function* is a predeclared or user-defined Pascal data type.

*x* is a variable, constant, or expression.

#### *Return Value*

A type transfer function returns its argument unchanged in internal value, but with a different apparent type.

#### *Comments*

Suppose your program contains the following data type declarations:

```
var
   x: integer32;
   y: single;
```
To transfer the value of variable  $x$  to a floating-point number, you would write:

```
y := single(x);
```
When the argument of a type transfer function is a variable, the size of the argument must be the same as the size of the destination type. However, if the argument to a transfer function is a constant or an expression, Pascal attempts to convert the argument to the destination type because constants and expressions do not have explicit types.

The type transfer functions copy, but do *not* convert, a value. Do not confuse the type transfer functions with functions that actually convert the value of the variable, such as ord, chr, and trunc.

#### *Example*

```
The Pascal program, type.p program type_transfer_example(output);
                           { This program uses transfer functions to
                              convert integer to character. }
                           type
                               range = 65..90;
                           var
                                i: range;
                                c: char;
                           begin
                               for i := firstof(i) to lastof(i) do begin
                                 write('The character value of ', i: 1);
                                 writeln(' is ', char(i), '.')
                                end
                           end. { type_transfer_example }
```
 $6$ <sup> $\equiv$ </sup>

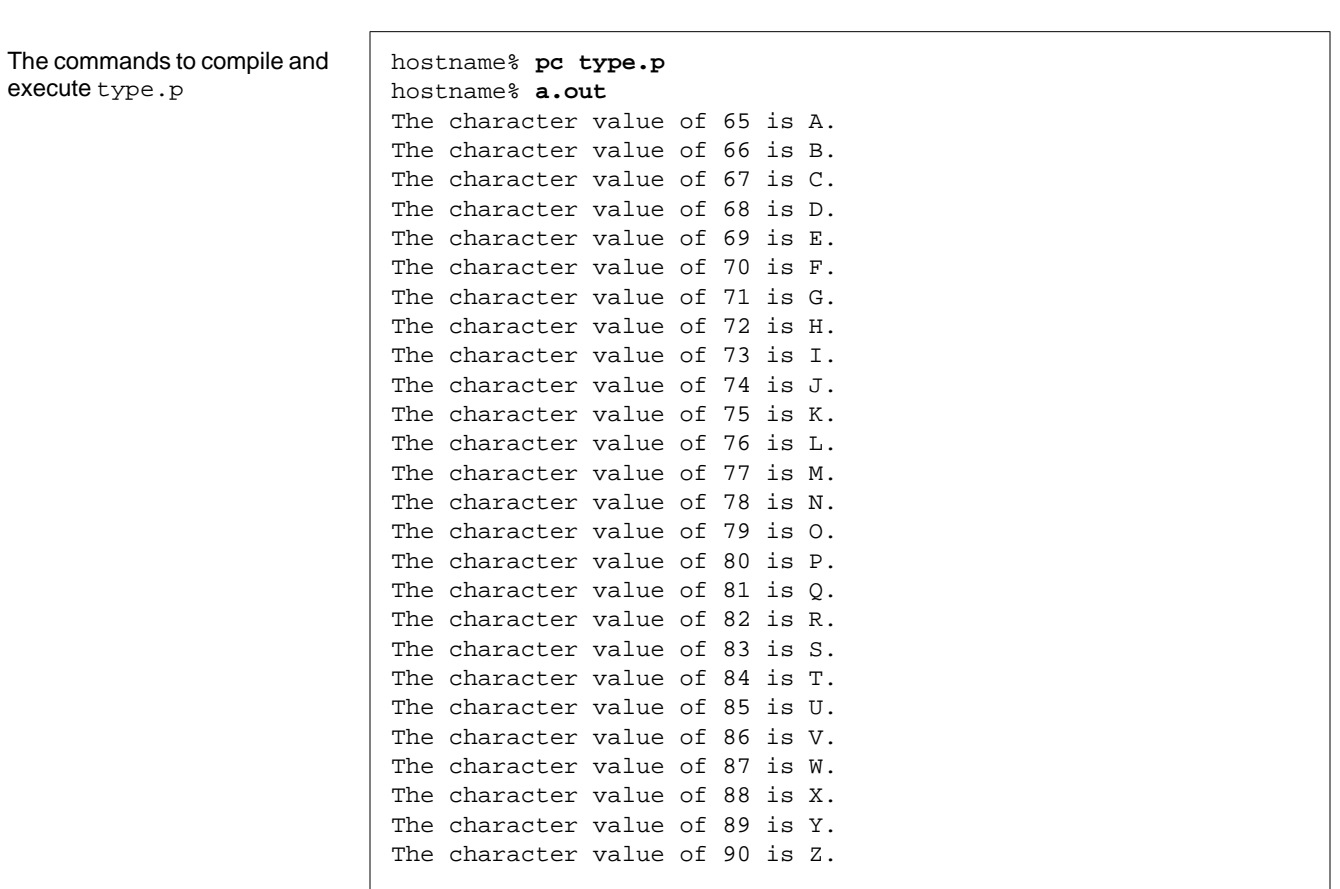

wallclock

The wallclock function returns the elapsed number of seconds since 00:00:00 GMT January 1, 1970.

#### *Syntax*

wallclock

### *Arguments*

wallclock does not take any arguments.

#### *Return Value*

wallclock returns an integer value.

#### *Comments*

wallclock can be used with the seed function to generate a random number. It can also be used to time programs or parts of programs.

### *Example*

See the example that follows.

```
program wallclock_example(output);
{ This program demonstrates the use of the
   wallclock function. }
const
    NTIMES = 20; { Number of times to compute Fib value. }
     NUMBER = 24; { Biggest one we can compute with 16 bits. }
var
     start: integer;
     finish: integer;
     i: integer;
     value: integer;
{ Compute fibonacci number recursively. }
function fib(number: integer): integer;
begin
     if number > 2 then
      fib := fib(number - 1) + fib(number - 2)
     else
      fib := 1end; { fib }
begin { main program }
     writeln('Begin computing fibonacci series.');
     write(NTIMES, ' Iterations: ');
     start := wallclock;
    for i := 1 to NTIMES do
      value := fib(NUMBER);
     finish := wallclock;
    writeln('Fibonacci(', NUMBER: 2, ') = ', value: 4, '.';
     writeln('Elapsed time is ', finish - start: 3, ' seconds.')
end. { wallclock_example }
```
The commands to compile and execute wallclock.p

The Pascal program, wallclock.p

```
hostname% pc wallclock.p
hostname% a.out
Begin computing fibonacci series.
     20 Iterations: Fibonacci(24) = 46368.
Elapsed time is 5 seconds.
```
#### write *and* writeln

Pascal supports the standard form of write and writeln with the following extensions:

- **•** Output enumerated type values to a text file.
- **•** Write the internal representation of an expression in octal or hexadecimal.
- **•** Specify a negative field width.

#### *Syntax*

write(*file*, *exp1:width* ..., *expN:width*)

writeln(*file*, *exp1:width* ..., *expN:width*)

#### *Arguments*

*file* is a variable having either the text or file data type. *file* is optional; it defaults to output.

*exp* is a variable, constant, or expression of type integer, real, character, boolean, enumerated, or string. *exp* cannot be a set variable.

*width* is an integer. *width* is optional.

#### *Return Value*

write and writeln do not return any values.

#### *Comments*

If *exp* is an enumerated type, write and writeln attempt to write a value that is included in the type definition. If the value is not in the type definition, the compiler terminates program execution and prints an error message.

To write the internal representation of an expression in octal, use this form:

write(*x* oct);

*x* is a boolean, character, integer, pointer, or user-defined type. It can also be a constant, expression, or variable.

To write an expression in hexadecimal, use this form:

write(*x* hex);

When you specify a negative field width of a parameter, Pascal truncates all trailing blanks in the array. write and writeln assume the default values in Table 6-15 if you do not specify a minimum field length.

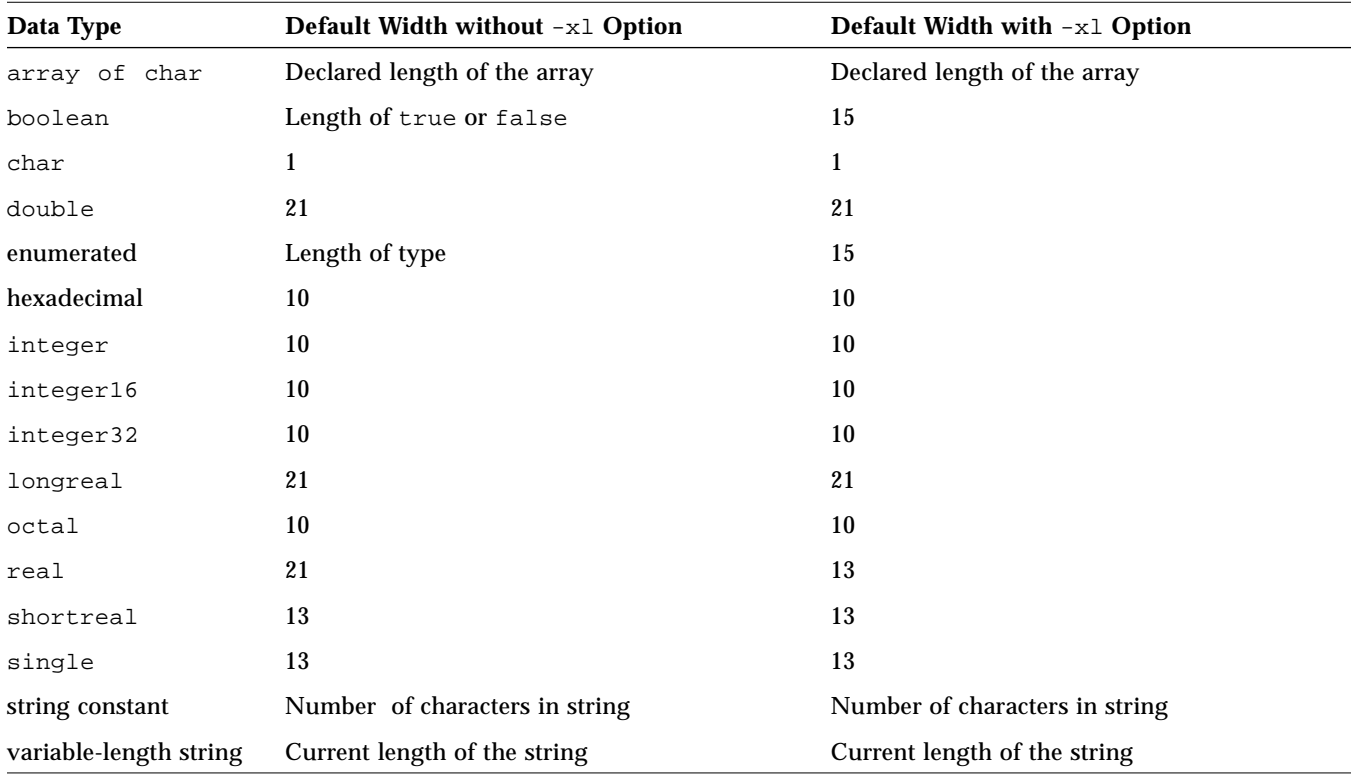

*Table 6-15* Default Field Widths

#### *Example*

The Pascal program,  $octal.p$   $\Big|$  program octal\_example(output);

```
{ This program writes a number in octal
   and hexadecimal format. }
var
     x: integer16;
begin
    write('Enter an integer: ');
     readln(x);
    writeln(x: 5, ' is ', x oct, ' in octal.');
     writeln(x: 5, ' is ', x hex, ' in hexadecimal.')
end. { octal_example }
```

```
The commands to compile and
execute octal.p
```
hostname% **pc octal.p** hostname% **a.out** Enter an integer: 10 10 is 12 in octal. 10 is A in hexadecimal.

xor

The xor function returns the exclusive or of two integer values.

#### *Syntax*

xor(*int1*, *int2*)

#### *Arguments*

*int1* and *int2* are integer expressions.

#### *Return Value*

xor returns an integer value.

#### *Comments*

Pascal uses Table 6-16 to return the bitwise exclusive or of *int1* and *int2*.

*Table 6-16* xor Truth

| Value of Bit in <i>int1</i> Value of Bit in <i>int2</i> | Value of Bit in result |
|---------------------------------------------------------|------------------------|
|                                                         |                        |
|                                                         |                        |
|                                                         |                        |
|                                                         |                        |

If *int1* and *int2* are different size integers, Pascal converts the smaller integer to the larger integer before it performs the xor operation.

xor is a bitwise operator similar to  $\alpha$ , !, and  $\sim$ . Do not confuse it with the boolean operators, and, or, and not.

#### *Example*

See the example in the land listing on page 142.

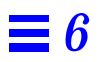

# *Input and Output 7*

This chapter describes the Pascal input and output environments, with emphasis on interactive programming. It contains the following sections:

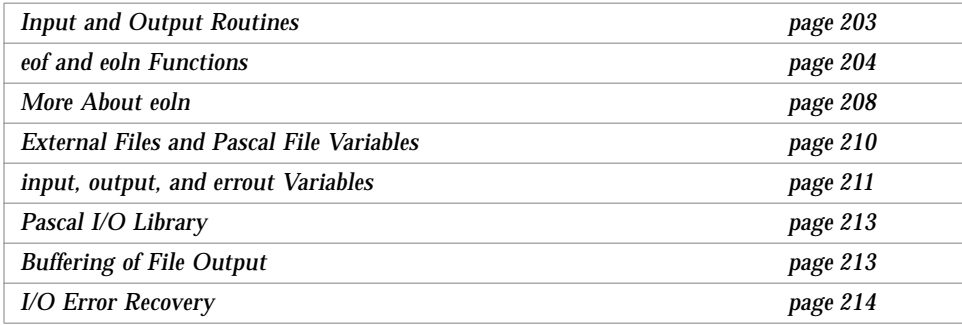

# *Input and Output Routines*

Pascal supports all standard input and output routines, plus the extensions listed in Table 7-1. For a complete description of the routines, refer to Chapter 6, "Built-In Procedures and Functions."

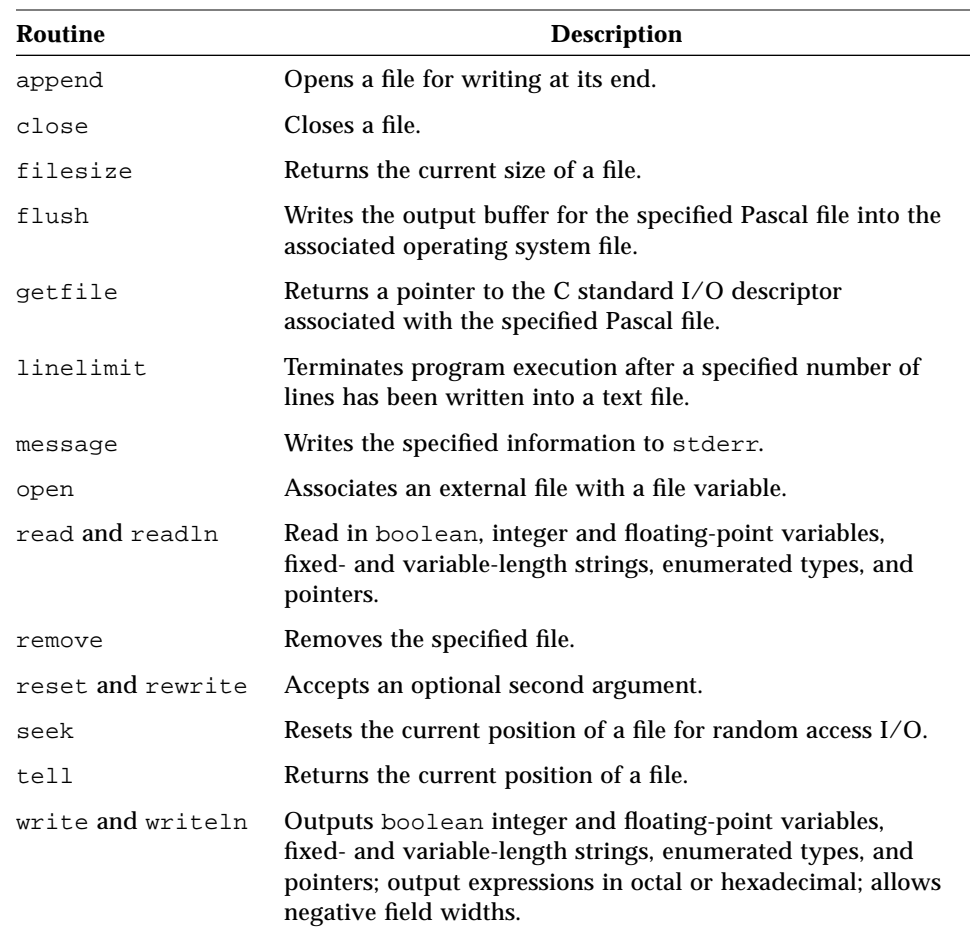

#### *Table 7-1* Extensions to Input/Output Routines

# eof *and* eoln *Functions*

A common problem encountered by new users of Pascal, especially in the interactive environment of the operating system, relates to eof and eoln. These functions are supposed to be defined at the beginning of execution of a Pascal program, indicating whether the input device is at the end of a line (eoln) or the end of a file (eof).

Setting eof or eoln actually corresponds to an implicit read in which the input is inspected, but not "used up." In fact, the system cannot detect whether the input is at the end of a file or the end of a line unless it attempts to read a line from it.

If the input is from a previously created file, then this reading can take place without runtime action by you. However, if the input is from a terminal, then the input is what you type. If the system does an initial read automatically at the beginning of program execution, and if the input is a terminal, you must type some input before execution can begin. This makes it impossible for the program to begin by prompting for input.

Pascal has been designed so that an initial read is not necessary. At any given time, Pascal may or may not know whether the end-of-file and end-of-line conditions are true.

Thus, internally, these functions can have three values: true, false, and, "I don't know yet; if you ask me I'll have to find out." All files remain in this last, indeterminate state until the program requires a value for eof or eoln, either explicitly or implicitly; for example, in a call to read. If you force Pascal to determine whether the input is at the end of the file or the end of the line, it must attempt to read from the input.

Consider the following example:

The Pascal program, eof\_example1.p, which shows the improper use of the eof function

```
program eof_example1;
var
     i: integer;
begin
    while not eof do begin
       write('Number, please? ');
       read(i);
       writeln('That was a ', i: 2, '.');
       writeln
     end
end. { eof_example1 }
```
At first glance, this may appear to be a correct program for requesting, reading, and echoing numbers. However, the while loop asks whether eof is true before the request is printed. Thus, this system is forced to decide whether the input is at the end of the file. It gives no messages; it simply waits for the user to type a line, as follows:

```
The commands to compile and
execute eof_example1.p
                           hostname% pc eof_example1.p
                           hostname% a.out
                           23
                           Number, please? That was a 23.
                           Number, please? ^D
                           standard input: Tried to read past end of file
                           a.out terminated by signal 5: SIGTRAP
                           Traceback being written to a.out.trace
                           Abort (core dumped)
```
The following code avoids this problem by prompting before testing eof:

The Pascal program, eof\_example2.p, which also shows the improper use of the eof function.

```
program eof_example2;
var
     i: integer;
begin
     write('Number, please? ');
     while not eof do begin
       read(i);
       writeln('That was a ', i: 2, '.');
       writeln;
       write('Number, please? ')
     end
end. { eof_example2 }
```
You must still type a line before the while test is completed, but the prompt asks for it. This example, however, is still not correct, because it is first necessary to know that there is an end-of-line character at the end of each line in a Pascal text file. Each time you test for the end of the file, eof finds the end-of-line character. Then, when read attempts to read a character, it skips past the end-of-line character, and finds the end of the file, which is illegal.

Thus, the modified code still results in the following error message at the end of a session:

```
The commands to compile and
execute eof_example2.p
                           hostname% pc eof_example2.p
                           hostname% a.out
                           Number, please? 23
                           That was a 23.
                           Number, please? ^D
                           standard input: Tried to read past end of file
                           Traceback being written to a.out.trace
                           Abort (core dumped)
```
The simplest way to correct the problem in this example is to use the procedure readln instead of read. readln also reads the end-of-line character, and eof finds the end of the file:

The Pascal program, eof\_example3.p, which shows the proper use of the eof function.

```
program eof_example3;
var
     i: integer;
begin
     write('Number, please? ');
     while not eof do begin
       readln(i);
       writeln('That was a ', i: 2, '.');
       writeln;
       write('Number, please? ')
     end
end. { eof_example3 }
```
The commands to compile and execute eof\_example3.p

```
hostname% pc eof_example3.p
hostname% a.out
Number, please? 23
That was a 23.
Number, please? ^D
```
In general, unless you test the end-of-file condition both before and after calls to read or readln, there may be input that causes your program to attempt to read past the end-of-file.

## *More About* eoln

To have a good understanding of when eoln is true, remember that in any file text, there is a special character indicating end-of-line. In effect, Pascal always reads one character ahead of the read command.

For instance, in response to  $\text{read}(ch)$ , Pascal sets ch to the current input character and gets the next input character. If the current input character is the last character of the line, then the next input character from the file is the newline character, the normal operating system line separator.

When the read routine gets the newline character, it replaces that character by a blank (causing every line to end with a blank) and sets eoln to true. eoln is true as soon as you read the last character of the line and before you read the blank character corresponding to the end of line. Thus, it is almost always a mistake to write a program that deals with input in the following way:

This code shows the improper use of the eoln function.

read(ch); if eoln then *Done with line* else *Normal processing*

This program almost always has the effect of ignoring the last character in the line. The  $read(ch)$  belongs as part of the normal processing. In Pascal terms, read(ch) corresponds to ch := input $\land$ ; get(input).

This code shows the proper use of eoln.

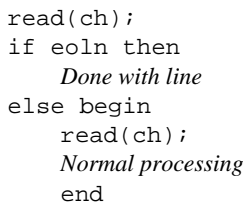

Given this framework, the function of a readln call is defined as follows:

```
while not eoln do
   get(input);
get(input);
```
This code advances the file until the blank corresponding to the end of line is the current input symbol and then discards this blank. The next character available from read is the first character of the next line, if one exists.

## *External Files and Pascal File Variables*

In Pascal, most input and output routines have an argument that is a file variable. This system associates these variables with either a permanent or temporary file at compile-time.

## *Permanent Files*

Table 7-2 shows how to associate a Pascal file variable with a permanent file.

| <b>Association</b>                             | <b>Description</b>                                                                                                    |
|------------------------------------------------|----------------------------------------------------------------------------------------------------|
| With the open function                         | open associates a permanent file with a file<br>variable for reading or writing. open can also<br>determine if a file actually exists.                                                                                                    |
| With the reset and rewrite<br><i>functions</i> | In Pascal, reset and rewrite take an optional<br>second argument, a file name. If you specify the<br>file name, the compiler opens the file and associates<br>it with the given file variable. Any previous file<br>associated with the file variable is lost.                                                                                  |
| With the program header                        | If you call reset or rewrite with a file variable<br>fl, which is bound to a file variable declared f2 in<br>the program header and do not specify the file<br>name, Pascal opens a file with the same name as<br>the variable f2. reset gives a runtime error if the<br>file does not exist. rewrite creates the file if it<br>does not exist. |

*Table 7-2* Pascal File Variable with a Permanent File

#### *Temporary Files*

Table 7-3 shows how to associate a Pascal file variable with a temporary file.

| <b>Association</b>                            | <b>Description</b>                                                                                                    |
|-----------------------------------------------|----------------------------------------------------------------------------------------------------|
| With the procedure:<br>rewrite(file_variable) | file_variable must not be declared in the program<br>statement. This procedure creates a temporary file<br>called $#tmp \nvert . \n    suffix, where suffix is unique to that$<br>temporary file. When the program exits or leaves the<br>scope in which file_variable is declared, the file is<br>deleted. |
| With the procedure:<br>rewrite(output)        | The procedure creates the temporary file called<br>#tmp.suffix, where suffix is unique to that temporary file.<br>This file is not deleted after program execution.                                                                                                    |

*Table 7-3* Pascal File Variable with a Temporary File

## input*,* output*, and* errout *Variables*

The input, output, and errout variables are special predefined file variables.

- **•** input is equivalent to the operating system standard input file, stdin.
- **•** output is equivalent to the operating system standard output file, stdout.
- **•** errout is equivalent to the operating system standard error file, stderr.

### *Properties of* input*,* output*, and* errout *Variables*

The input, output, and errout variables are of the type text and have the following special properties:

- **•** input, output, and errout are optional in the program header.
- **•** You can redirect input, output, and errout to files or pipe them to other programs.
- **•** You can redefine input, output, and errout.
- **•** You do not have to name input and output as explicit arguments to the read, readln, write, and writeln procedures.

**•** In the initial state of input, eoln is true and eof is false. input↑ is not initially defined when it is associated with stdin until the first read or readln. For output, eoln is initially undefined, and eof is true.

#### *Associating* input *with a File Other Than* stdin

To associate input with a file other than stdin, call reset(input, *filename*). Pascal opens *filename* and associates it with input. read and readln read from that file. For example, this line opens the file, some/existing/file, and associates it with input:

reset(input,'some/existing/file');

You must supply a file name for the association to work.

#### *Associating* output *with a File Other Than* stdout

To associate output with a file other than stdout, call rewrite(output, *filename*). Pascal opens *filename* and associates it with output. For example, this line associates /home/willow/test with output:

rewrite(output, '/home/willow/test');

Now, whenever you direct write or writeln to output, the output is sent to /home/willow/test. This includes the default case, when you write without giving a file variable.

If you call rewrite on output and you haven't associated output with an external file, the program creates a file with a name of the form #tmp.*suffix*, where *suffix* is unique to that file. Pascal does not delete this file after the program exits.

#### *Associating* errout *with a File Other Than* stderr

To associate errout with a file other than stderr, call:

rewrite (errout, '/some/new/file');

Subsequently, whenever you direct write or writeln to errout, the output is sent to /some/new/file. You obtain the same results when you write a string to errout implicitly, using the message function. See "message" on page 155 for details.

## *Pascal I/O Library*

Each file variable in Pascal is associated with a data structure. The data structure defines the physical Solaris 2.x operating system file with which the variable is associated. It also contains flags that indicate whether the file variable is in an eoln or eof state.

The data structure also includes the buffer. The buffer normally contains a single component that is the same type as the type of the file. For example, a file of char has one character buffer, and a file of integer has one integer buffer.

## *Buffering of File Output*

It is extremely inefficient for Pascal to send each character to a terminal as it generates it for output. It is even less efficient if the output is the input of another program, such as the line printer daemon,  $1pr(1)$ .

To gain efficiency, Pascal buffers output characters; it saves the characters in memory until the buffer is full and then outputs the entire buffer in one system interaction.

For interactive prompting to work, Pascal must print the prompt before waiting for the response. For this reason, Pascal normally prints all the output that has been generated for output whenever one of the following conditions occurs:

- **•** The program calls a writeln.
- **•** The program reads from the terminal.
- The program calls either the message or flush procedure.

In the following code sequence, the output integer does not print until the writeln occurs:

```
for i := 1 to 5 do begin
    write(i);
    Compute a lot with no output
end;
writeln;
```
Pascal performs line buffering by default. To change the default, you can compile your program with –b option. When you specify the –b option on the command-line, the compiler turns on block-buffering with a block size of 1,024. You can specify this option in a program comment using one of these formats:

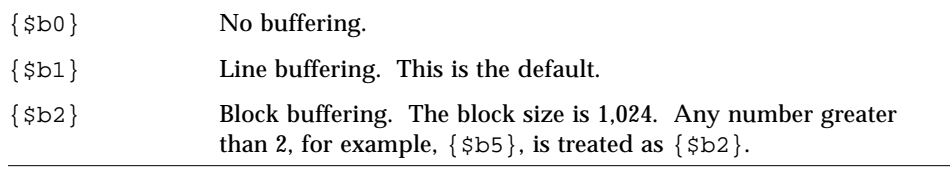

This option only has an effect in the main program. The value of the option in effect at the end statement of the main program is used for the entire program.

## *I/O Error Recovery*

When an I/O routine encounters an error, it normally does the following:

- 1. Generates an error message.
- 2. Flushes its buffers.
- 3. Terminates with a SIGTRAP.

Although you can set up a signal handler to trap this signal, you cannot determine which routine called the signal or the reason it was called.

With Pascal, you can set I/O trap handlers dynamically in your program. The handler is a user-defined Pascal function.

When an I/O error occurs, Pascal runtime library checks if there is a current active I/O handler. If one does not exist, Pascal prints an error message, invokes a SIGTRAP signal, and terminates.

If a handler is present, the handler is passed the values err\_code and filep as in parameters. The parameter err\_code is bound to the error value that caused the I/O routine to fail. The parameter filep is bound to the I/O descriptor that getfile returned for the file in which the error occurred. If filep equals nil, no file was associated with the file variable when the error occurred.

The handler returns a boolean value. If the value is false, the program terminates. If the value is true, program execution continues with the statement immediately following the I/O routine that called the trap. The results of the I/O call remain undefined.

You can set the handler to nil to return it to its default state.

The scope of the active handler is determined dynamically. Pascal has restrictions as to the lexical scoping when you declare the handler. The compiler assumes that the handler is a function declared at the outermost level. Providing a nested function as the handler may cause unexpected results. The compiler issues a warning if it attempts to take the address of a nested procedure.

To set an I/O trap handler, you must include the file ioerr.h in your Pascal source file.  $i \neq r$ . h consists of an enumeration type of all possible I/O error values, a type declaration of an io\_handler procedure pointer type, and an external declaration of the set io handler routine.

This file resides in the following directory:

/opt/SUNWspro/SC4.2/include/pascal

If the compiler is installed in a non-default location, change /opt/SUNWspro to the location where the compiler is installed.

The include file, ioerr.h /\* Copyright 1989 Sun Microsystems, Inc. \*/ type IOerror\_codes = ( IOerr\_no\_error, IOerr\_eoln\_undefined, IOerr\_read\_open\_for\_writing, IOerr\_write\_open\_for\_reading, IOerr\_bad\_data\_enum\_read, IOerr\_bad\_data\_integer\_read, IOerr\_bad\_data\_real\_read, IOerr\_bad\_data\_string\_read, IOerr\_bad\_data\_varying\_read, IOerr\_close\_file, IOerr\_close\_null\_file, IOerr\_open\_null\_file, IOerr\_create\_file, IOerr\_open\_file, IOerr\_remove\_file, IOerr\_reset\_file, IOerr\_seek\_file, IOerr\_write\_file, IOerr\_file\_name\_too\_long, IOerr\_file\_table\_overflow, IOerr\_line\_limit\_exceeded, IOerr\_overflow\_integer\_read, IOerr\_inactive\_file, IOerr\_read\_past\_eof, IOerr\_non\_positive\_format ); io\_handler = ^function( in err\_code : IOerror\_codes; in fileptr : univ\_ptr) : boolean; procedure set\_ioerr\_handler(handler : io\_handler); extern c;

#### The following program illustrates how to set an I/O trap routine.

The Pascal program ioerr.p, which defines the I/O trap routine, test\_handler. This routine is called each time a runtime error occurs during an I/O operation. The #include statement includes ioerr.h in the program.

```
\{ $w-}
program ioerr_example(output);
{ This program sets and uses an I/O trap routine. }
#include "ioerr.h"
const
     NAME = 'rmc.dat';
var
     f: text;
     IO_ERROR: IOerror_codes;
     str: array [1..10] of char := 'Testing';
function test_handler(in code: IOerror_codes;
                        in fileptr: univ_ptr): boolean;
begin
     if code = IO_ERROR then begin
       writeln('ERROR HANDLER ', code);
       test_handler := true
     end else
       test_handler := false
end; { test_handler }
begin { main program }
     set_ioerr_handler(addr(test_handler));
     { Write to an unopened file. }
     IO_ERROR := IOerr_inactive_file;
     write(f, 'This file is not open.');
     { Read a file open for writing. }
     rewrite(f, NAME);
     IO_ERROR := IOerr_read_open_for_writing;
     readln(f, str);
     remove(NAME);
     { Remove a nonexistent file. }
     IO_ERROR := IOerr_remove_file;
     remove('nonexistent.dat')
end. { ioerr_example }
```
The commands to compile and execute ioerr.p. When you use an I/O error recovery routine, you should compile your program with the  $-c$  option.

hostname% **pc -C ioerr.p** hostname% **a.out** ERROR HANDLER IOerr\_inactive\_file ERROR HANDLER IOerr\_read\_open\_for\_writing ERROR HANDLER IOerr\_remove\_file

# $O$ *verview of Pascal Extensions*

This Appendix gives an overview of the Pascal extensions to ISO/ANSI standard Pascal.

### *Lexical Elements*

Pascal supports the following extensions to the lexical elements of standard Pascal:

- **•** Uppercase- and lowercase-sensitive
- **•** The special symbols ~, &, |, !, #, and %
- **•** The reserved words external, otherwise, private, public, and univ
- **•** The reserved words define, extern, module, and static
- **•** The identifiers in Table A-1
- **•** An underscore (\_) and dollar\_sign(\$) in identifier names
- The comment delimiters /\* \*/. in addition to the standard (\* \*) and { }
- **•** The comment delimiters " "

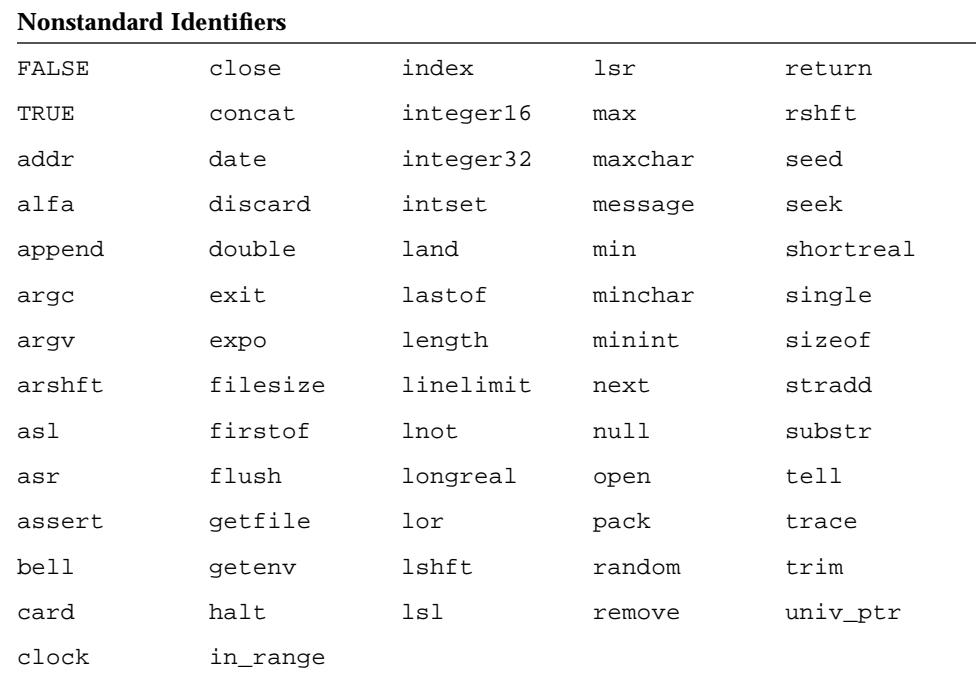

#### *Table A-1* Nonstandard Identifiers

# *Data Types*

Pascal supports the following extensions to the standard Pascal data types:

- **•** The real data types shortreal and longreal
- **•** The real data types single and double
- **•** A real constant without a digit after the decimal point
- **•** The integer data types integer16 and integer32
- **•** An integer constant in another base
- **•** Character constants minchar, maxchar, bell, and tab
- **•** Fixed-length and variable-length character strings
- **•** Array initialization using a default upper bound or a repeat count
- **•** A set of type intset, which contains the elements 0 through 127
- **•** A pointer type to procedures and functions
- **•** A universal pointer type that holds a pointer to a variable of any data type

#### *Statements*

Pascal extends the standard definition of statements, as follows:

- **•** The and then and or else operators in the if statement
- **•** The assert statement
- **•** The otherwise statement in a case statement
- **•** Constant ranges in a case statement
- **•** The exit statement in a for, while, or repeat loop
- **•** The next statement in a for, while, or repeat loop
- **•** An identifier as the target of a goto statement
- **•** The return statement in a procedure or function
- **•** An alternative format of the with statement

### *Assignments and Operators*

Pascal supports the following extensions to standard Pascal operators:

- The bitwise operators  $\sim$  (not),  $\&$  (and),  $|$  (or), and  $|$  (or)
- **•** The boolean operators and then and or else
- **•** The relational operators on sets
- The equality (=) and inequality <> ) ( operators on records and arrays
- **•** The concatenation operator, the plus sign (+), on any combination of fixedand variable-length strings

## *Headings and Declarations*

Pascal supplies the following extensions to the standard program heading and declarations:

**•** Identifiers as labels

#### *Overview of Pascal Extensions* 221

- **•** A constant equal to a set expression
- **•** public and private variable declarations
- **•** The static, extern, and define variable attributes
- **•** real, integer, boolean, character, set, record, array, and pointer variable initialization in the var declaration
- **•** The define declaration
- **•** The label, const, type, var, and define declaration in any order and any number of times

## *Procedures and Functions*

Pascal supports the following extensions to the standard Pascal definition of procedures and functions:

- **•** public and private procedure and function declarations
- **•** The in, in out, and out parameter types
- **•** The univ keyword parameter type
- **•** The extern, external, internal, variable, and nonpascal routine options
- **•** Functions returning structured types

## *Built-In Routines*

Pascal supports the following nonstandard built-in routines:

- **•** The addr function, which returns the address of a specified variable
- **•** The append procedure, which opens a file for writing at its end
- **•** The argc function, which returns the number of arguments passed to the program
- **•** The argv procedure, which assigns the specified program argument to a string variable
- **•** The arshft function, which does an arithmetic right shift of an integer
- **•** The asl function, which does an arithmetic left shift of an integer
- The asr function, which is identical to arshft
- **•** The concat function, which concatenates two strings
- **•** The card function, which returns the cardinality of a set
- **•** The clock function, which returns the user time used by the process
- **•** The close procedure, which closes the specified file
- **•** The date procedure, which fetches the current date
- **•** The discard procedure, which explicitly discards the return value of a function
- **•** The expo function, which calculates the exponent of a specified variable
- **•** The filesize function, which returns the current size of a file
- **•** The firstof function, which returns the first possible value of a type or variable
- **•** The flush procedure, which writes the output buffered for the specified Pascal file into the associated operating system file
- **•** The getenv function, which returns the value associated with an environment name
- The getfile function, which returns a pointer to the C standard I/O descriptor associated with the specified Pascal file
- **•** The halt procedure, which terminates program execution
- **•** The index function, which returns the position of the first occurrence of a string or character within another string
- The in range function, which determines whether a specified value is in the defined integer subrange
- **•** The land function, which returns the bitwise and of two integer values
- **•** The lastof function, which returns the last possible value of a type or variable
- **•** The length function, which returns the length of a string
- **•** The linelimit function, which terminates execution of a program after a specified number of lines have been written into a text file
- **•** The lnot function, which returns the bitwise not of an integer value
- The lor function, which returns the inclusive or of two integer values
- **•** The lshft function, which does a logical left shift of an integer
- **•** The lsl function, which is identical to lshft
- **•** The lsr function, which is identical to rshft
- **•** The max function, which returns the larger of two expressions
- The message procedure, which writes the specified information to stderr
- **•** The min function, which returns the smaller of two expressions
- **•** The null procedure, which performs no operation
- **•** The open procedure, which associates an external file with a file variable
- **•** The random function, which generates a random number between 0.0 and 1.0
- **•** The read and readln procedures, which read in boolean variables, fixedand variable-length strings, enumerated types, and pointers from the standard input
- **•** The remove procedure, which removes the specified file
- **•** The reset and rewrite procedures, which accept an optional second argument, a Solaris 2.0 operating system file name
- **•** The rshft function, which does a logical right shift of an integer
- **•** The seed function, which reseeds the random number generator
- **•** The seek procedure, which resets the current position of a file
- **•** The sizeof function, which returns the size of a specified type, variable, constant, or string
- **•** The stlimit procedure, which terminates program execution if a specified number of statements have been executed in the current loop
- **•** The stradd procedure, which adds a string to the end of another string
- The substr function, which extracts a substring from a string
- The sysclock function, which returns the system time used by the process
- **•** The tell function, which returns the current position of a file
- **•** The time procedure, which retrieves the current time
- **•** The trace procedure, which prints stack traceback
- **•** The trim function, which removes the trailing blanks in a character string
- The *type* transfer function, which changes the data type of a variable or expression
- **•** The wallclock function, which returns the elapsed number of seconds since 00:00:00 GMT January 1, 1970
- The write and writeln procedures, which output enumerated type values to the standard output and allow output expressions in octal or hexadecimal
- **•** The write and writeln procedures, which allow negative field widths
- The xor function, which returns the exclusive or of two integer values

### *Input and Output*

Pascal supports the following extensions to standard Pascal input and output:

- **•** Association of a Pascal file with either a permanent or temporary Solaris operating system file
- **•** The special predefined file variables, input and output, that need not be specified in the program statement
- **•** The special predefined file variable, errout
- An I/O error recovery mechanism

#### *Program Compilation*

Pascal supports the following extensions to program compilation:

- **•** Sharing variable, procedure, and function declarations across multiple units using include files
- **•** Sharing variable, procedure, and function declarations across multiple units using multiple declarations
- **•** Sharing variable, procedure, and function declarations across multiple units using the extern and define variable declarations
- **•** Sharing variable, procedure, and function declarations between units of different languages using the extern and external routine options

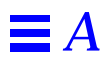

# *Pascal andDOMAIN Pascal B*

This Appendix describes the differences between Pascal and Apollo DOMAIN Pascal, and how the  $-x1$  option can be used to get around most of these differences.

## *The* –xl *Option*

The –xl option to the pc command makes the language accepted by the Pascal compiler similar to DOMAIN Pascal. Table B-1 lists the differences in your program when you compile it with and without the –xl option.

| With $-x1$                                                                                       | Without $-x1$                                                                                     |
|--------------------------------------------------------------------------------------------------|---------------------------------------------------------------------------------------------------|
| The default integer size is 16 bits.                                                             | The default is 32 bits.                                                                           |
| The default real size is 32 bits.                                                                | The default is 64 bits.                                                                           |
| The default enumerated type size is 16 bits.                                                     | The default is either 8 or 16 bits, depending on the number<br>of elements in the enumerated set. |
| The source file is run through the preprocessor cppas<br>before it is processed by the compiler. | The source file is run through the preprocessor cpp.                                              |
| Pascal supports nonpascal as a routine option.                                                   | nonpascal is not supported.                                                                       |

*Table B-1* Differences Between Programs Compiled with and without –xl

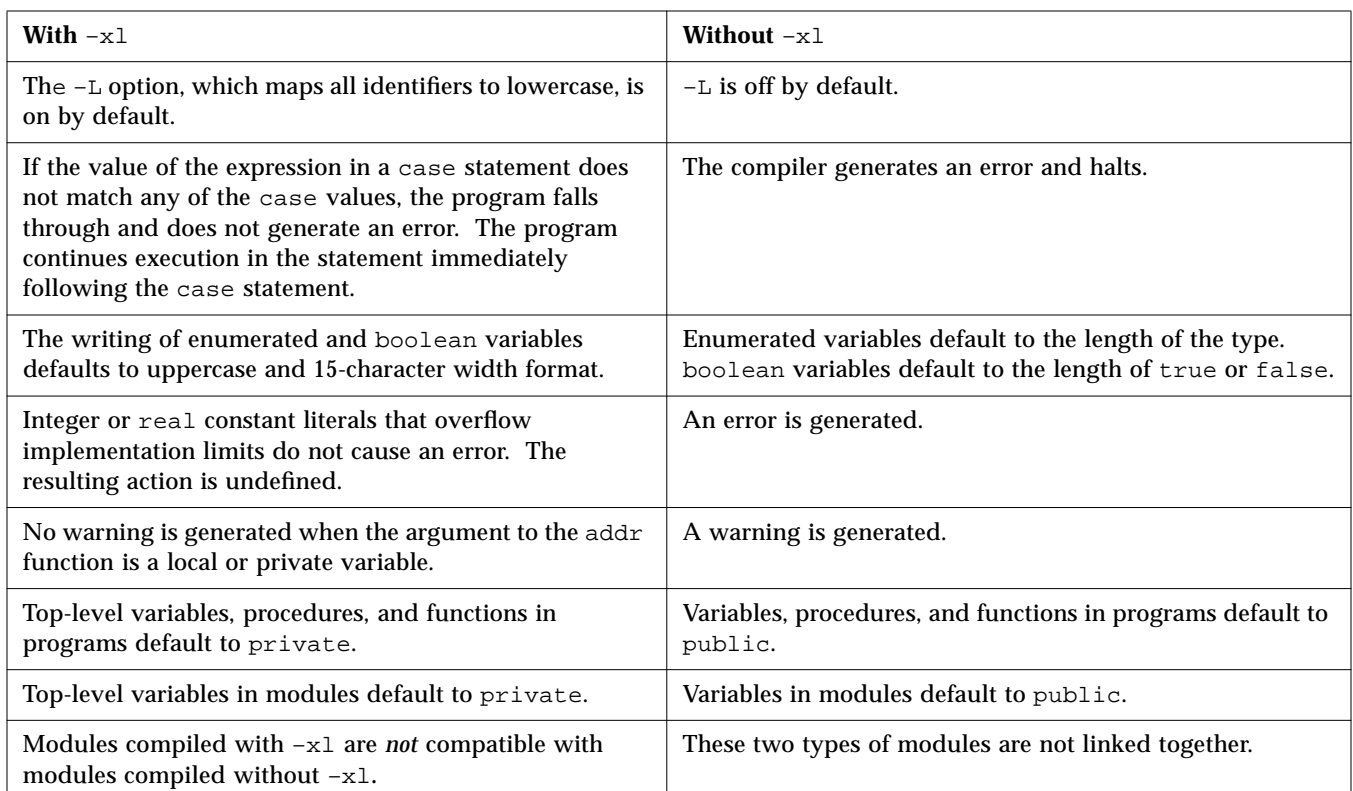

#### *Table B-1* Differences Between Programs Compiled with and without –xl *(Continued)*

# *DOMAIN Pascal Features Accepted but Ignored*

Pascal accepts these DOMAIN Pascal features, but otherwise ignores them, with a warning message as appropriate:

- **•** The volatile, device, and address extensions for attributes of variables and types
- **•** Routine attribute lists
- **•** The routine options abnormal, nosave, noreturn, val\_param, and d0\_return, a0\_return, and c\_param
# *DOMAIN Pascal Features Not Supported*

Pascal does not support the following features of DOMAIN Pascal:

- **•** Alignment specific to the DN10000 in DOMAIN Pascal SR10
- **•** Allocation of variables into named sections
- **•** Calls to the DOMAIN system libraries
- **•** Compiler directives inside comments
- **•** The functions append, ctop, find, ptoc, replace, and undefined
- **•** Special characters embedded in string literals
- **•** The system programming routines, disable, enable, and set\_sr

# $Implementation Restrictions$

This Appendix describes the Pascal features that are implementation-defined.

# *Identifiers*

Pascal restricts the maximum length of an identifier to 1,024 characters. All characters are significant.

Identifiers in a nested procedure are concatenated with the identifier of the containing procedure. Thus, an identifier in a deeply nested procedure may become several hundred characters when concatenated and may cause problems with the compiler. Pascal generates an error when this situation occurs.

# *Data Types*

This section describes the restrictions Pascal places on the following data types:

- **•** real
- **•** Integer
- **•** Character
- **•** Record
- **•** Array
- **•** Set
- **•** Alignment

#### real

Table C-1 lists the minimum and maximum values Pascal assigns to the real data types, single and double.

*Table C-1* Values for single and double

| Type   | <b>Bits</b> | <b>Maximum Value</b>     | <b>Minimum Value</b>     |
|--------|-------------|--------------------------|--------------------------|
| single | 32          | $3.402823e+38$           | 1.401298e-45             |
| double | 64          | 1.79769313486231470e+308 | 4.94065645841246544e-324 |

#### *Integer*

The value Pascal assigns to the integer constants maxint and minint depends on whether or not you compile your program with the –xl option, as shown in Table C-2.

*Table C-2* maxint and minint

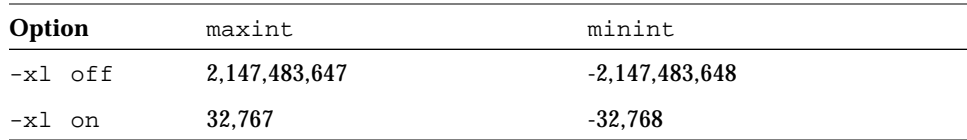

#### *Character*

Pascal defines the maximum range of characters as 0 to 255.

#### *Record*

Pascal restricts the maximum size of a record to 2,147,483,647 bytes.

#### *Array*

Pascal restricts the maximum size of an array to 2,147,483,647 bytes.

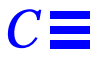

#### *Set*

Pascal restricts the maximum size of a set to 32,767 elements.

# *Alignment*

The size and alignment of data types depends on whether or not you compile your program with the –xl option. Table C-3 shows the representation of data types without  $-x1$ , and Table C-4 shows the representation with  $-x1$ .

| Data Type  | <b>Size</b>                                                                                                    | <b>Alignment</b>                                   |
|------------|----------------------------------------------------------------------------------------------------|----------------------------------------------------|
| integer    | Four bytes                                                                                                    | Four bytes                                         |
| integer16  | Two bytes                                                                                                    | Two bytes                                          |
| integer32  | Four bytes                                                                                                    | Four bytes                                         |
| real       | Eight bytes                                                                                                    | Eight bytes                                        |
| single     | Four bytes                                                                                                    | Four bytes                                         |
| shortreal  | Four bytes                                                                                                    | Four bytes                                         |
| double     | Eight bytes                                                                                                    | Eight bytes                                        |
| longreal   | Eight bytes                                                                                                    | Eight bytes                                        |
| boolean    | One byte                                                                                                    | One byte                                           |
| char       | One byte                                                                                                    | One byte                                           |
| enumerated | One or two bytes, depending on the<br>number of elements in the enumerated set                                                                                                    | One or two bytes                                   |
| subrange   | One, two, or four bytes                                                                                                    | One, two, or four bytes                            |
| record     | Depends upon the base type of that field.                                                                                                    | Four bytes                                         |
| array      | Requires the same space required by the<br>base type of the array.                                                                                                    | Same as element type                               |
| set        | Pascal implements vector, with one bit<br>representing each element of a set. The<br>size is determined by the size of the ordinal<br>value of the maximal element of the set<br>plus one. It is a minimum of two bytes and<br>always in two-byte multiples. | Two bytes if size $= 2$ ;<br>otherwise, four bytes |
| pointer    | Four bytes                                                                                                    | Four bytes                                         |

*Table C-3* Internal Representation of Data Types without –xl

| Data Type  | <b>Size</b>                                                                                                    | <b>Alignment</b>                                   |
|------------|----------------------------------------------------------------------------------------------------|----------------------------------------------------|
| integer    | Two bytes                                                                                                    | Four bytes                                         |
| integer16  | Two bytes                                                                                                    | Two bytes                                          |
| integer32  | Four bytes                                                                                                    | Four bytes                                         |
| real       | Four bytes                                                                                                    | Eight bytes                                        |
| single     | Four bytes                                                                                                    | Four bytes                                         |
| shortreal  | Four bytes                                                                                                    | Four bytes                                         |
| double     | Eight bytes                                                                                                    | Eight bytes                                        |
| longreal   | Eight bytes                                                                                                    | Eight bytes                                        |
| boolean    | One byte                                                                                                    | One byte                                           |
| char       | One byte                                                                                                    | One byte                                           |
| enumerated | Two bytes                                                                                                    | Two bytes                                          |
| subrange   | Two or four bytes                                                                                                    | Two or four bytes                                  |
| record     | Depends on the base type of that field.                                                                                                    | Four bytes                                         |
| array      | Needs the same space required by the base<br>type of the array.                                                                                                    | Same as element type                               |
| set        | Pascal implements sets as a bit vector, with<br>one bit representing each element of a set.<br>The size is determined by the size of the<br>ordinal value of maximal element of the set<br>plus one. It is a minimum of two bytes and<br>always in two-byte multiples. | Two bytes if size $= 2$ ;<br>otherwise, four bytes |
| pointer    | Four bytes                                                                                                    | Four bytes                                         |

*Table C-4* Internal Representation of Data Types with -xl

# *Nested Routines*

Pascal allows a maximum of 20 levels of procedure and function nesting.

# *C*

# *Default Field Widths*

The write and writeln statements assume the default values in Table C-5 if you do not specify the minimum field length of a parameter.

| Data Type              | Default Width without -x1 Option   | Default Width with -x1 Option      |
|------------------------|------------------------------------|------------------------------------|
| array of char          | Declared length of the array       | Declared length of the array       |
| boolean                | Length of true or false            | 15                                 |
| char                   | 1                                  | $\mathbf{1}$                       |
| double                 | 21                                 | 21                                 |
| enumerated             | Length of type                     | 15                                 |
| hexadecimal            | 10                                 | 10                                 |
| integer                | 10                                 | 10                                 |
| integer16              | 10                                 | 10                                 |
| integer32              | 10                                 | 10                                 |
| longreal               | 21                                 | 21                                 |
| octal                  | 10                                 | 10                                 |
| real                   | 21                                 | 13                                 |
| shortreal              | 13                                 | 13                                 |
| single                 | 13                                 | 13                                 |
| string constant        | Number of characters in the string | Number of characters in the string |
| variable-length string | Current length of the string       | Current length of the string       |

*Table C-5* Default Field Widths

# $Pascal Validation Summary$ *Report*

The Pascal Version 4.2 compiler has been validated using Version 5.5 of the Pascal Validation Suite. It complies with FIPS PUB 109 ANSI/IEEE 770 X3.97- 1983 and BS6192/ISO7185 at both level 0 and level 1. This appendix is a summary of the validation.

#### *Test Conditions*

The Pascal Version 4.2 compiler was validated under the Solaris 2.5 operating system on a SPARCstation™ 10 machine.

The following compiler options were used during each validation:

- **•** Level 1 mode
- **•** All checks
- **•** Runtime trace
- **•** All other default options

The following manufacturer's statement of compliance is included in the *Validation Summary Report* for the architecture.

# *Manufacturer's Statement of Compliance*

The above processor complies with the requirements of both level 0 and level 1 (by means of a compiler switch) of BS 6192/ISO 7185, with no exceptions.

#### *Implementation-Defined Features*

The implementation-defined features are as follows:

- E.1 The value of each char-type corresponding to each allowed stringcharacter is the corresponding ISO 8859/1 (ASCII) character.
- E.2 The subset of real numbers denoted by signed-real are the values representable in the single precision (32-bit) format of the IEC559:1982 Standard *Binary Floating Point Arithmetic for Microprocessor Systems*, which is the same format as in the IEEE standard P754.
- E.3 The values of char-type are the ISO 8859/1 (ASCII) character set.
- E.4 The ordinal numbers of each value of char-type are the corresponding ISO 8859/1 (ASCII) code value.
- E.5 All file operations are performed at the point where they are encountered at execution time, with the exception of get (both explicit and where implied by reset and read), which is delayed in its execution to the point at which the file is next referenced—a technique known as "lazy  $I/O$ ."
- E.6 The value of maxint is 2,147,483,647.
- E.7 The accuracy of the approximations of the  $real$  operations and functions is determined by the representation (see E.2) and by the rounding of intermediate results. This gives approximately 16-decimal digits of precision.
- E.8 The default value of TotalWidth for integer-type is 10.
- E.9 The default value of TotalWidth for real-type is 21.
- E.10 The default value of TotalWidth for boolean-type is 5.
- E.11 The value of ExpDigits is 2.
- E.12 The exponent character is e.
- E.13 The case in the output of the value of boolean-type is uppercase for the initial letter, and lowercase for the remaining letters.
- E.14 The procedure Page causes the contents of the output buffer (if any) to be written, and then outputs the ISO 8859/1 (ASCII) form-feed character. The effect on any device depends on that device.
- E.15 There is no binding between physical files and program parameters of file-type. Variables of file-type are associated with physical files or devices automatically by the processor.
- E.16 The effects of reset and rewrite on the standard files input and output depend on the binding of these files specified at the invocation of the program. In general, reset and rewrite have the effects described in clause 6.6.5.2 of the Pascal Standard<sup>1</sup> when *input* and *output* have been bound to permanent files. When the binding is to a device, reset(input) has no effect other than discarding any partially processed line. rewrite(output) terminates any partially complete line but has no other effect. rewrite(input) and reset(output) are treated as errors.
- E.17 This implementation supports the alternative representation of symbols permitted by the Standard.

#### *Reporting of Errors*

The following errors are detected prior to, or during, execution of a program:

D.1, D.3, D.7, D.9, D.10, D.11, D.14, D.15, D.16, D.17, D.18, D.23, D.26, D.29, D.33, D.34, D.35, D.36, D.37, D.40, D.41, D.42, D.45, D.46, D.47, D.49, D.51, D.52, D.53, D.54, D.55, D.56, D.57, D.58, D.59

The following errors are not, in general, reported:

D.2, D.4, D.5, D.6, D.8, D.12, D.13, D.19, D.20, D.21, D.22, D.24, D.25, D.27, D.28, D.30, D.31, D.32, D.38, D.39, D.43, D.44, D.48, D.50

<sup>1.</sup> The *American National Standard Pascal Computer Programming Language*, ANSI/IEE 770 X3.97-1983, published by the Institute of Electrical and Electronics Engineers, Inc., 345 East 47th Street, New York, NY 10017, c. 1983.

# *Implementation-Dependent Features*

Implementation-dependent features F.1 to F.11 of Pascal are treated as undetected errors.

#### *Extensions*

The processor does not contain any extensions to BS6192/ISO 7185. Such extensions must be enabled by means of a compiling option, not the subject of validation.

# *Glossary*

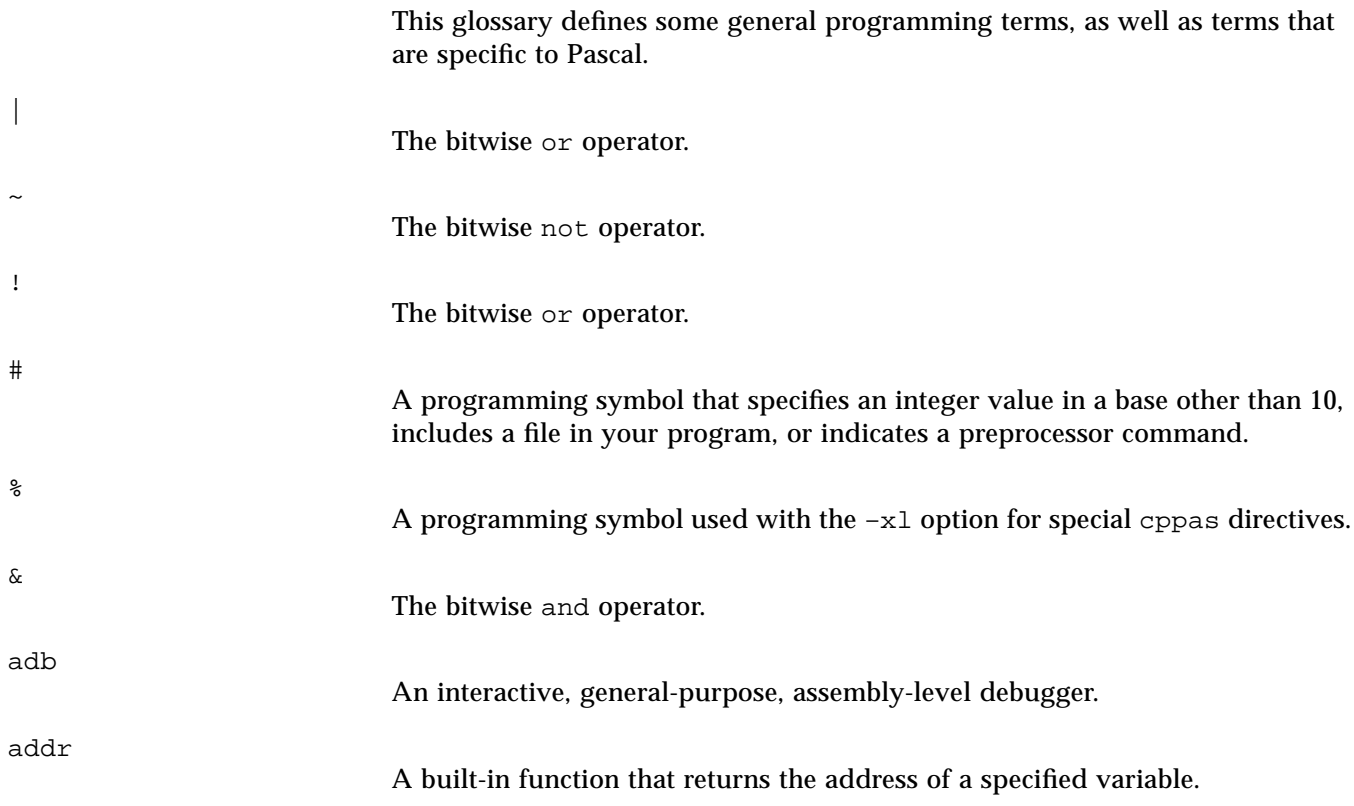

anas<br>1999<br>1999 - Johann Barnett, Amerikaansk konge

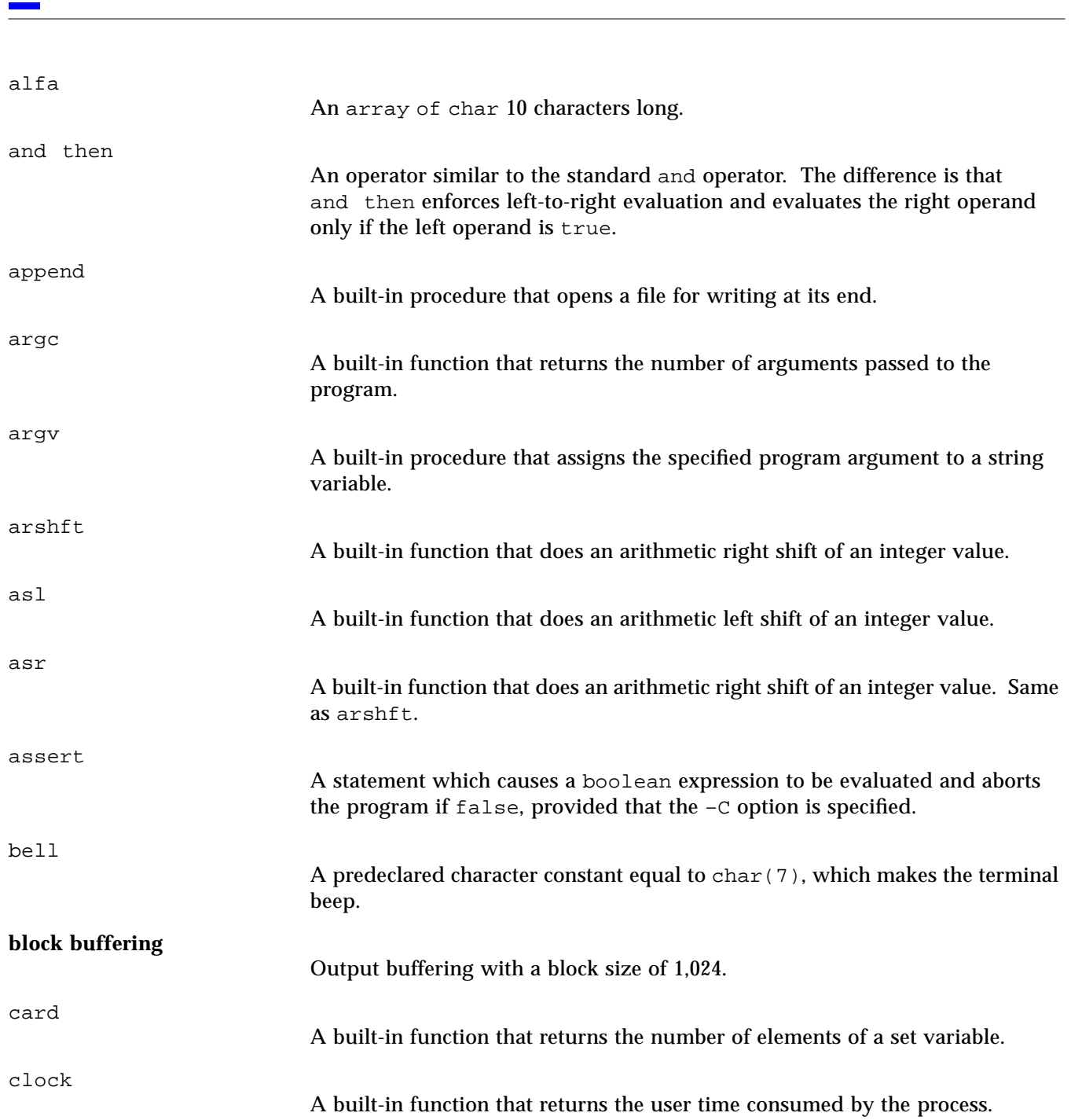

242 *Pascal Language Reference*

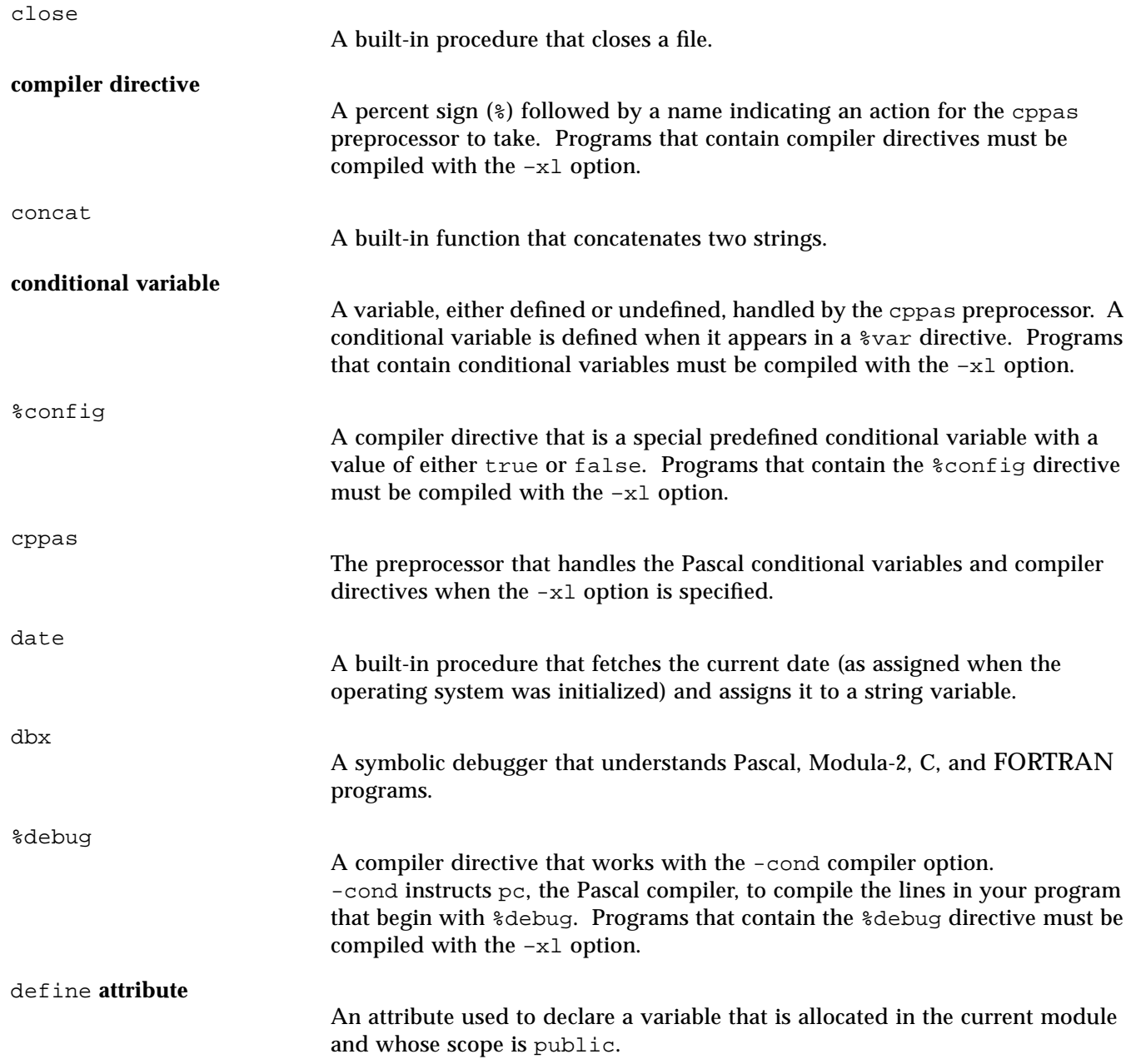

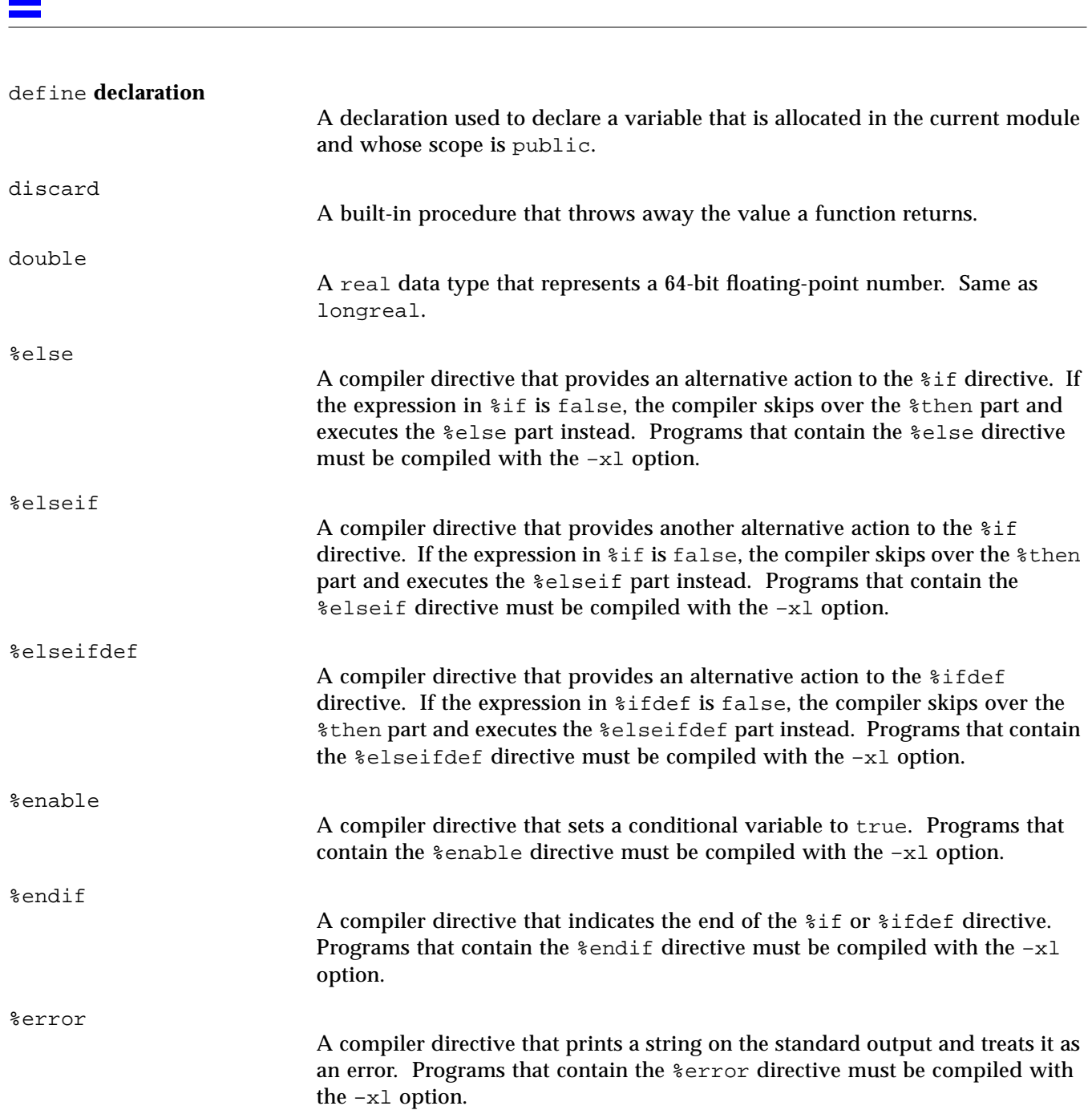

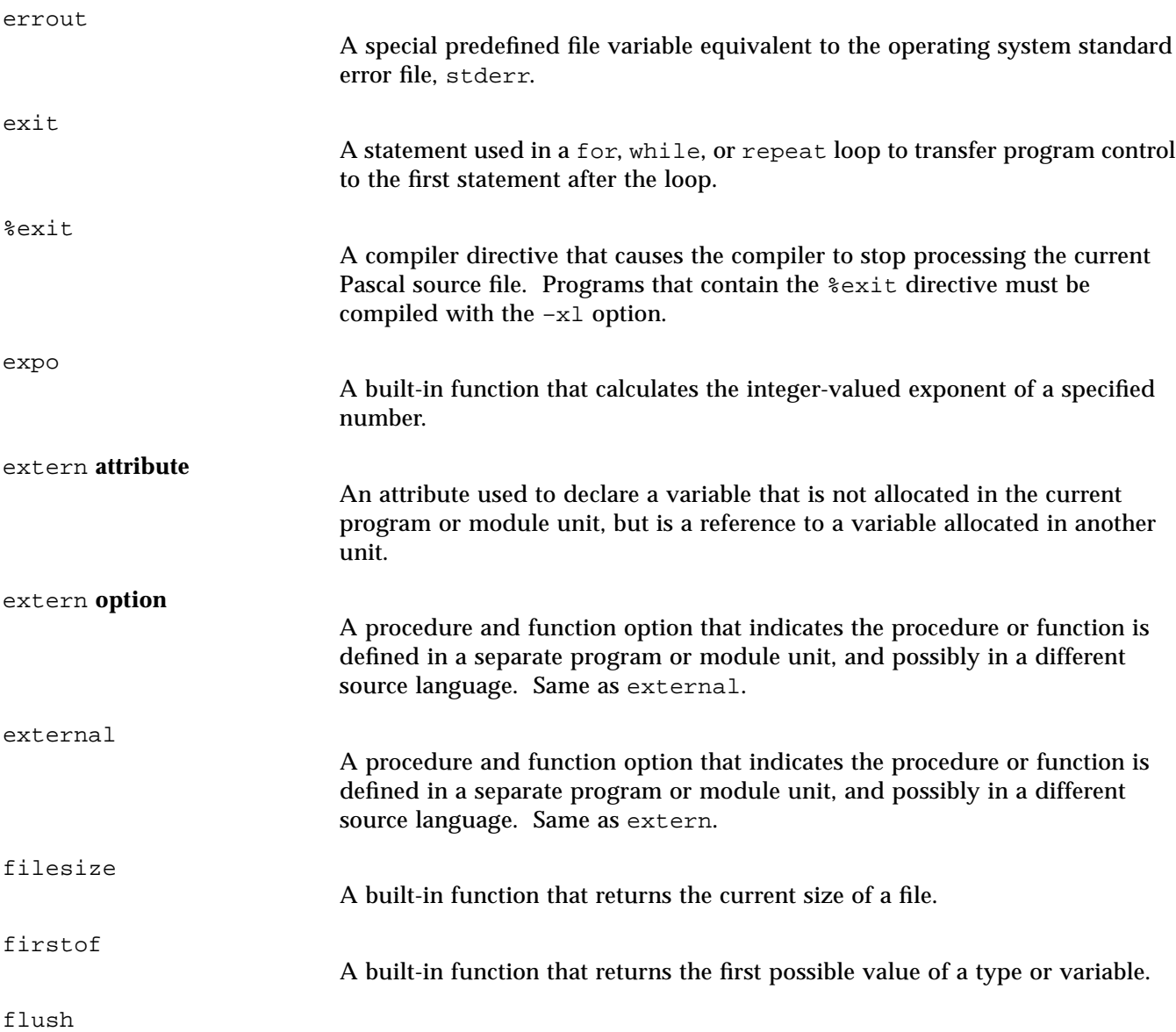

A built-in procedure that writes the output buffered for the specified Pascal file

into the associated operating system file.

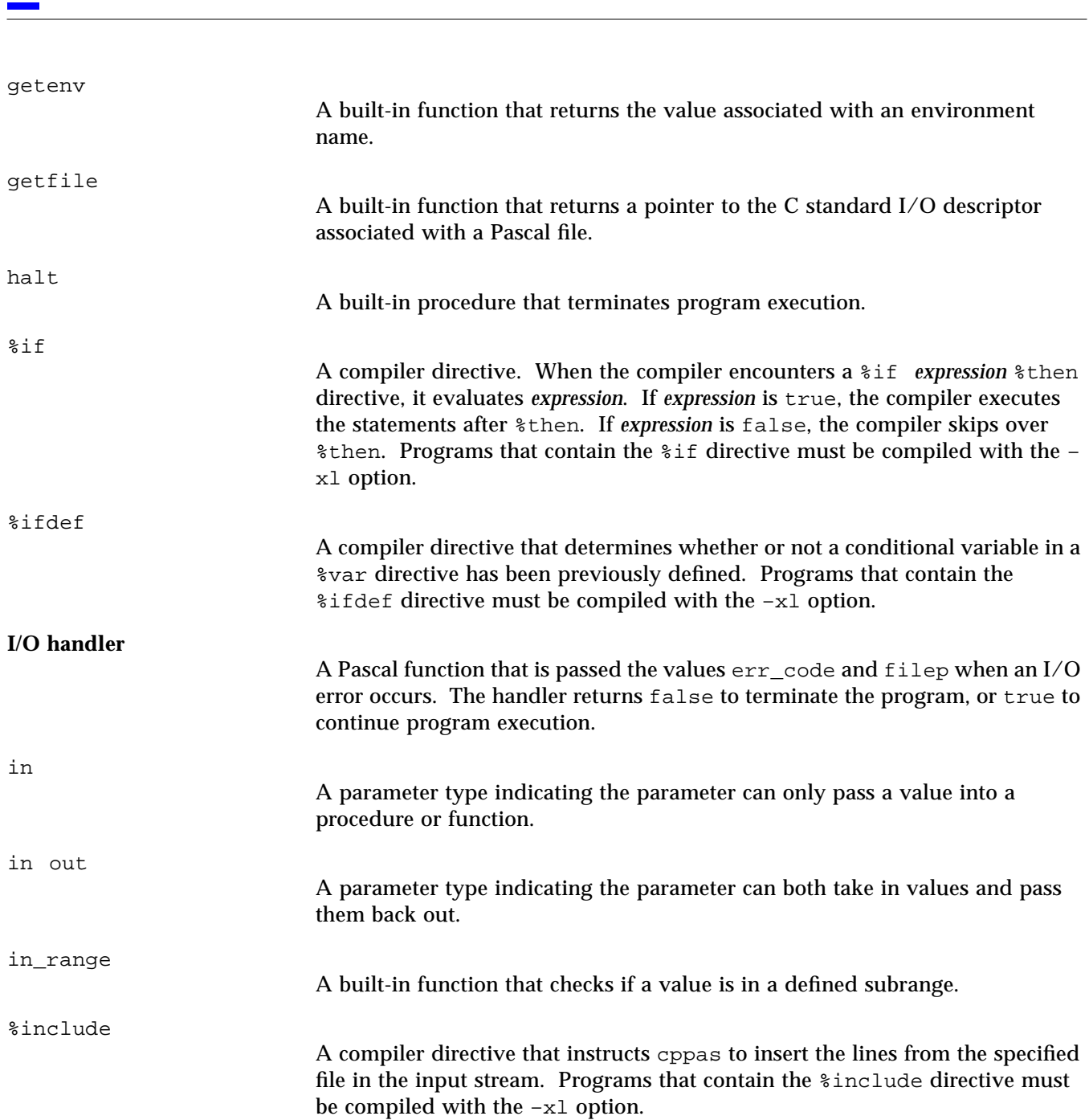

Ξ

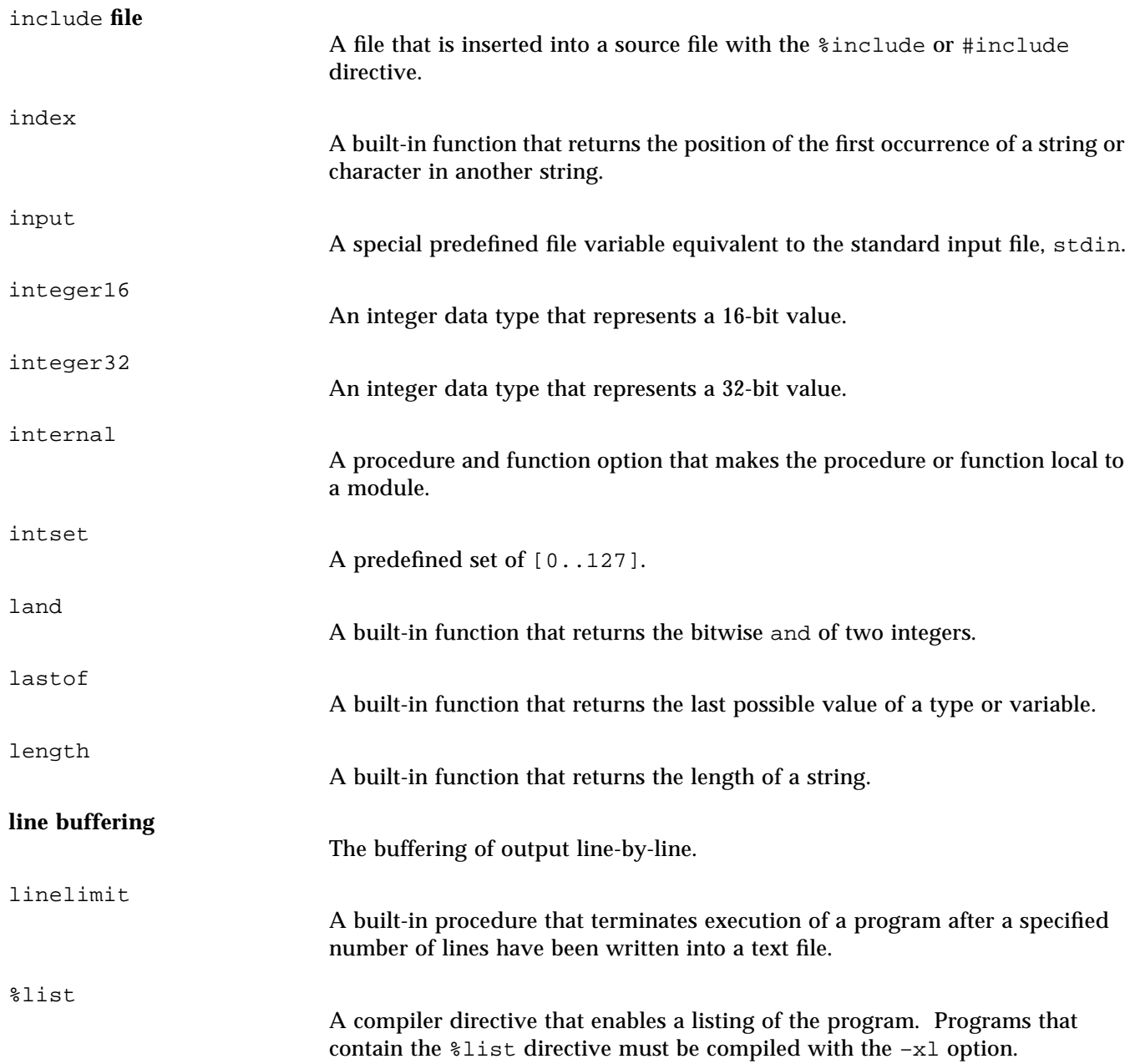

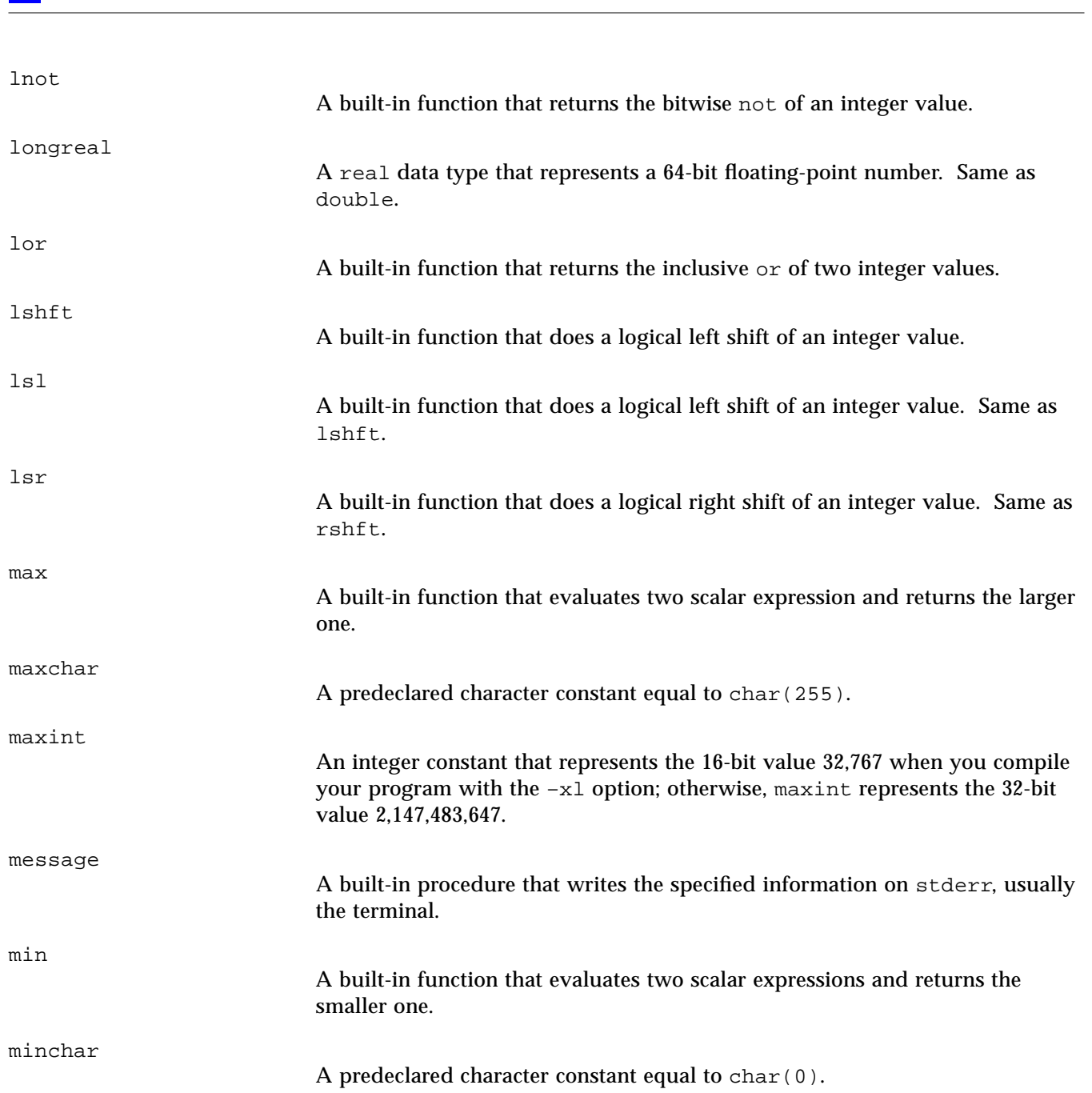

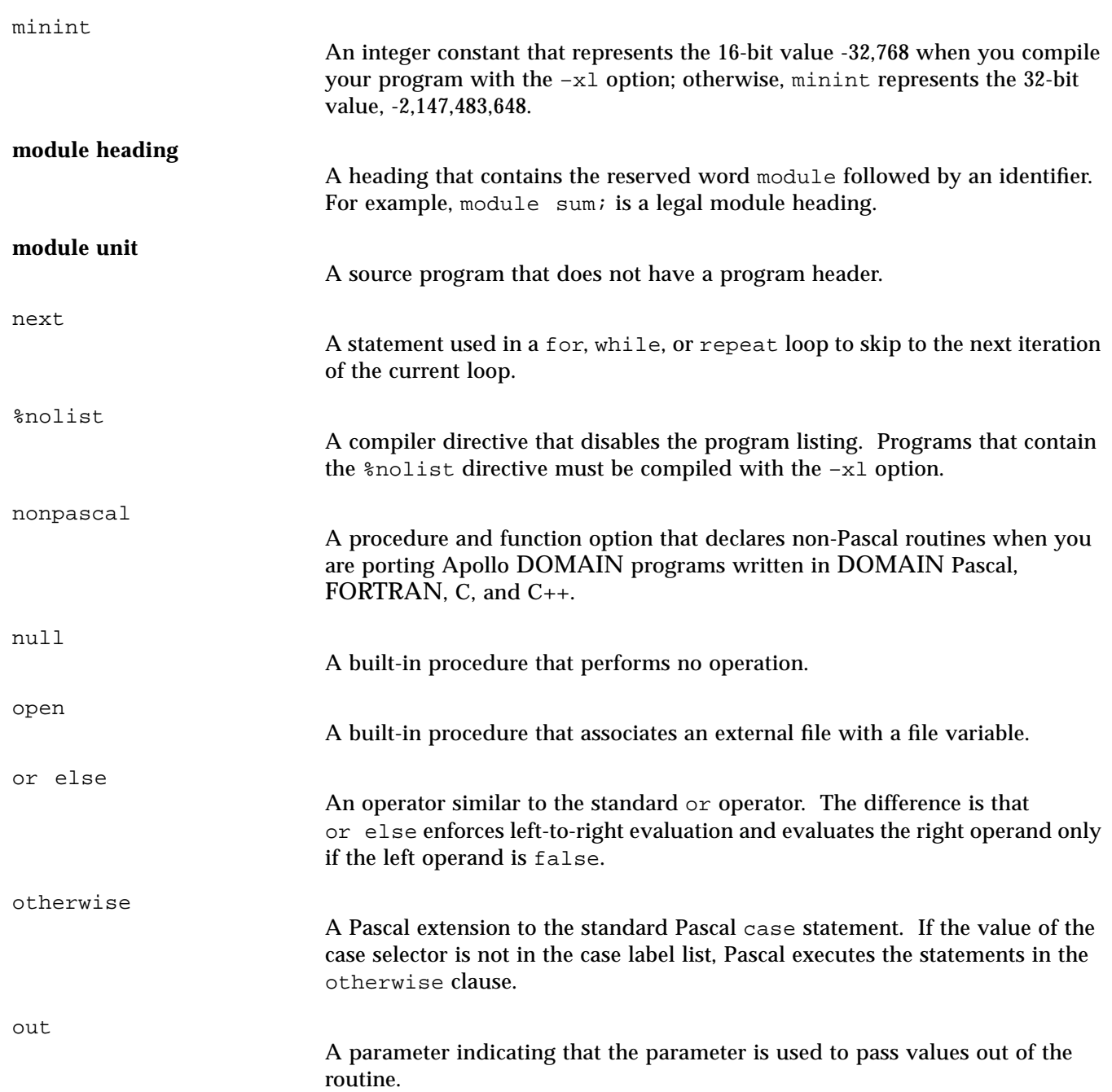

<mark>energia</mark><br>Energia

## $\blacksquare$ output A special predefined file variable equivalent to the standard output file, stdout. private A variable, procedure, or function declaration that restricts its accessibility to the current compilation unit. **procedure and function pointer** A pointer that has the address of a procedure or function as its value. public A variable, procedure, or function declaration that is visible across multiple programs and modules. random A built-in function that generates a random number between 0.0 and 1.0. remove A built-in procedure that removes the specified file. return A statement used in a procedure or function to prematurely end the procedure or function. rshft A built-in function that does a logical right shift of an integer value. seed A built-in function that reseeds the random number generator. seek A built-in procedure that resets the current position of a file. shortreal A real data type that represents a 32-bit floating point number. Same as single. single A real data type that represents a 32-bit floating point number. Same as shortreal.

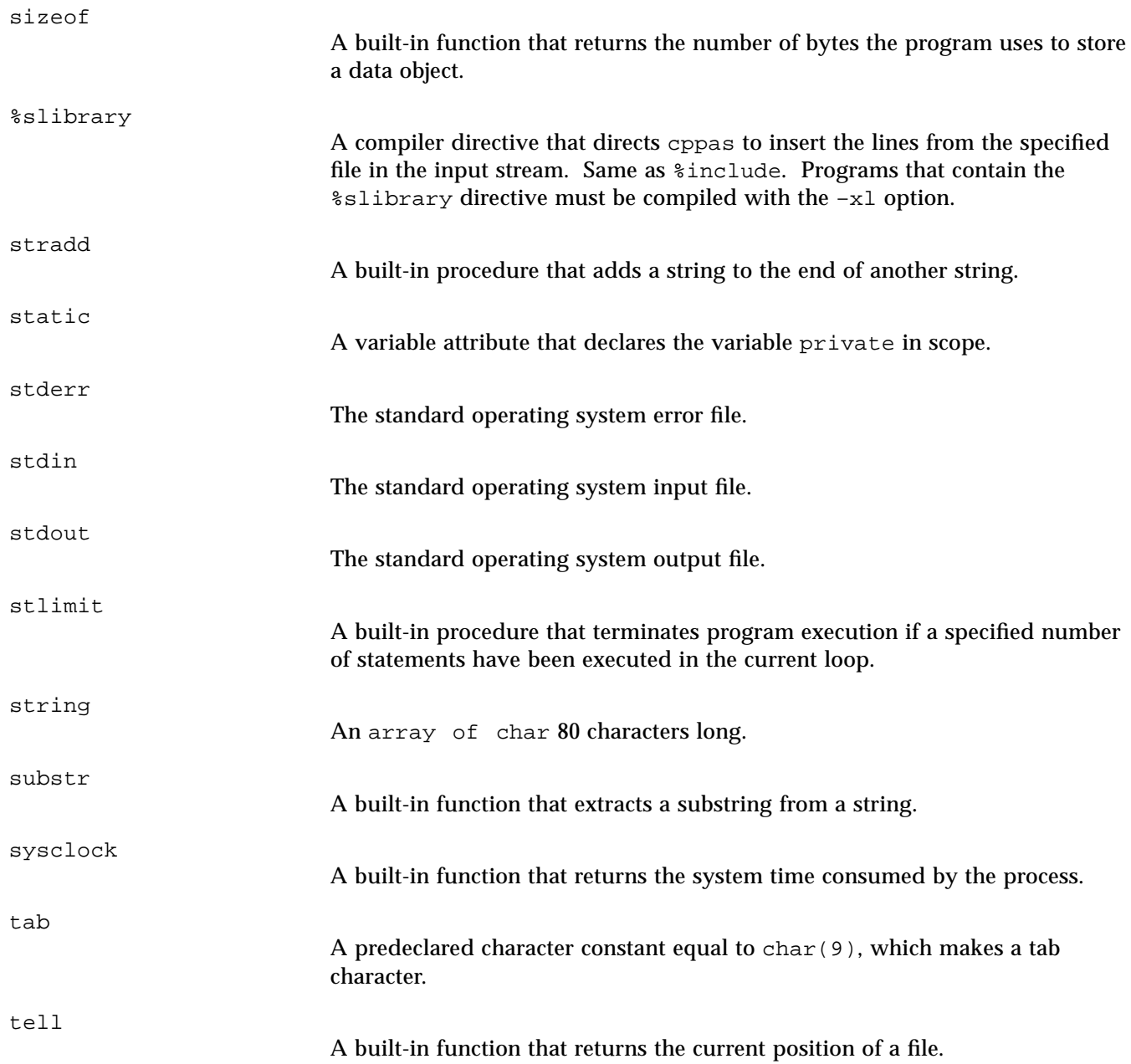

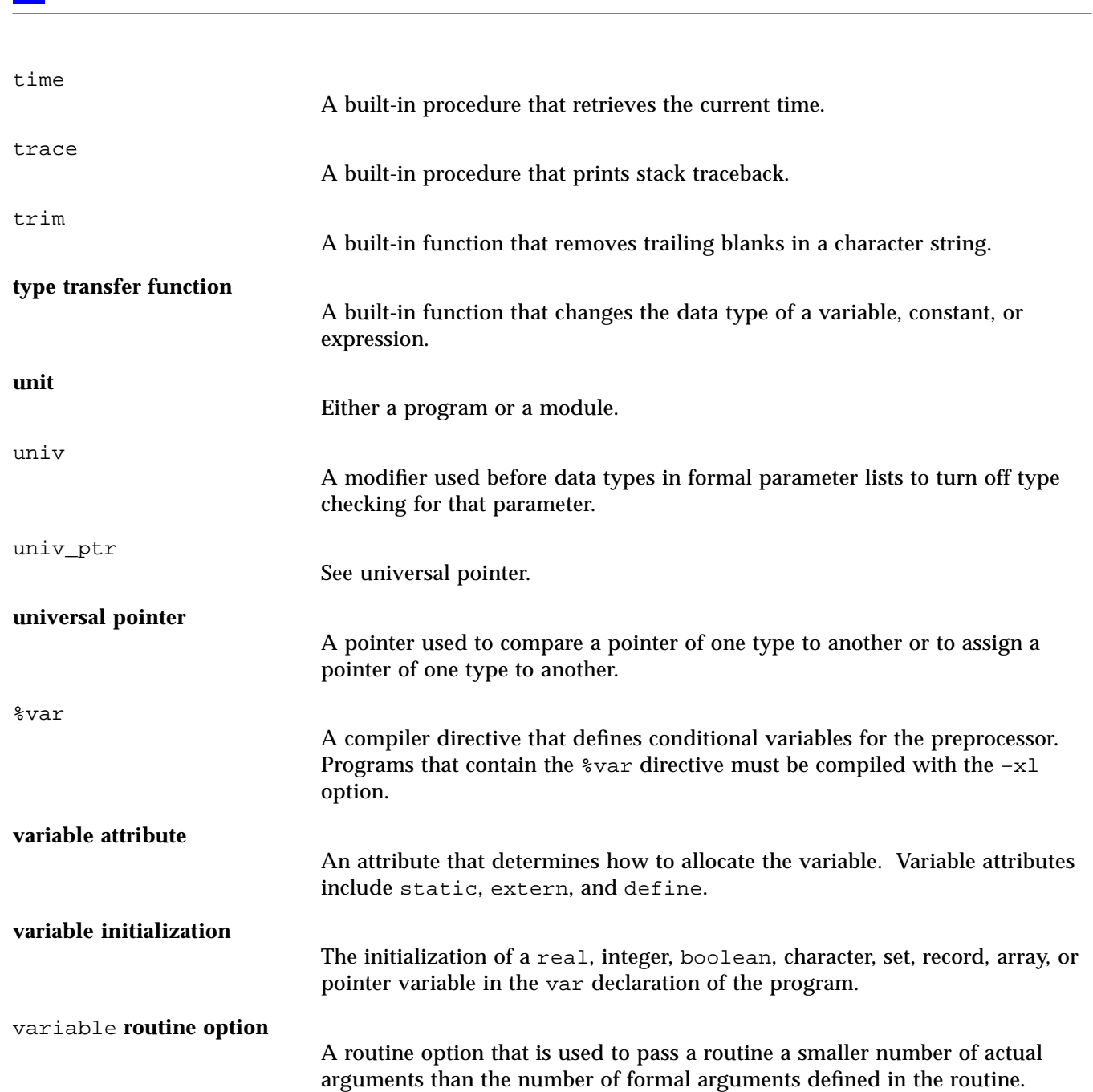

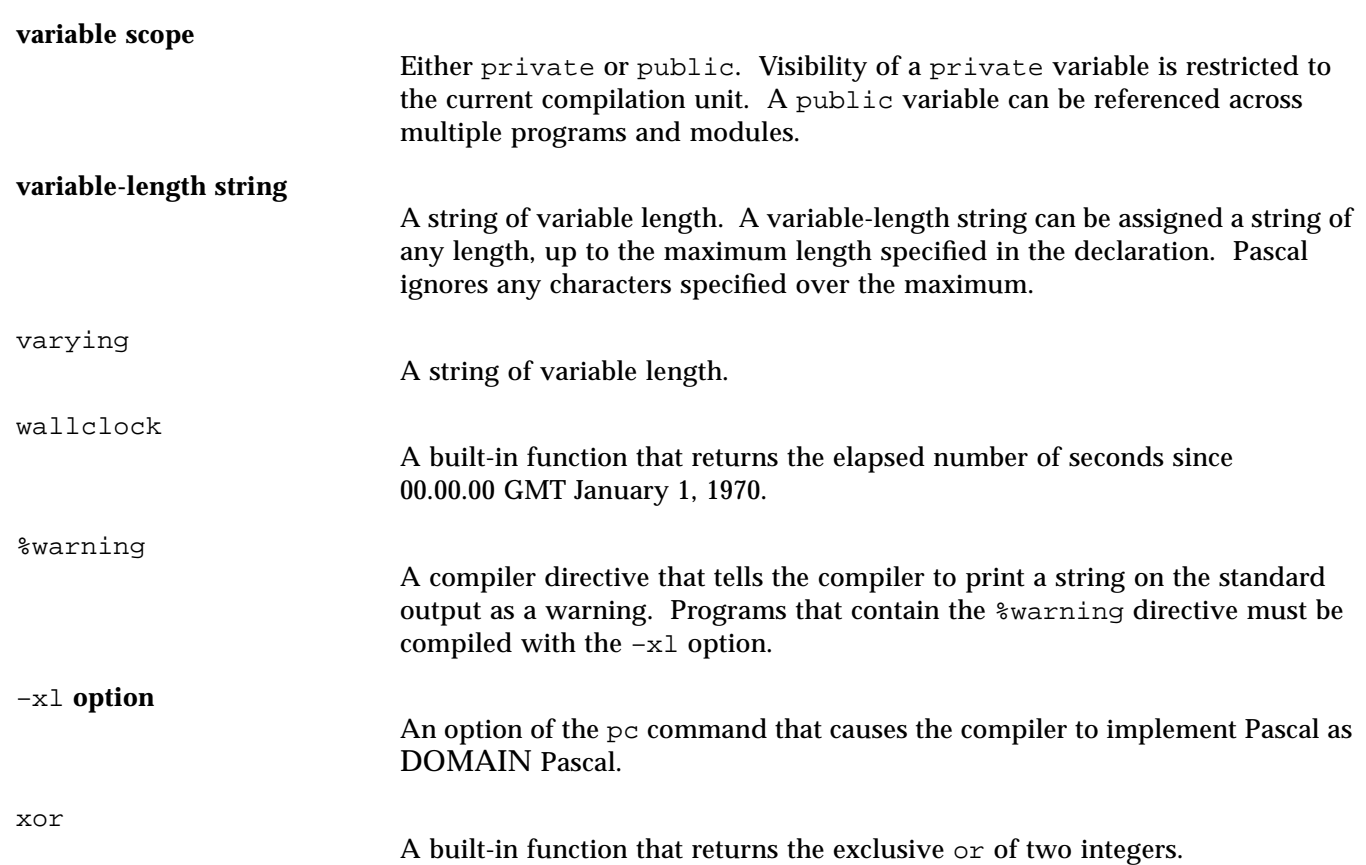

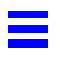

# *Index*

#### **A**

addr function, 99, 222 alfa data type, 34 alignment of data types, 233 and operator, 2, 221 and then operator, 69 to 70 AnswerBook, xxiii Apollo DOMAIN Pascal, 227 to 229 append function, 102, 222 argc function, 99, 105, 222 procedure, 105 argv procedure, 99, 105, 222 arithmetic left shift, 109 operators, 66 right shift, 108 routines, 95 array data types, 34 to 37 alfa, 34 as function return value, 89 conformant, 89 data representation, 37 declaring variables, 34 initializing variables, 36 string, 34 univ parameter type, 89

varying, 34 arrays, 73 arshft function, 97, 107, 171, 222 ASCII character set, 1 asl function, 97, 109, 222 asr function, 97, 111, 171, 223 assert statement, 48, 221 assignment statement, 13, 18, 20, 22 assignments, 63 to 65 compatibility rules, 64 data types, 63 extensions, 221 null strings, 65 string constants, 65 strings, to and from, 64

#### **B**

–b option to pc command, 214 bell character, 23, 220 bit operators, 66 bitwise operators, 151 and, 2, 221 not, 201, 221 or, 2, 201, 221 block buffering, 214 boolean expression, 48

operators, 66 and then, 69 to 70 or else, 71 boolean data types, 20 to 21 assignment compatibility rules, 63 declaring constants, 21 declaring variables, 20 initializing variables, 20 buffering block, 214 file output, 213 line, 214 built-in procedures and functions, 2 nonstandard, 95 to 201, 203, 222 standard, 95, 203

#### **C**

–C option to pc command, 48, 218 C programming language, 94, 204 card function, 96, 112, 223 case statement, 48, 51 to 52, 157, 221 otherwise clause, 51, 58 range of constants, 52 with –xl option, 51 character data type, 23 assignment compatibility rules, 63 bell, 23, 220 data representation, 23 declaring constants, 23 declaring variables, 22 maxchar, 23, 220 minchar, 23, 220 tab, 23, 220 set, 1 string routines, 97 clock function, 99, 113, 223 close procedure, 98, 116, 204, 223 comments, 6, 48, 214, 219 concat function, 117, 223 conformant array, 89 const declaration, 77, 79, 222

conventions, typographical, xxii

#### **D**

data structure, 213 data types alignment, 233 array, 34 to 37 assignments, 63 boolean, 20 to 22 enumerated, 24 extensions, 220 file, 41 integer, 232 internal representation with  $-x1$ , 235 without –xl, 234 pointer, 41 to 45, 80 real, 231 real, 13 to 15 record, 27 to 33 set, 38 to 39 size restrictions, 232 space allocation, 232 subrange, 25 date procedure, 99, 118, 223 declarations, 77 to 84 const, 79, 222 define, 222 extensions, 221 label, 222 type, 222 var, 14, 18, 27, 80 to 83 default field widths, 236 define declaration, 83, 222 variable, 80, 222 discard procedure, 99, 120, 223 documentation, xxiii to xxiv DOMAIN Pascal, 227 to 229 features accepted but ignored, 227, 228 features not supported, 229 –xl option, 227

double data type, 13, 220, 232

#### **E**

enumerated data, 23, 24 assignment compatibility rules, 63 data representation, 24 with read and readln procedures, 23 with write and writeln procedures, 23 eof function, 135, 204 to 207 eoln function, 135, 204 to 209 error file, stderr, 212 recovery of input and output, 214 errout file variable, 211 exit statement, 52 to 53, 221 expo function, 96, 123, 223 extensions, 219 to 225 assignments and operators, 221 built-in routines, 222 data types, 220 heading and declarations, 221 input and output, 225 lexical elements, 219 procedures and functions, 222 program compilation, 225 statements, 221 extern option, 92, 222 variable, 82, 84, 222 external option, *See* extern option

#### **F**

field widths, default, 236 file permanent, 210 stderr, 211 stdin, 212 stdout, 211 temporary, 211 file data type, 41

with –s option, 41 with –V0 and –V1 options, 41 file identifiers input, 117 output, 117 file variable, 210 errout, 211 input, 211 output, 211 files external and Pascal file variables, 210 how to close, 117 permanent and temporary, 210 filesize function, 124, 223 firstof function, 96, 126, 223 flush procedure, 98, 130, 204, 213, 223 for statement, 52, 56, 221 formal parameter, 88, 92 FORTRAN programming language, 94 forward option, 91 function addr, 99 append, 102 argc, 99, 105 arshft, 97, 107, 171 asl, 97, 109 asr, 97, 111, 171 association with define declaration, 84 built-in, 95 card, 96, 112 clock, 99, 113 concat, 117 declarations, 77 eof, 135, 204 to 207 eoln, 135, 204 to 209 expo, 96, 123 extensions, 222 extern option, 92 external option, 92 filesize, 124, 223 firstof, 96, 126 forward option, 92 getenv, 99, 132

getfile, 98, 134, 204, 215 in\_range, 138 index, 97, 139 internal option, 92 land, 97, 142 lastof, 144 length, 97, 145 lnot, 97, 149 lor, 97, 150 lshft, 97, 152 lsl, 97, 153 lsr, 97, 153 max, 96, 153 min, 96, 156 nonpascal option, 94 parameters, 85 to 88 private, 84, 92, 222 public, 84, 222 random, 96, 162 return statement, 59 to 60 return value, 89, 121 returning structured types, 222 rshft, 97, 171 seed, 96, 172 sizeof, 96, 176 substr, 97, 183 sysclock, 99, 114, 184 tell, 224 time, 185 trim, 97, 191, 225 type transfer, 99, 193 var declaration, 14, 18, 21, 23, 28 variable option, 92 wallclock, 99, 195 xor, 97, 200

#### **G**

getenv function, 99, 132, 223 getfile function, 98, 134, 204, 215, 223 global variable, 81 goto statement, 48, 54, 59, 221 exiting current block, 54 use of identifier in, 54

#### **H**

halt procedure, 99, 136, 223 headings extensions, 221 function, 84 program, 210

#### **I**

identifiers, 2, 4, 54, 59 as labels, 77 in define declaration, 83 nonstandard predeclared, 4, 220 restrictions to, 231 standard predeclared, 4, 220 if statement, 48, 208, 221 implementation restrictions, 231 to 236 in out parameter, 85, 88 in parameter, 85, 88, 215 in\_range function, 138, 223 include directive and statement, 216 index function, 97, 139, 223 initializing variables, 83 input environment, 203 to 218 error recovery, 214 extensions, 225 file stdin, 212 variable, 211 input and output library, 212 routines, nonstandard and standard, 204 trap handler, 215 integer data types, 16 to 20 assignment compatibility rules, 63 data representation, 19 declaring constants, 18 integer, 17 integer16, 17, 220 integer32, 220 maxint, 232 minint, 19, 232

specifying in another base, 19 unsigned integer, 17 integer16, 20, 220 integer32, 17, 20, 220 interactive programming, 203 internal option, 92, 222 ioerr.h file, 215

#### **K**

keywords, 2

#### **L**

–L option to pc command, 2, 228 label declaration, 77, 222 land function, 97, 142, 223 lastof function, 144, 223 length function, 97, 145, 223 lexical characters, 1 elements, 1 line buffering, 214 linelimit procedure, 98, 147, 204, 223 lnot function, 97, 149, 223 local variable, 80, 81, 100 longreal, 220 lor function, 97, 150, 224 lowercase characters, mapping, 2 lshft function, 97, 151, 224 lsl function, 97, 153 lsr function, 97, 153, 224

### **M**

manuals, *See* documentation mapping to lowercase characters, 2 max function, 153, 224 maxchar, 23, 220 message procedure, 98, 155, 204, 213, 224 min function, 96, 156, 224 minchar, 23, 220

mod operators, 66 modules extern or external option, 92, 222 extern variables, 82, 84 public and private routines, 84 scope of variables, 80

# **N**

nested routines, 235 next statement, 56 nil, 79 nonpascal option, 94, 222 nonstandard special symbols !, 2, 219 #, 2, 219 %, 2, 219 &, 2, 219 |, 2, 219  $\sim$ , 2, 219 not operator, 2, 201, 221 null procedure, 99, 157, 224 null string assignments, 65

## **O**

open procedure, 98, 117, 158, 204, 210, 224 operators, 66 to 76, 79 and, 2, 221 and then, 69 to 70 arithmetic, 66 bit, 66, 68 boolean, 66, 68 extensions, 221 mod, 66 not, 2, 201, 221 or, 2, 201, 221 or else, 70 precedence of, 76 relational, 66, 72 set, 66, 71 string, 66, 75 options for routines, 91 to 94 extern or external, 92, 222 internal, 92

nonpascal, 94, 227 variable, 92 or else operator, 70 or operator, 2, 201, 221 otherwise clause in case statement, 51, 58 out parameter, 85, 88 output environment, 203 to 218 error recovery, 214 extensions, 225 file buffering, 213 stdout, 212 variable, 211

#### **P**

packed records, 30 parameters, 84 to 89 formal, 86, 88, 92 in, 85, 88, 215 in out, 85, 88 out, 85, 88 passing conventions, 86 type checking, 88 univ type, 88 value, 86 var, 86, 88 Pascal extensions in the compiler, xix symbols, 2 validation summary, 237 to 240 pc command –b option, 214 –C option, 48, 218 document reference, 2 –L option, 2, 228  $-$ s option, 2, 3 –V0 option, 3 –V1 option, 3 –xl option, 9, 17, 24, 94, 227, 234 pcexit procedure, 99 pointer data type, 41 to 45

assignment compatibility rules, 63 data representation, 45 declaring variables, 42 initializing variables, 45 procedure and function, 43, 80 univ\_ptr, 42 universal, 80 precedence of operators, 76 private function, 84 procedure, 84 variable, 81, 222 procedure append, 222 argc, 105 argv, 99, 105 association with define declaration, 84 built-in, 95 close, 98, 116, 204 date, 99, 118 declarations, 77 discard, 99, 120 extensions, 222 extern option, 92 external option, 92 flush, 98, 130, 204, 213 forward option, 92 halt, 99, 136 internal option, 92 linelimit, 98, 147, 204 message, 98, 155, 204, 213 nonpascal option, 94 null, 99, 157 open, 98, 117, 158, 204, 210 parameters, 85 to 89 pcexit, 99 private, 92, 222 public, 222 read, 23, 98, 163, 204, 205, 207, 209, 211 readln, 23, 98, 135, 163, 204, 207, 209, 211 remove, 98, 166, 204 reset, 98, 117, 135, 167, 204, 212

return statement, 59 rewrite, 98, 135, 168, 204, 211 seek, 174, 224 stlimit, 99, 180 stradd, 182, 224 time, 99, 187 trace, 225 var declaration, 14, 21, 23, 28, 36, 39, 83 variable option, 92 write, 24, 98, 155, 198, 204, 211, 212 writeln, 24, 98, 155, 198, 204, 211, 212 program compilation extensions, 225 headings, 210 unit, 84 public function, 84 procedure, 84 variable, 81, 84, 222

#### **R**

random function, 162, 224 read procedure, 23, 98, 163, 204, 205, 207, 209, 211, 224 readln procedure, 23, 98, 135, 163, 207, 209, 211, 224 real data types, 13 to 15 as function return value, 89 data representation, 15 declaring constants, 14 variables, 13 double, 13, 220, 232 longreal, 13, 220 real, 13, 15 shortreal, 13, 15, 220 single, 13, 15, 220, 232 with –xl option, 13, 17 record data type, 26 to 33 as function return value, 89 assignment compatibility rules, 63 declaring variables, 26

initializing data, 27 variables, 83 representation of unpacked records, 30 records, 73 relational operators, 66, 72 remove procedure, 98, 166, 204, 224 repeat statement, 52, 56, 221 reserved words, 3 nonstandard extensions, 4 standard, 3 reset procedure, 98, 117, 135, 167, 204, 212, 224 return statement, 59, 221 rewrite procedure, 98, 117, 135, 168, 204, 211, 225 routine addr, 96, 99, 222 append, 98, 102 argc, 99, 105, 222 argv, 99, 105, 222 arithmetic, 95 arshft, 97, 108, 171, 222 asl, 97, 110, 222 asr, 97, 171, 223 built-in, 95 to 201 card, 96, 112, 223 clock, 99, 114, 223 close, 98, 116, 204, 223 concat, 97, 223 date, 99, 118, 223 discard, 121, 223 eof, 135, 204 to 207 eoln, 135, 204 to 209 expo, 96, 123, 223 extern option, 92 external option, 92 filesize, 98 firstof, 96, 126, 223 flush, 98, 130, 204, 213, 223 forward option, 91 getenv, 99, 223 getfile, 98, 135, 204, 215, 223

halt, 99, 136, 223 in\_range, 96, 138, 223 index, 97, 139, 140, 223 input and output, 203 internal option, 92 land, 97, 142, 223 lastof, 96, 144, 223 length, 97, 146, 223 linelimit, 98, 147, 204, 223 lnot, 97, 149, 223 lor, 97, 150, 224 lshft, 97, 152, 224 lsl, 97, 153 lsr, 97, 153, 224 max, 96, 224 message, 98, 155, 204, 213, 224 min, 96, 157, 224 nonpascal option, 94 null, 99, 157, 224 open, 98, 117, 158, 204, 210, 224 parameters, 85 to 89 private, 84, 92 public, 84 random, 96, 162, 224 read, 98, 163, 204, 205, 207, 209, 211, 224 readln, 98, 135, 163, 204, 207, 209, 211, 224 remove, 98, 166, 204, 224 reset, 98, 117, 135, 167, 204, 212, 224 return statement, 59 rewrite, 98, 117, 135, 169, 204, 211, 225 rshft, 97, 171, 224 seed, 96, 172, 224 seek, 98 sizeof, 96, 176, 224 stlimit, 99, 180, 224 stradd, 97 substr, 97, 183, 224 sysclock, 99, 114, 184, 224 tell, 98, 185, 224 time, 99, 187, 224 trace, 99, 189, 225 trim, 97, 191, 225 type transfer, 99, 193, 225

var declaration, 36, 39 variable option, 92 wallclock, 99, 195, 225 write, 98, 155, 198, 204, 211, 212, 225 writeln, 98, 155, 198, 204, 211, 212, 225 xor, 97, 200, 225 routine parameters, 85 to 89 routines, 79 rshft function, 97, 171, 224

#### **S**

–s option to pc command, 2, 3 scope of variables private, 80 public, 80 seed function, 162, 172, 224 seek procedure, 174, 224 set data types, 38 to 39 as function return value, 91 assignment compatibility rules, 63 data representation, 39 declaring variables, 38 returning number of elements, 112 initializing variables, 83 operators, 66, 71 shortreal, 13, 15, 220 signal handler, 214 single, 13, 15, 220, 232 sizeof function, 176, 224 space allocation of data types, 233 special symbols, nonstandard and standard, 2 standard files error, 212 input, 212 output, 212 statements, 47 to 62 assert, 48, 221 case, 47, 51 to 52, 157, 221

exit, 52 to 53, 221 extensions, 221 for, 52, 56, 221 goto, 48, 54, 59, 221 if, 48, 208, 221 next, 56 repeat, 52, 56, 221 return, 59, 221 while, 52, 56, 206, 209, 221 with, 47, 60, 221 static variable, 14, 18, 21, 23, 28, 37, 39, 83, 222 stderr, 204, 211 stdin, 212 stdout, 211 stlimit procedure, 99, 180, 224 stradd procedure, 182, 224 string assignments, 64 constants, assignments, 65 data type, 34 operators, 66, 75 subrange data, 17, 25 to 26 assignment compatibility rules, 63 data representation, 25 declaring variables, 25 with –xl option, 26 substr function, 97, 183, 224 symbols, 2 sysclock function, 99, 114, 184, 224

#### **T**

tab character, 23, 220 tell function, 185, 224 time procedure, 99, 187, 224 trace procedure, 225 trace routine, 189 trim function, 97, 191, 225 type checking of parameters, 88 type declaration, 222 type transfer function, 193, 225 typographical conventions, xxii

#### **U**

univ parameter, 85 univ parameter type, 88 univ\_ptr, 42, 100, 135 unpacked records fixed, 30 variant, 30 unsigned integer, 17

#### **V**

–V0 option to pc command, 3 –V1 option to pc command, 3 value parameter, 86, 88 value parameter, 85 var declaration, 14, 18, 20, 22, 27, 36, 80 to 83, 222 attributes, 80 initialization, 83 scope, 80 parameter, 86, 88 var parameter, 85 variable attributes, 80 define, 81, 83, 222 extern, 81, 82, 84, 222 global, 80 initialization, 83 local, 80, 83, 100 option, 92, 222 private, 80, 222 public, 80, 81, 83, 222 scope, 80 static, 81, 222 varying data type, 34

#### **W**

wallclock function, 99, 195, 225 while statement, 52, 56, 206, 209, 221 with alternate form, 60 to 62 statement, 48, 221

write procedure, 23, 98, 155, 198, 204, 211, 212, 225 writeln procedure, 23, 98, 155, 198, 204, 211, 212, 225

## **X**

–xl option to pc command, 9, 17, 24, 227 with define attribute, 83 with nonpascal routine option, 94 xor function, 97, 200, 225
Copyright 1996 Sun Microsystems, Inc., 2550 Garcia Avenue, Mountain View, Californie 94043-1100, U.S.A. Tous droits réservés.

Ce produit ou document est protégé par un copyright et distribué avec des licences qui en restreignent l'utilisation, la copie, la distribution, et la décompilation. Aucune partie de ce produit ou de sa documentation associée ne peut être reproduite sous aucune forme, par quelque moyen que ce soit, sans l'autorisation préalable et écrite de Sun et de ses bailleurs de licence, s'il y en a.

Des parties de ce produit pourront être dérivées du système UNIX® licencié par Novell, Inc. et du système Berkeley 4.3 BSD licencié par l'Université de Californie. UNIX est une marque enregistrée aux Etats-Unis et dans d'autres pays et licenciée exclusivement par X/Open Company Ltd. Le logiciel détenu par des tiers, et qui comprend la technologie relative aux polices de caractères, est protégé par un copyright et licencié par des fournisseurs de Sun.

Sun, Sun Microsystems, le logo Sun, SunSoft, Solaris, le Sun Microsystems Computer Corporation logo, le SunSoft logo, ProWorks, ProWorks/TeamWare, ProCompiler, Sun-4, SunOS, ONC, ONC+, NFS, OpenWindows, DeskSet, ToolTalk, SunView, XView, X11/NeWS, et AnswerBook sont des marques déposées ou enregistrées de Sun Microsystems, Inc. aux Etats-Unis et dans d'autres pays. Toutes les marques SPARC, utilisées sous licence, sont des marques déposées ou enregistrées de SPARC International, Inc. aux Etats-Unis et dans d'autres pays. Les produits portant les marques SPARC sont basés sur une architecture développée par Sun Microsystems, Inc. PostScript et Display PostScript sont des marques déposées de Adobe Systems, Inc. PowerPC™ est une marque déposée de International Business Machines Corporation. HP ® and HP-UX ® sont des marques enregistrées de Hewlett-Packard Company.

Les interfaces d'utilisation graphique OPEN LOOK® et Sun™ ont été développées par Sun Microsystems, Inc. pour ses utilisateurs et licenciés. Sun reconnaît les efforts de pionniers de Xerox pour la recherche et le développement du concept des interfaces d'utilisation visuelle ou graphique pour l'industrie de l'informatique. Sun détient une licence non exclusive de Xerox sur l'interface d'utilisation graphique Xerox, cette licence couvrant aussi les licenciés de Sun qui mettent en place l'interface d'utilisation graphique OPEN LOOK et qui en outre se conforment aux licences écrites de Sun.

CETTE PUBLICATION EST FOURNIE "EN L'ETAT" SANS GARANTIE D'AUCUNE SORTE, NI EXPRESSE NI IMPLICITE, Y COMPRIS, ET SANS QUE CETTE LISTE NE SOIT LIMITATIVE, DES GARANTIES CONCERNANT LA VALEUR MARCHANDE, L'APTITUDE DES PRODUITS A RÉPONDRE A UNE UTILISATION PARTICULIERE, OU LE FAIT QU'ILS NE SOIENT PAS CONTREFAISANTS DE PRODUITS DE TIERS.